# TALIGENT S GUIDE TO<sub>1</sub> DESIGNING PROGRAMS WELL-MANNERED OBJECT-ORIENTED DESIGN IN C++

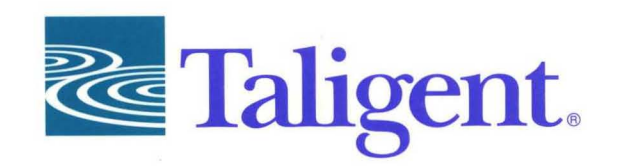

# **TALIGENT'S GUIDE TO DESIGNING PROGRAMS**

**WELL-MANNERED OBJECT-ORIENTED DESIGN IN C++** 

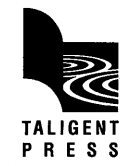

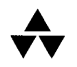

Addison-Wesley Publishing Company

Reading, Massachusetts Menlo Park, California New York Don Mills, Ontario Wokingham, England Amsterdam Bonn Sydney Singapore Tokyo Madrid Sanjuan Paris Seoul Milan Mexico City Taipei

#### Library of Congress Cataloging-in-Publication Data

Taligent's guide to designing programs : well-mannered object-oriented design in C++.

p. cm. "Taligent Press." Includes index. ISBN 0-201-40888-0 1. Object-oriented programming (Computer science) 2. C++ (Computer program language) QA76.64.T34 1994 005.2--dc20 I. Taligent, Inc. 94-1186 CIP

Taligent and the Taligent logo are registered trademarks of Taligent, Inc. All other Trademarks belong to their respective companies.

This manual and the software described in it are copyrighted. Under the copyright laws, this manual or the software may not be copied, in whole or part, without the prior written consent of Taligent.

The product described in this manual may be protected by one or more U.S. and International Patents.

The authors and publishers have taken care in preparation of this book, but make no expressed or implied warranty of any kind and assume no responsibility for errors or omissions. No liability is assumed for incidental or consequential damages in connection with or arising out of the use of the information or programs contained herein.

Copyright © 1994 by Taligent, Inc. 10201 N. De Auza Blvd., Cupertino, California 95014-2233 U.S.A. All rights reserved.

No part of this publication may be reproduced, stored in a retrieval system, or transmitted, in any form or by any means, electronic, mechanical, photocopying, recording, or otherwise, without the prior written permission of the publisher.

Printed in the United States of America. Published simultaneously in Canada.

RESTRICTED RIGHTS LEGEND: Use, duplication, or disclosure by the government is subject to restrictions as set forth in subparagraph (c) (1) (ii) of the Rights in Technical Data and Computer Software clause at DFARS 252.227-7013 and FAR 52.227-19.

Sponsoring Editor: Martha Steffen Cover and text design: Taligent Technical Communications Group, Gary Ashcavai Set in 10 point New Baskerville

4 5 6 7 8-CRS-9998979695 Fourth printing, May 1995

Addison-Wesley books are available for bulk purchases by corporations, institutions, and other organizations. For more information please contact the Corporate, Government and Special Sales Department at (800) 238-9682.

*Taligent* s *Guide to Designing Programs* is a collection of guidelines and conventions that Taligent® engineers follow as they design and build the Taligent Application Environment.

This book is not meant to be read from cover to cover; instead, pick a topic of interest and become familiar with it.

To find an interesting topic, open this book to any chapter, read the annotated Contents, look at only the code samples, or scan the Index.

What's important is to become familiar with the topics so that when you have design questions, you'll know where to look.

## **BRIEF CONTENTS**

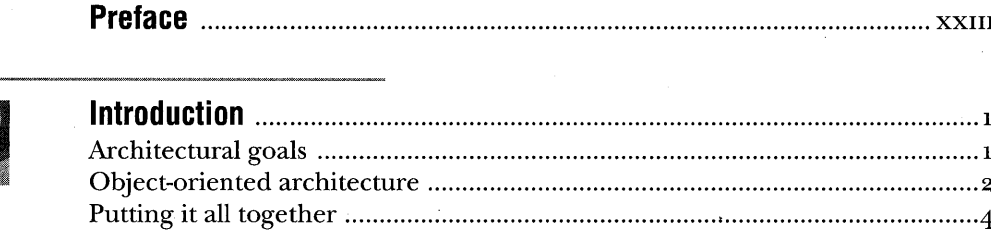

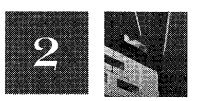

 $\mathbf{1}$ 

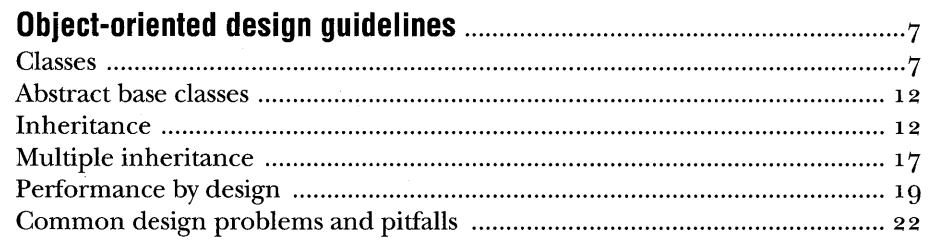

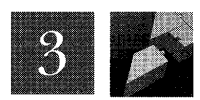

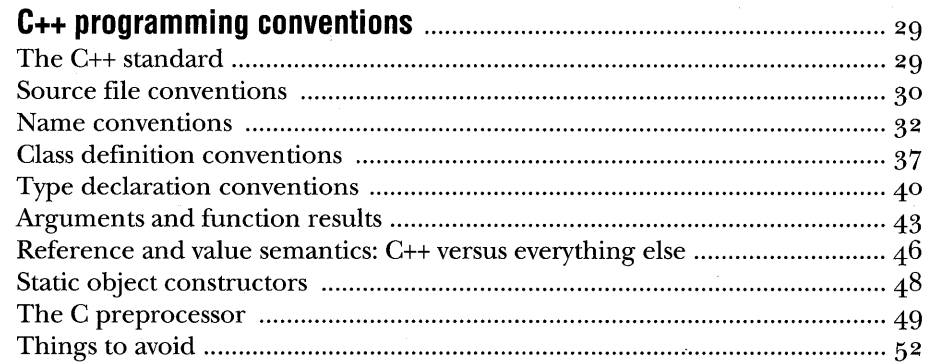

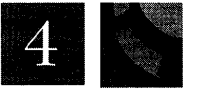

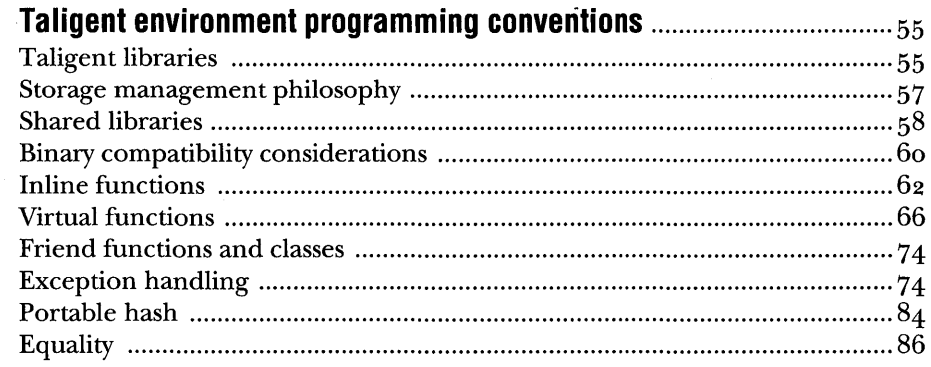

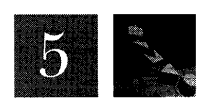

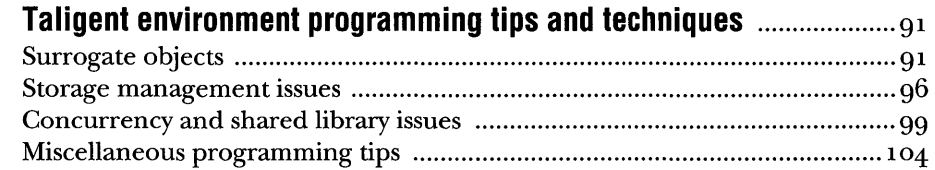

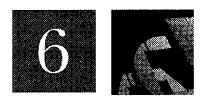

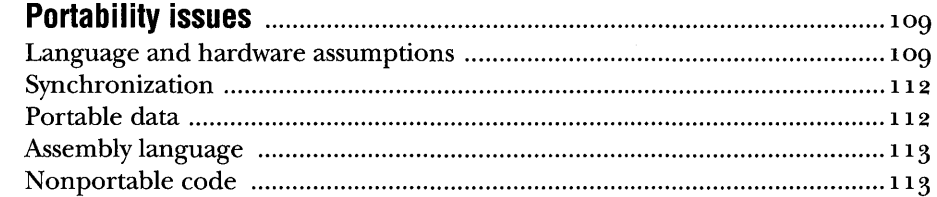

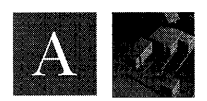

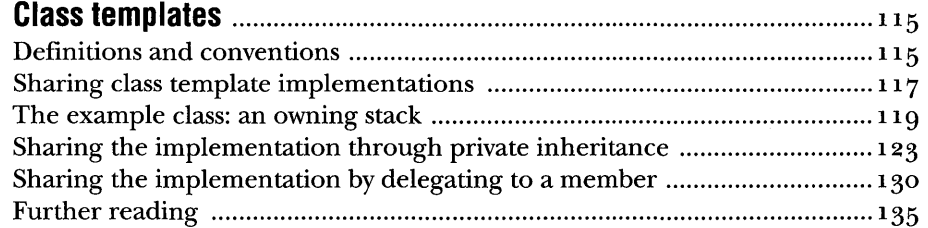

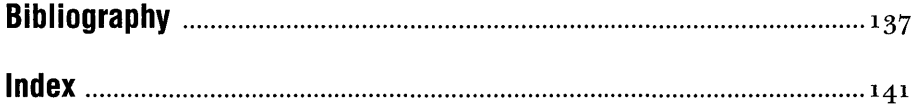

 $\bar{z}$ 

 $\sim 10$ 

 $\mathbf{III}$ 

## **CONTENTS**

**Prefa ce** ............................................................................................................ XXIII

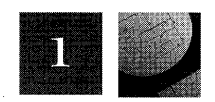

**Introduction** ......................................................................................................... 1 *Taligent architectural goals and the principles that help you design software more effectively.* 

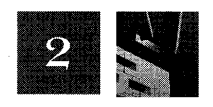

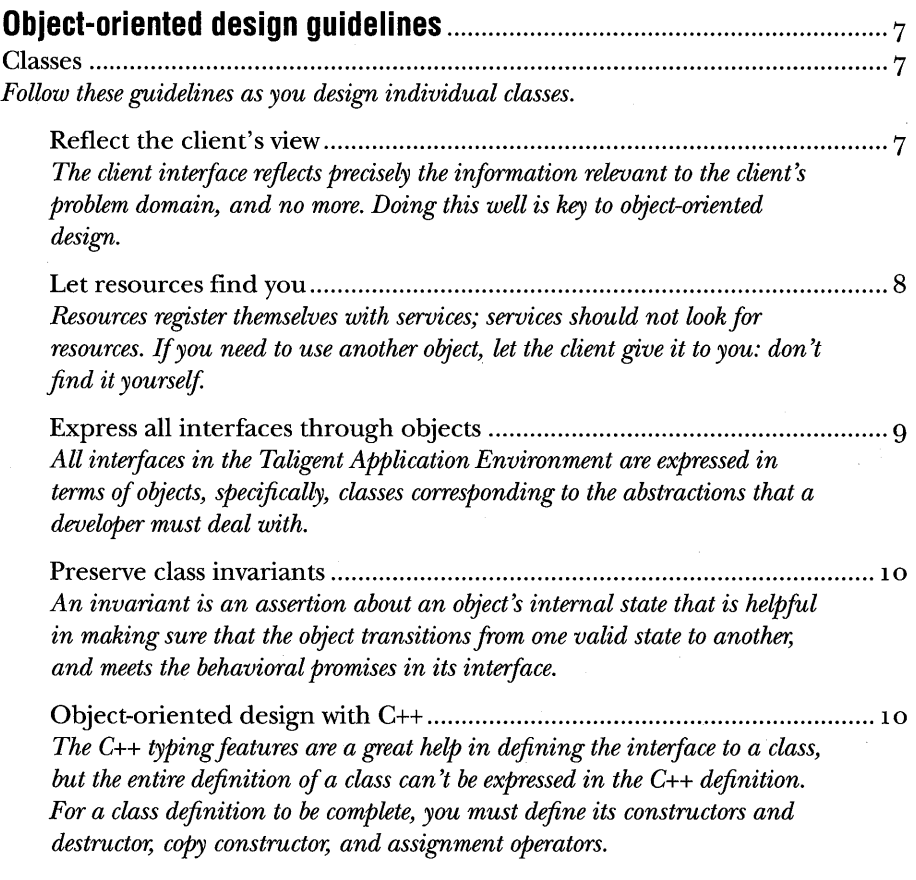

TALIGENT'S GUIDE TO DESIGNING PROGRAMS

*base classes. Follow the techniques in this section to make that clear.* 

Inheritance .......................................................................................................... 12 *There are two forms of inheritance in C++: type inheritance and implementation inheritance. Either form allows a derived class to share or override behavior inherited from a base class. However, type inheritance allows a derived class to inherit type information as well, allowing for polymorphism.* 

Use type inheritance to share protocol ...................................................... 13 *Use public base classes whenever a collection of classes shares protocol. The only reason for a base class to be public is so that a pointer or reference to the derived class can be converted into a pointer or reference to the base class.* 

Use implementation inheritance to override behavior ............................. 13 *Use private and protected base classes when you want to inherit behavior or override it but don't need to inherit public protocol, such as when inheriting from a framework to override behavior.* 

Design the interfaces between the base and derived classes ..................... 14 *The interface between a base class and its derived classes is the contract between the base and derived classes. Design your interface to derived classes so that a derived class that uses every supported aspect of that interface doesn't compromise the integrity of your public interface.* 

Guarantee use of derived classes as arguments .......................................... 15 *Any function that accepts a reference or pointer to an object of a given class must be prepared to receive a derived class as an actual argument.* 

Implement full protocol in derived classes ................................................ 15 If a base class is public, the derived class must correctly implement all aspects *of the base class' public interface.* 

Preserve semantics in a derived class .......................................................... 16 *Any public member function of the base class must not have its semantics changed* by *the derived class, and must accept the same set of arguments. Be especially careful when you have two or more public base classes; make sure that the semantics of all of them are satisfied, particularly* if *they export the same or similar protocol.* 

Avoid deep nesting in lightweight objects .................................................. 17 *Make sure that lightweight objects you intend to create or destroy quickly do not use deeply nested inheritance or many embedded objects.* 

 $\sim$   $\sim$ 

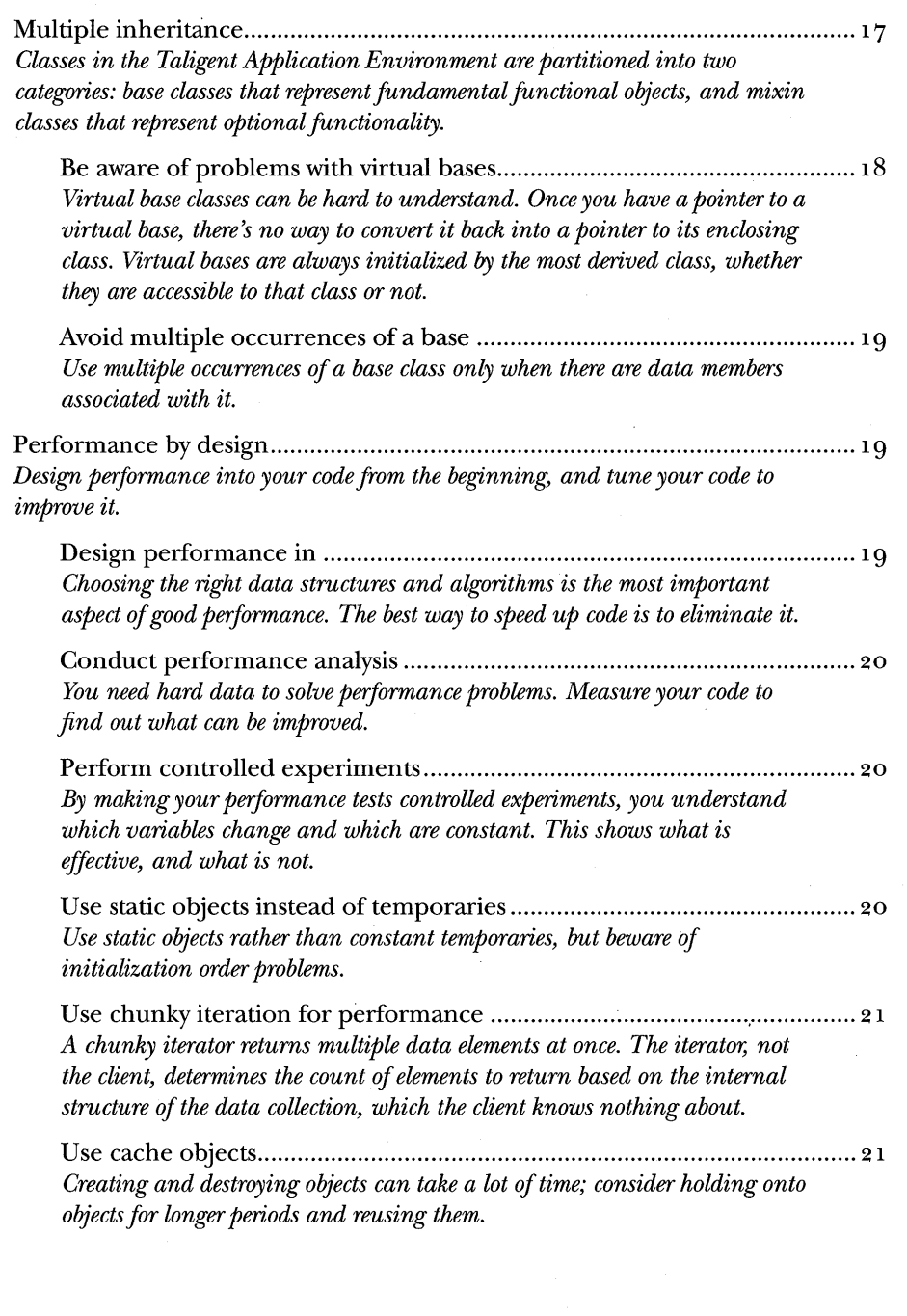

 $\sim$ 

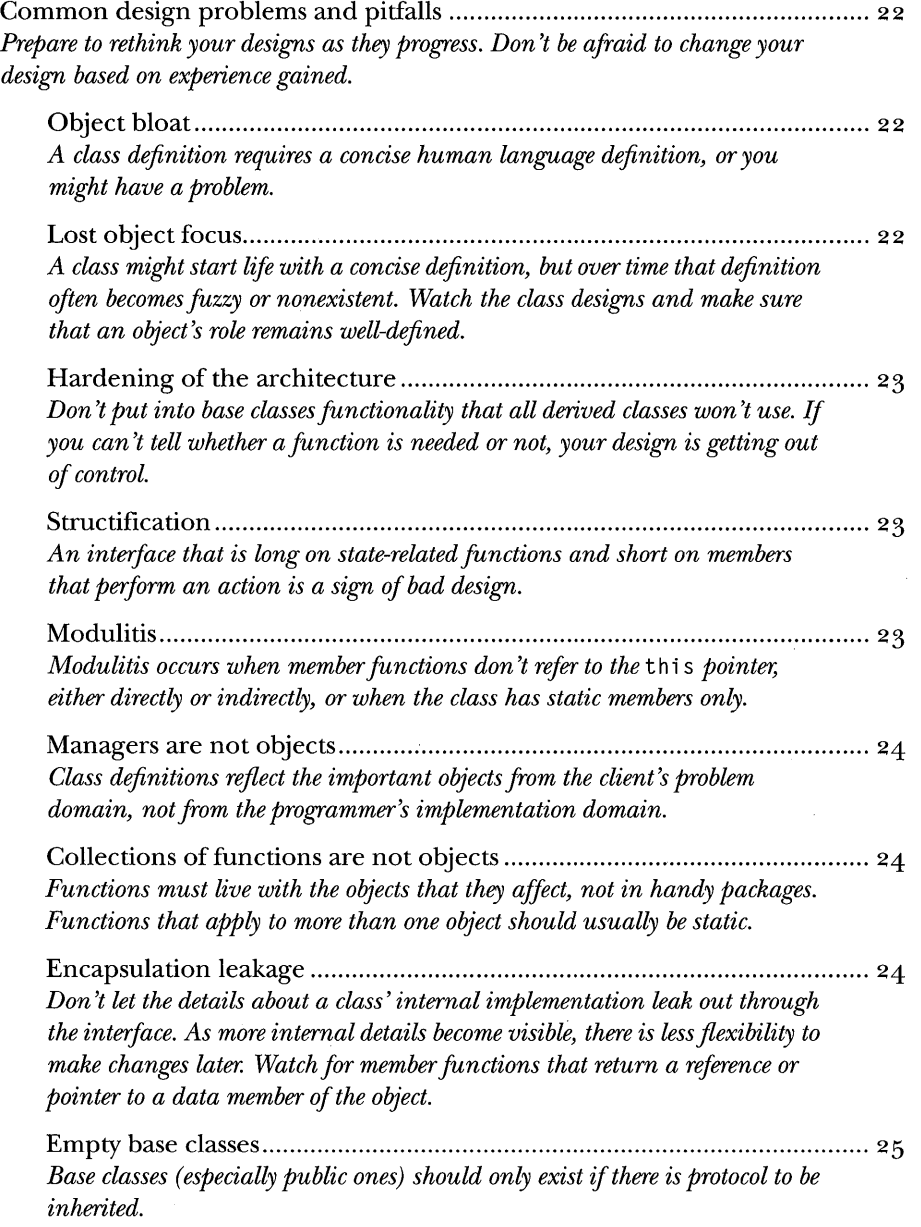

 $\mathcal{F}^{\text{max}}_{\text{max}}$ 

 $\mathcal{L}_{\text{max}}$  and  $\mathcal{L}_{\text{max}}$ 

#### *Common design problems and pitfalls, continued*

Encapsulation leakage .................................................................................. 24 *Push those members that are not meaningful for all of their derived classes down into a derived class; either a concrete class or a less abstract base class.* 

Overachieving base classes ........................................................................... 25 *Avoid functionality in base classes that all derived classes will not use, especially* if *they have to override it to turn it off.* 

Distinguish is-a from has-a relationships ..................................................... 26 *Use public base classes only when polymorphism is important; private or protected base classes when behavior is going to be inherited; members when behavior* is *only going to be used.* 

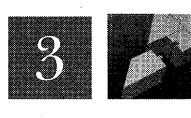

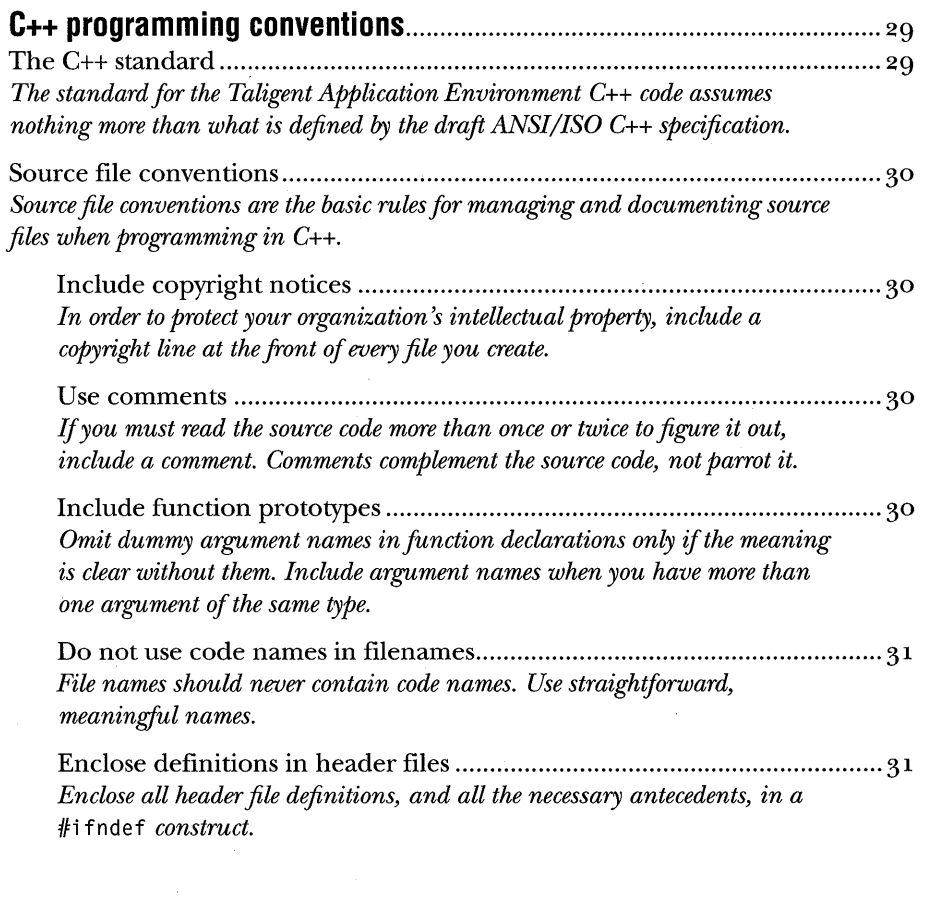

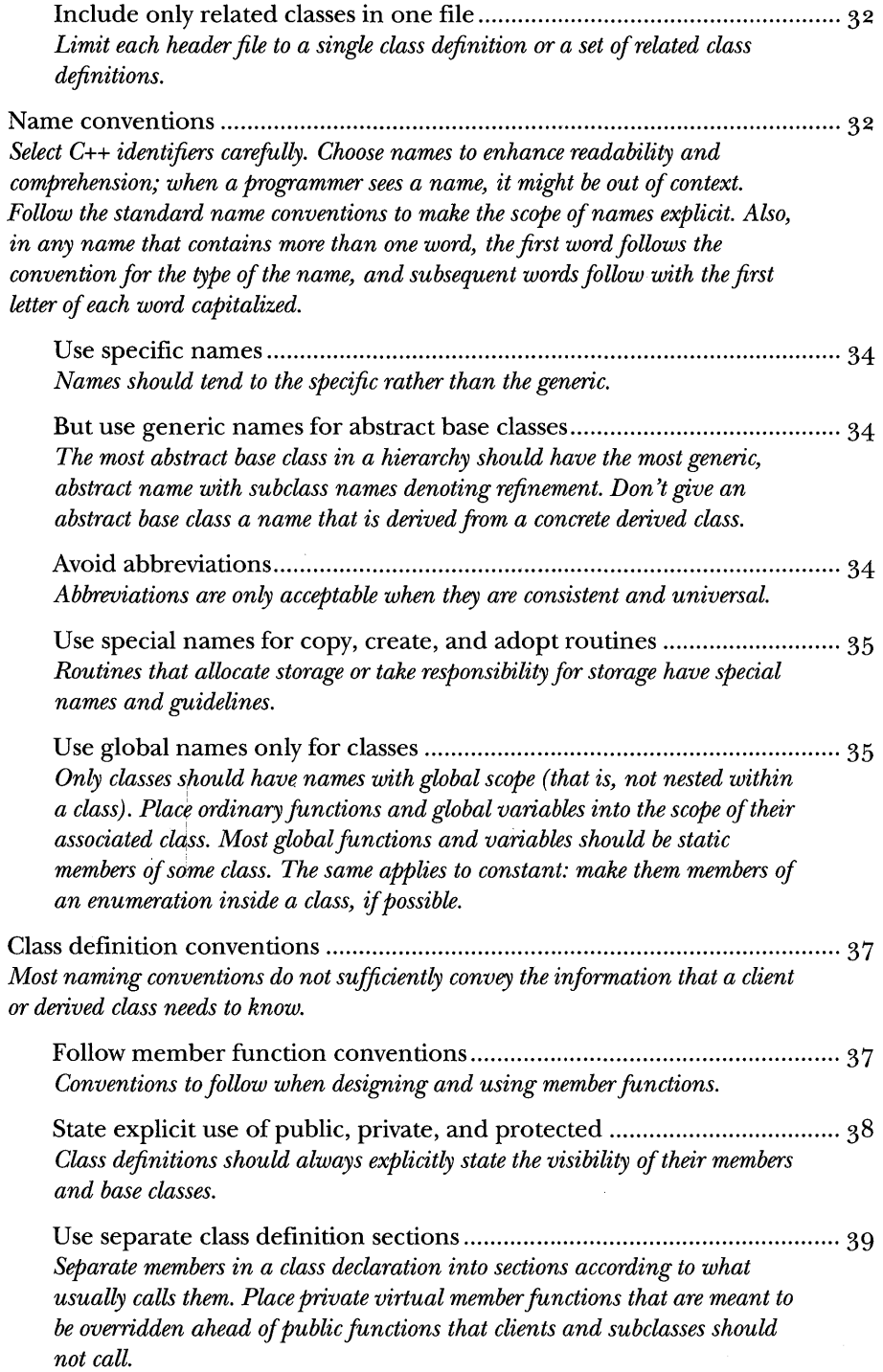

 $\mathcal{L}^{\text{max}}_{\text{max}}$ 

 $\sim 10^{-1}$ 

 $\sim 10^7$ 

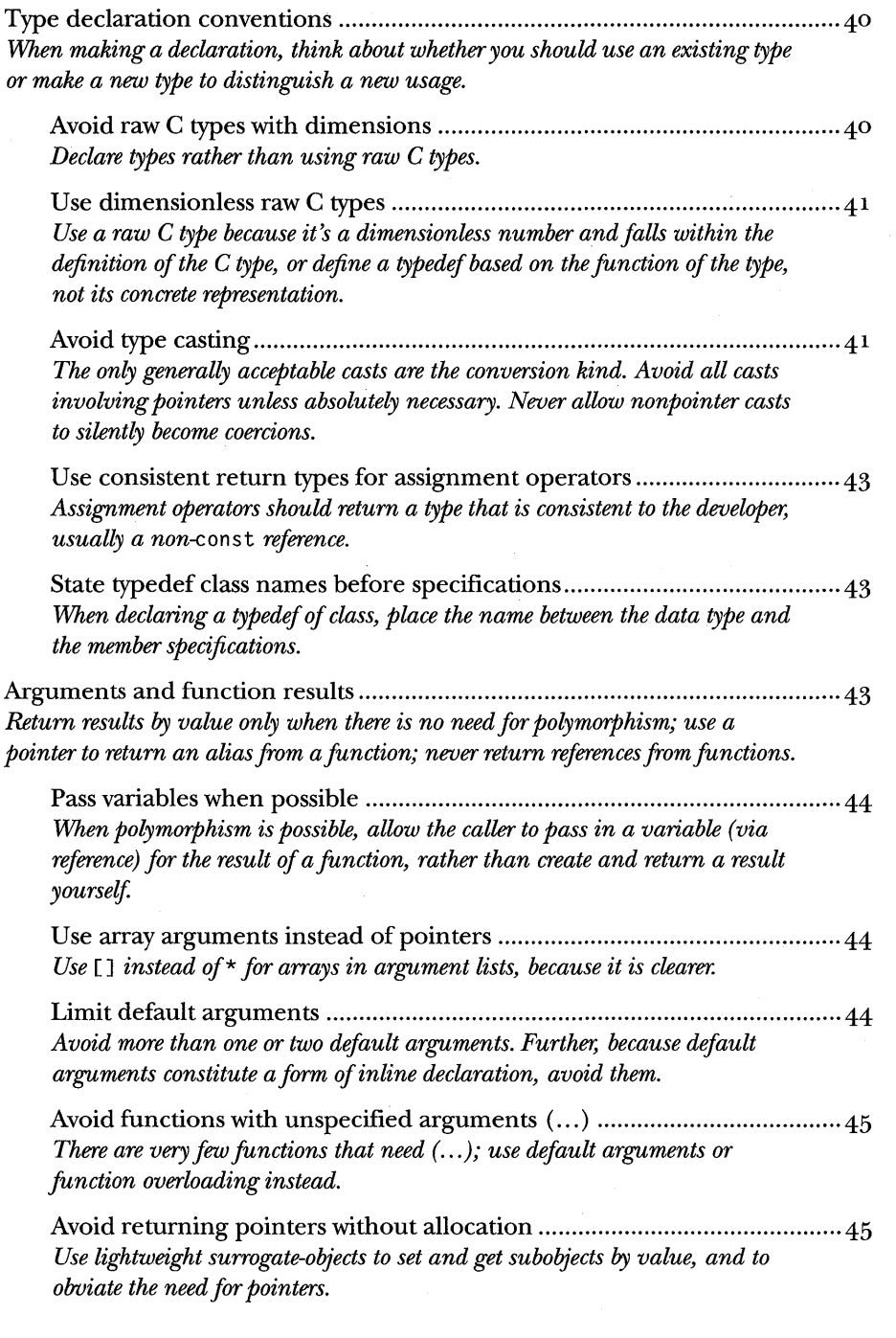

 $\sim$ 

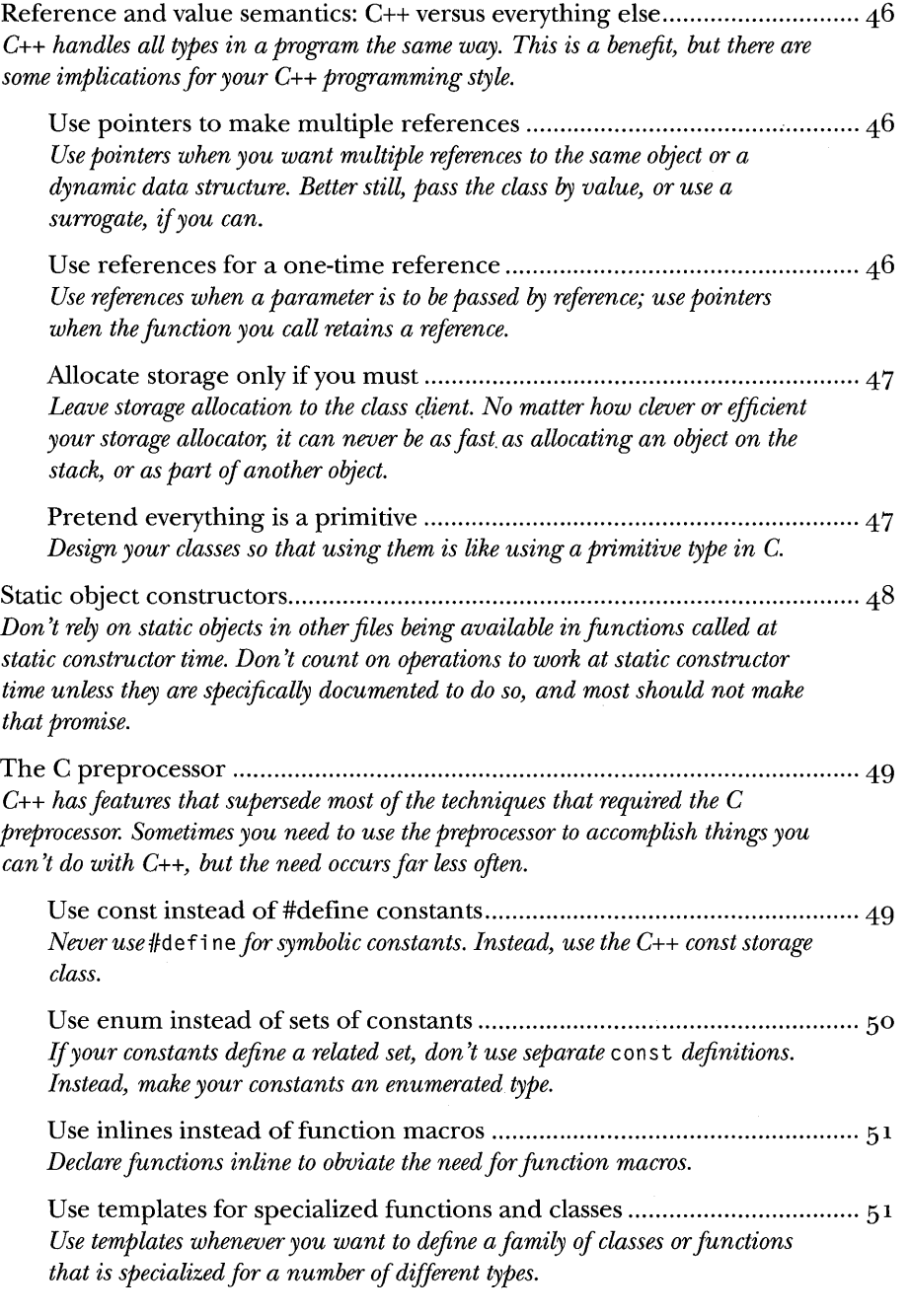

 $\mathcal{L}^{\text{max}}_{\text{max}}$  and  $\mathcal{L}^{\text{max}}_{\text{max}}$ 

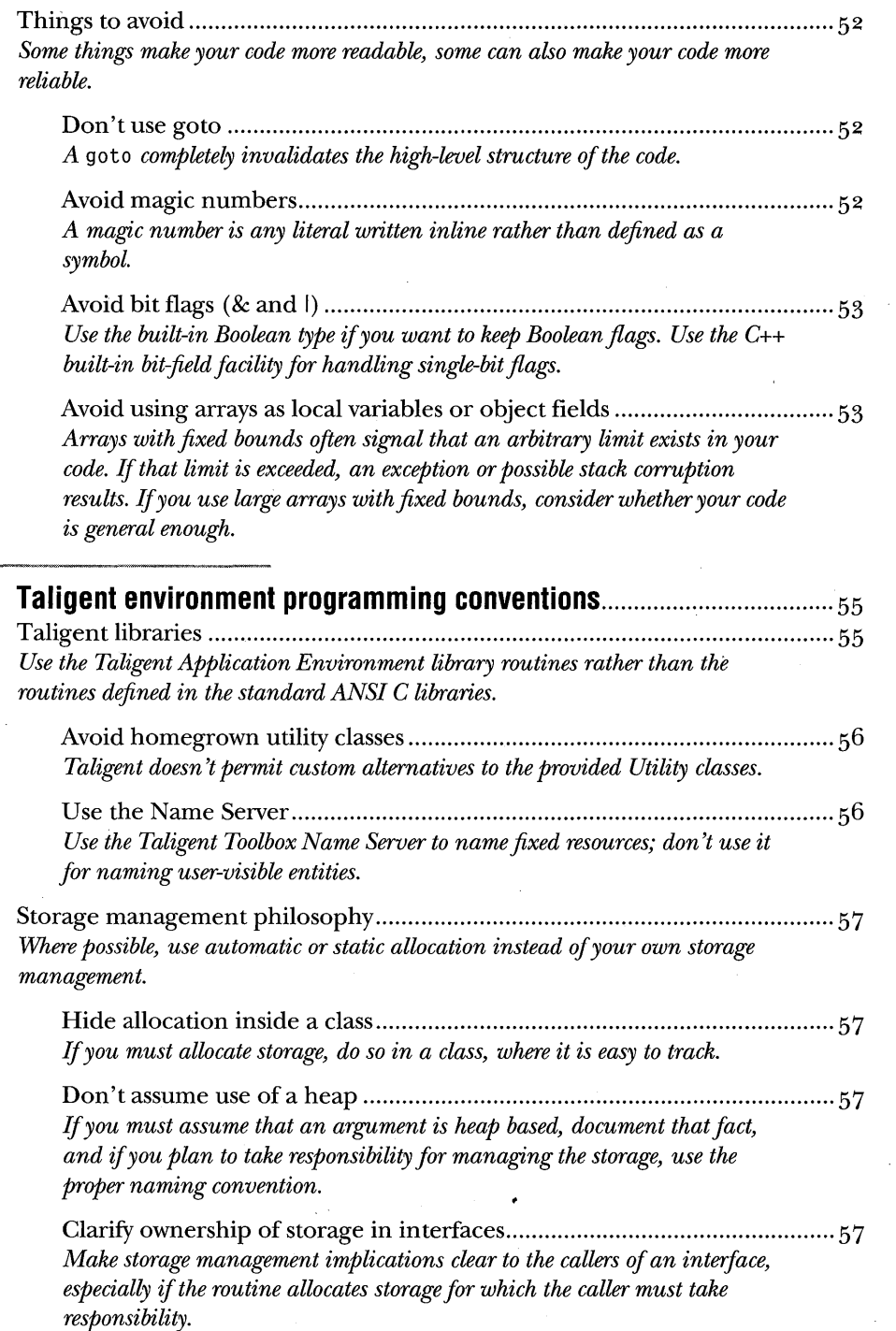

 $\sim$ 

 $\Delta$ 

TALIGENT'S GUIDE TO DESIGNING PROGRAMS

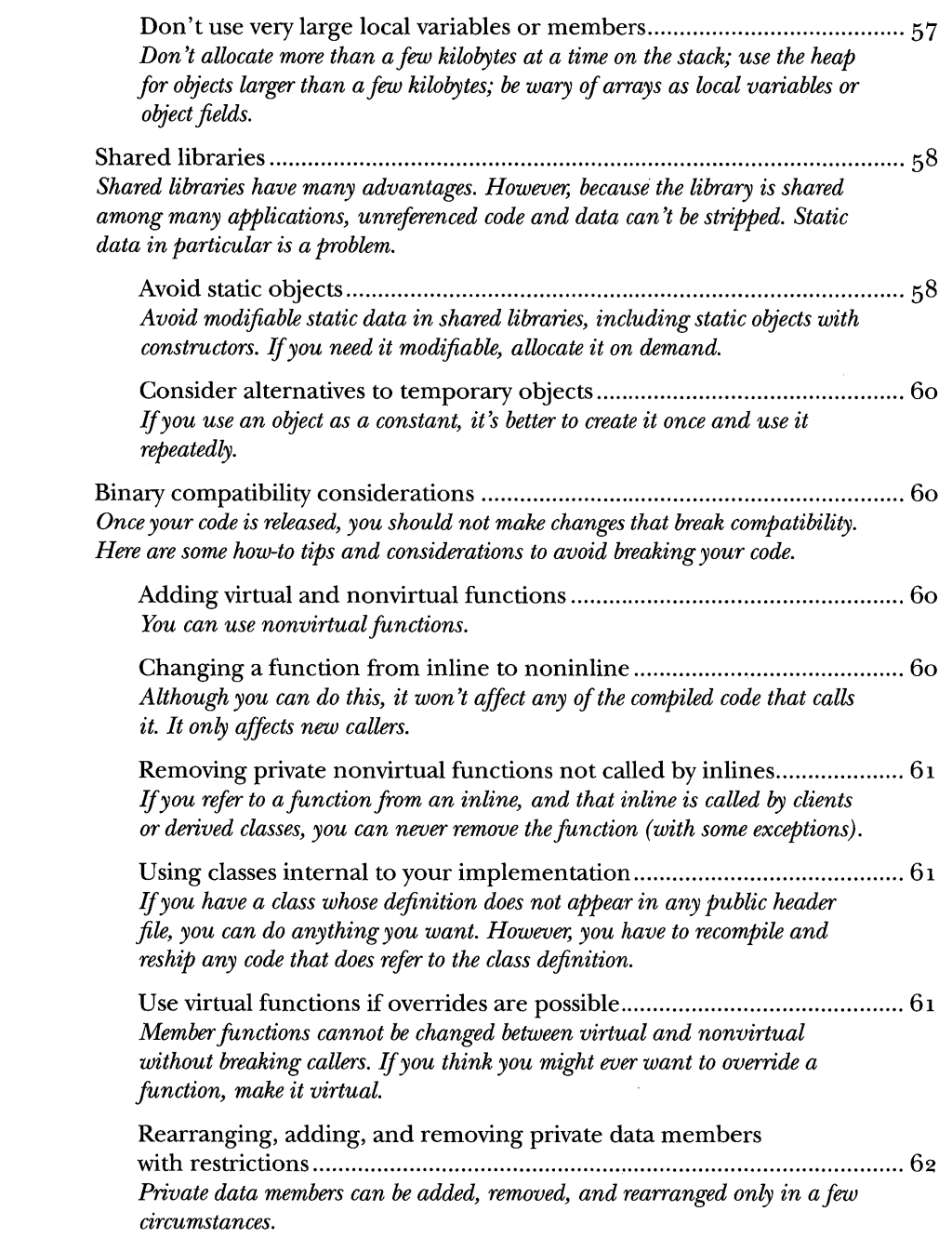

 $\label{eq:2} \begin{split} \mathcal{L}_{\text{max}}(\mathbf{r}) = \frac{1}{2} \mathcal{L}_{\text{max}}(\mathbf{r}) \mathcal{L}_{\text{max}}(\mathbf{r}) \mathcal{L}_{\text{max}}(\mathbf{r}) \mathcal{L}_{\text{max}}(\mathbf{r}) \mathcal{L}_{\text{max}}(\mathbf{r}) \mathcal{L}_{\text{max}}(\mathbf{r}) \mathcal{L}_{\text{max}}(\mathbf{r}) \mathcal{L}_{\text{max}}(\mathbf{r}) \mathcal{L}_{\text{max}}(\mathbf{r}) \mathcal{L}_{\text{max}}(\mathbf{r}) \mathcal{L}_{\text{max}}(\math$ 

 $\sim$ 

 $\sim 100$ 

 $\mathcal{A}^{\mathcal{A}}$ 

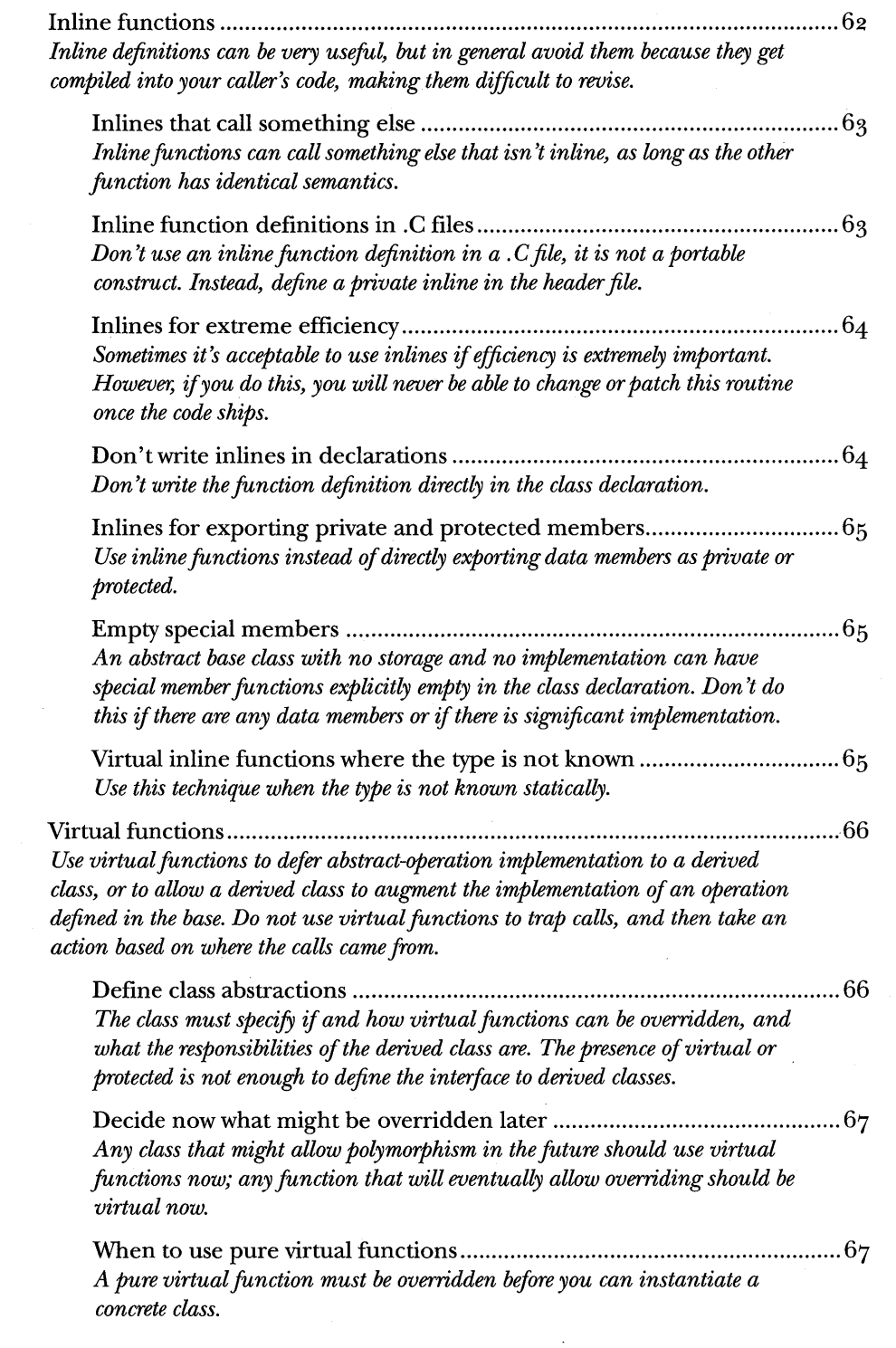

 $\sim$ 

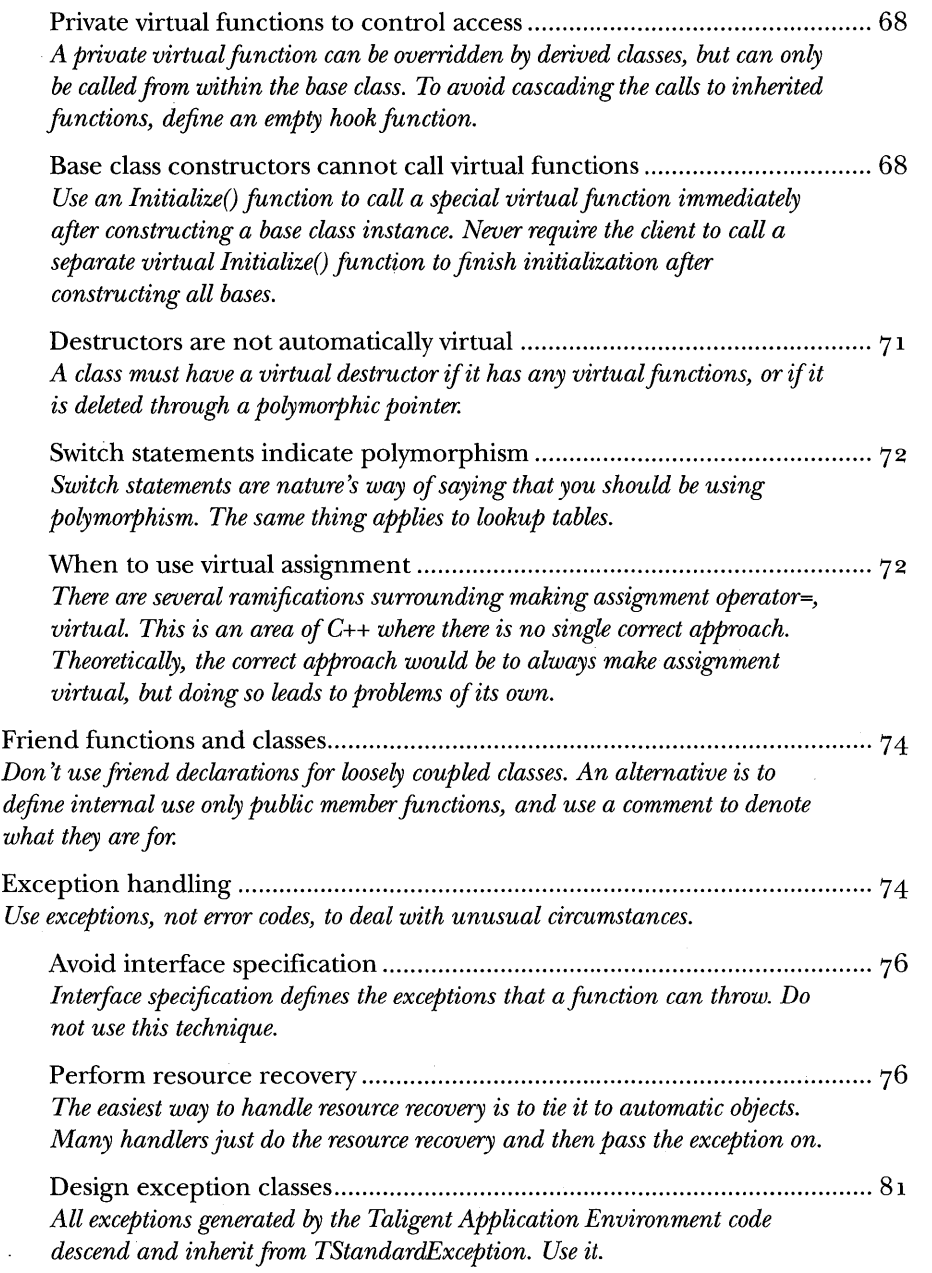

 $\bar{\bar{z}}$ 

 $\ddot{\phantom{0}}$ 

 $\mathcal{A}$ 

#### *Exception handling, continued*

Wh.en to signal an exception ....................................................................... 82 *Signal an exception when a condition occurs that prevents your function from returning its normal result. Don't throw exceptions in destructors, and don't call anything that might throw an exception unless you're prepared to catch it and deal with it.* 

Wh.en to recover an exception .................................................................... 83 *Recover from an exception only when you can take a sensible action. Also, do not catch TStandardException or* (. .. ) *and fail to rethrow it, separate error recovery and resource cleanup handlers, and use assertions to signal error conditions due to programming error.* 

Portable hash ........................................................... ~ ........................................... 84 *The Taligent Application Environment sometimes stores objects in disk files that are accessed via a hash. In order for the index structures in these files to work*  when the files are transported across platforms, the hash functions used must *return the same result on every platform.* 

Equality ................................................................................................................ 86 *Equality between two objects means that the logical contents of the objects are identical in every respect. As far as the public interfaces are concerned, the two objects always return the same values. The objects can have different internal states that are not captured in an equality comparison, but those are not relevant to the public values of the objects.* 

Wh.en equality does not apply ...................................................................... 87 *For some classes, equality doesn't make sense and you shouldn't create an equality operator. One good test is that where assignment doesn't make sense, equality doesn't either.* If *you can't define operator=, then you shouldn't define operator==.* 

Equality between different types ................................................................. 88 If *you allow different types to be equal, you must be very careful that the invariant still holds: if*  $X = Y$ *, then*  $Y = X$ *.* 

TALIGENT'S GUIDE TO DESIGNING PROGRAMS

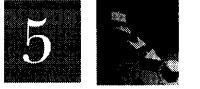

 $\sim$ 

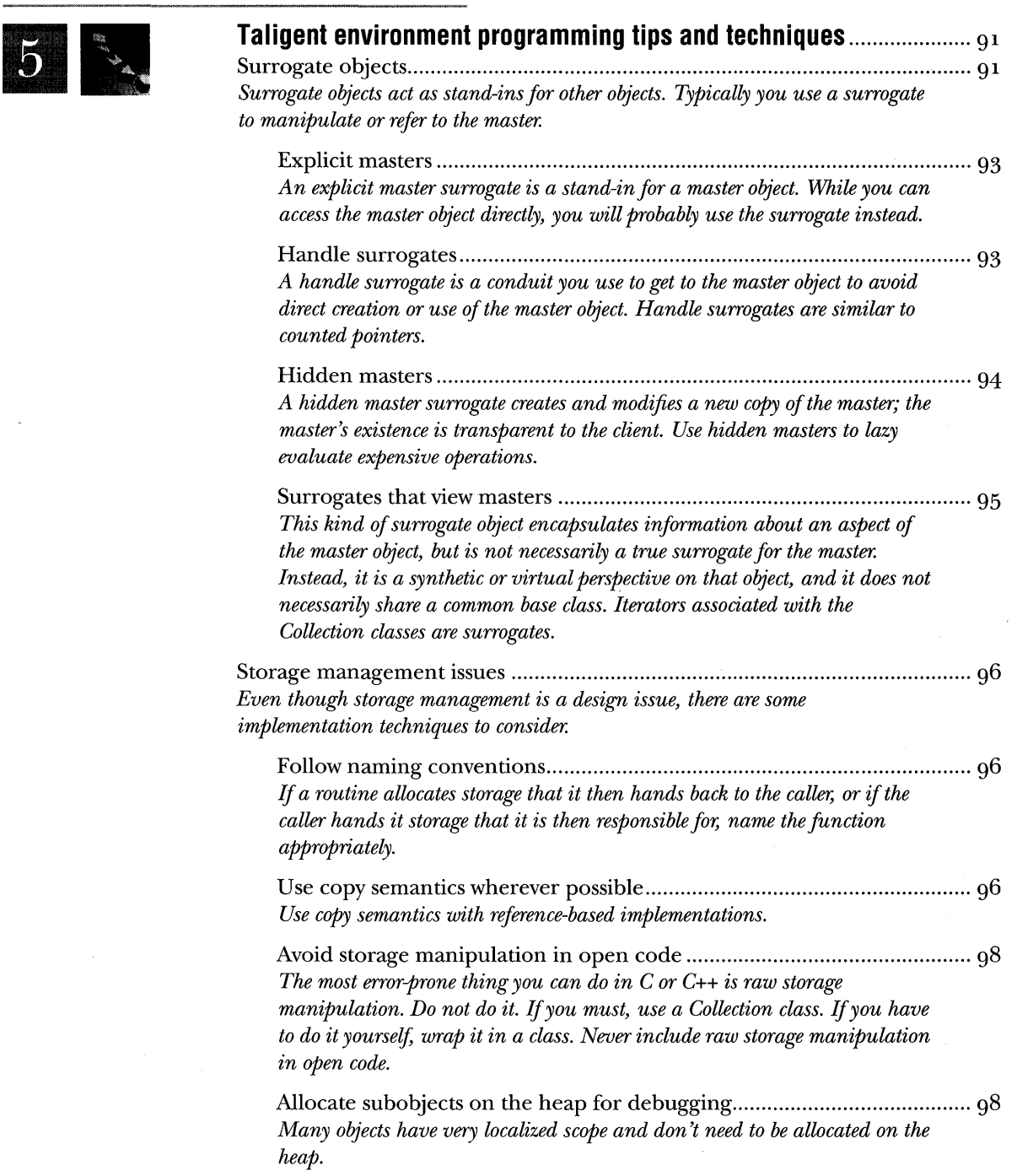

 $\sim$ 

 $\sim$   $\mu$  .

Concurrency and shared library issues .............................................................. 99 *Preemptive scheduling causes many pains for concurrency and synchronization. For some relief, synchronize high-level constructs only; avoid synchronizing lowlevel constructs because synchronization has storage and time penalties.*  Synchronization techniques ........................................................................ 99 *The Taligent Application Environment uses sychronization locks and surrogates to perform synchronization. Always perform synchronization inside an object, don't let a client do the work.*  Synchronization and problems with memory access ................................ 100 *Memory accesses are not atomic and are not safe to use for synchronization, though multiple threads can safely read a storage location without synchronization as long as no one is trying to change it at the same time.*  Synchronization of global and static variables .......................................... 100 *Any globals (including static class members) that are written or read by more than one thread must be protected by locking.*  Shared memory between tasks ................................................................... 101 *Avoid sharing memory between tasks.* If *you have to, modify your shared memory from a server, and give clients read-only access.*  Shared heaps ............................................................................................... 102 If *an object allocates storage and you want the object in a shared heap, use a special form of the new operator.*  Shared memory problems with const.. ...................................................... l02 *There are several techniques for working with* canst *functions. Use one listed in this section.*  Static destructors for subsystem cleanup .................................................. 103 *Use destructors for static objects to ensure that a subsystem in a shared library performs some kind of cleanup at application quit time.* 

 $\bar{z}$ 

 $\sim 10$ 

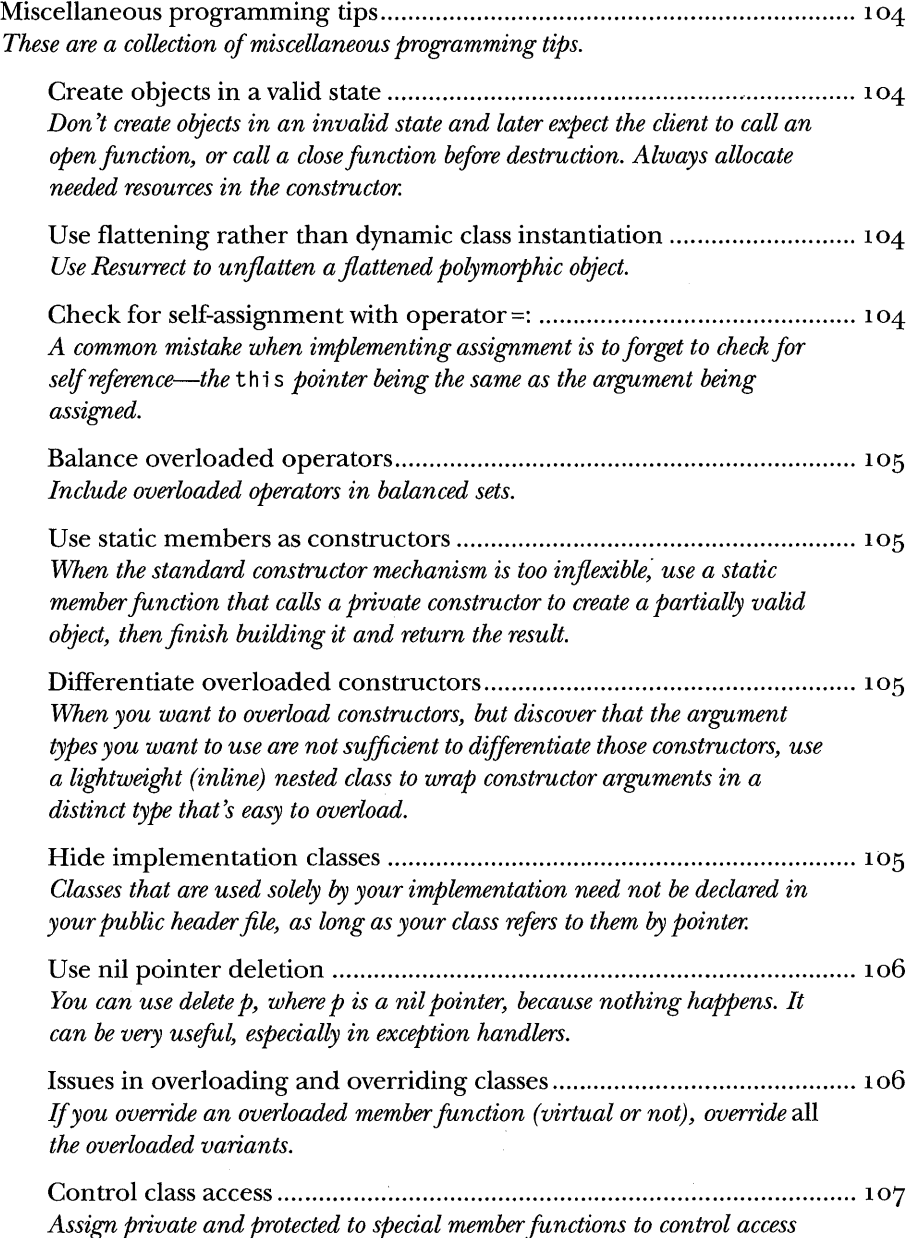

*and use of your class.* 

 $\sim$   $\sim$ 

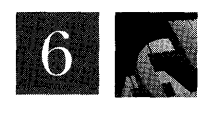

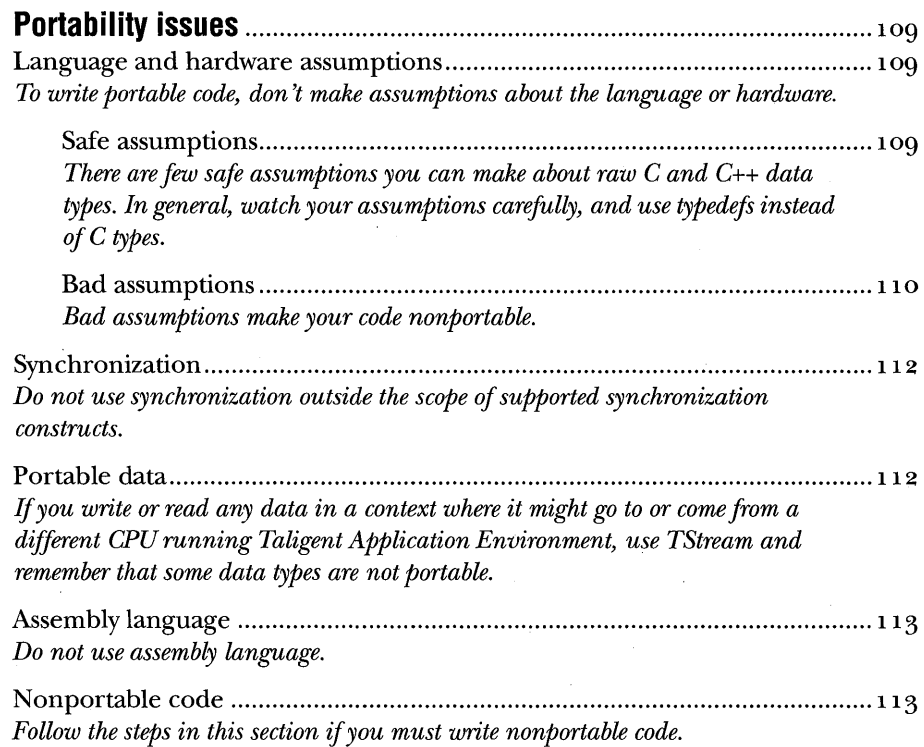

TALIGENT'S GUIDE TO DESIGNING PROGRAMS

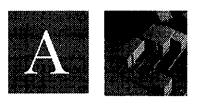

**Class template.s** ............................................................................................. 115

*Template implementations are hard to maintain because they get compiled into your client's code. Templates also, by their very nature, tend to bloat the resulting object code. This guide provides design standards and conventions to increase code maintainability, and to reduce the memory footprint.* 

Definitions and conventions ............................................................................ 115 *A class template* is *the definition of the template for the class; a specialized class* is *a class produced by invoking the template. By convention, end class-template names with prepositions. Also, place the noninline class-template method implementations in a separate include file.* 

Sharing class template implementations ......................................................... 117 *To be reusable, the implementation class deals with objects at the level common to all types that your template can be instantiated with. Any implementation-hiding class template design depends upon the specifics of your code.* 

Sharing the implementation through private inheritance ............................ 123 *This technique uses private inheritance to share the implementation class between multiple specializations of the template.* 

Sharing the implementation by delegating to a member .............................. 130 *An alterative to private inheritance* is *to delegate the implementation to a member. This technique usually leads to cleaner code than achieved by using private inheritance.* 

Bibliography .................................................................................................... 137 *In addition to listing the documents cited in this book, here are other books you can read for further study.* 

**Index** ............................................................................................................. t ••• 141

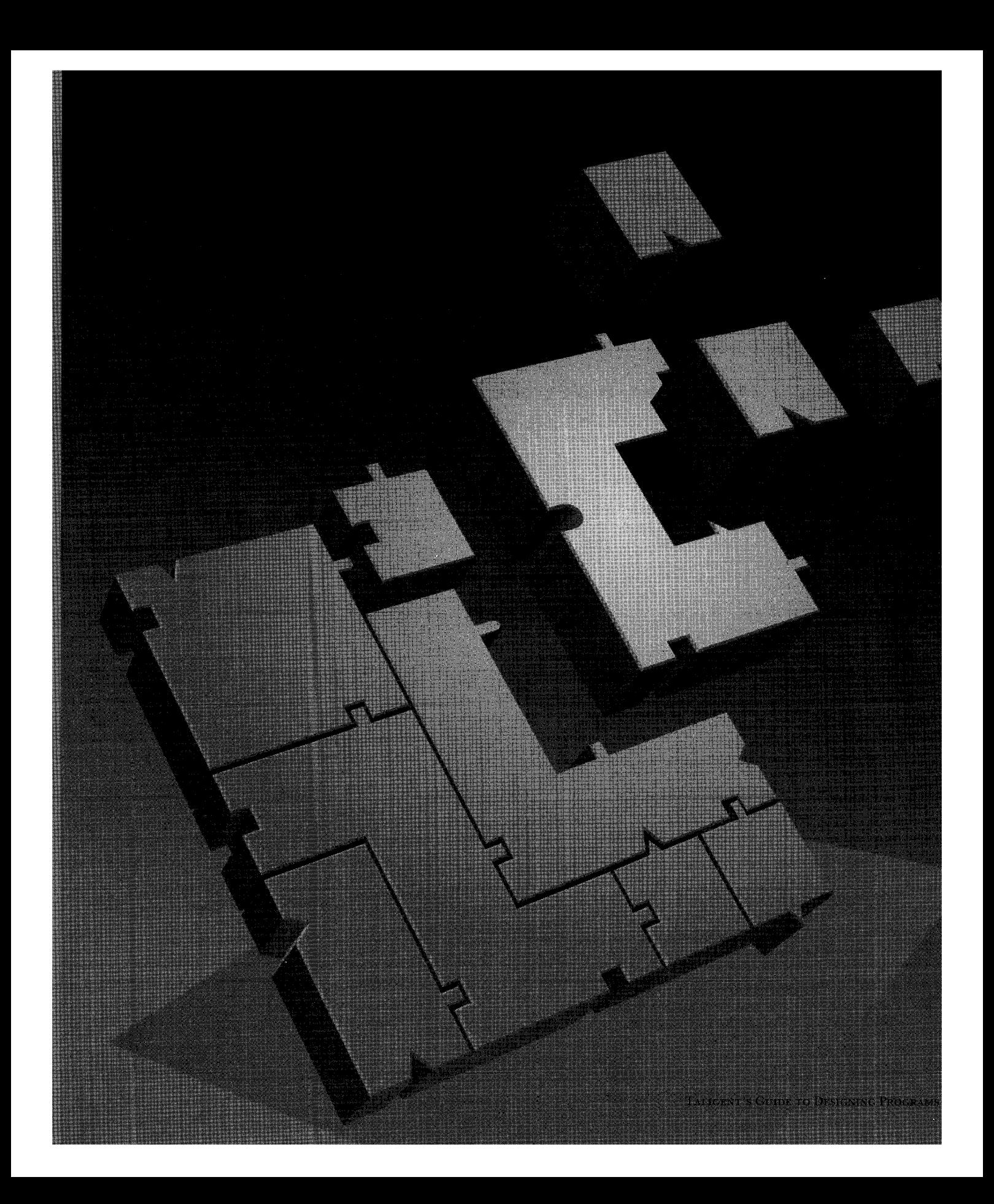

## **PREFACE**

If you browse the computer section of any technical bookstore, you '11 find many good books offering advice on how to do object-oriented design-books dealing both with general design principles and with design principles specific to C++. Why then does the industry need another book, one targeted not only to a specific language  $(C++)$ , but to a specific system?

My experience has been that 0 bject -orien ted design is best learned from using it to actually build systems. The style guidelines and design rules in *Taligent's Guide to Designing Programs* come from years of that kind of experience, building large object-oriented C++ systems in the Taligent<sup>®</sup> environment. If you plan to develop for Taligent environments, this book will provide you with an understanding of the philosophy underlying Taligent's designs, and the way in which to fit your own work into Taligent's environments. If your interest is simply in object-oriented design and C++, then my hope is that this book will benefit you by showing the experiences of one company.

This book grew from an internal style guide I wrote, which Taligent uses to develop its products, to train engineers, and to orient Taligent early developers to the Taligentsystem. These guidelines, like most, are based partly on empirical heuristics, and partly on principles. Although the focus has always been specifically on the writing ofTaligent software, much of what we have learned is applicable riot only to Taligent, but to any C++ system.

It is important for Taligent to have a consistent style of design across the many components that make up our systems, but you may find a different style that works well for you. We are interested in hearing about your experiences—if you have comments, please send them to Internet: Taligent\_DTS@Taligent.com or CompuServe: 76711,1260.

This book assumes that you have a working knowledge of C++ and of object-oriented design. If you are just starting out on either, you will find several useful introductory books listed in the Bibliography.

Acknowledgments Although the list is too lengthy to present here, I would like to thank those individuals, both at Taligent and other companies, whose contributions and reviewshelpedmakethisbookpossible.I'dalsoliketothankTaligent'sTechnical Communications department for taking my internal style guide and transforming it, over several editions, into something more suitable for publication.

Cupertino, California David Goldsmith

*David Goldsmith is a Senior Scientist at Taligent, Inc., where he has contributed to the architecture, design, and consistency of the Taligent Application Environment.*  Previously, he led work on early versions of the MacApp® application framework at *Apple Computer.* 

 $\bar{z}$ 

÷.

 $\bar{z}$ 

 $\mathcal{A}$ 

 $\sim$ 

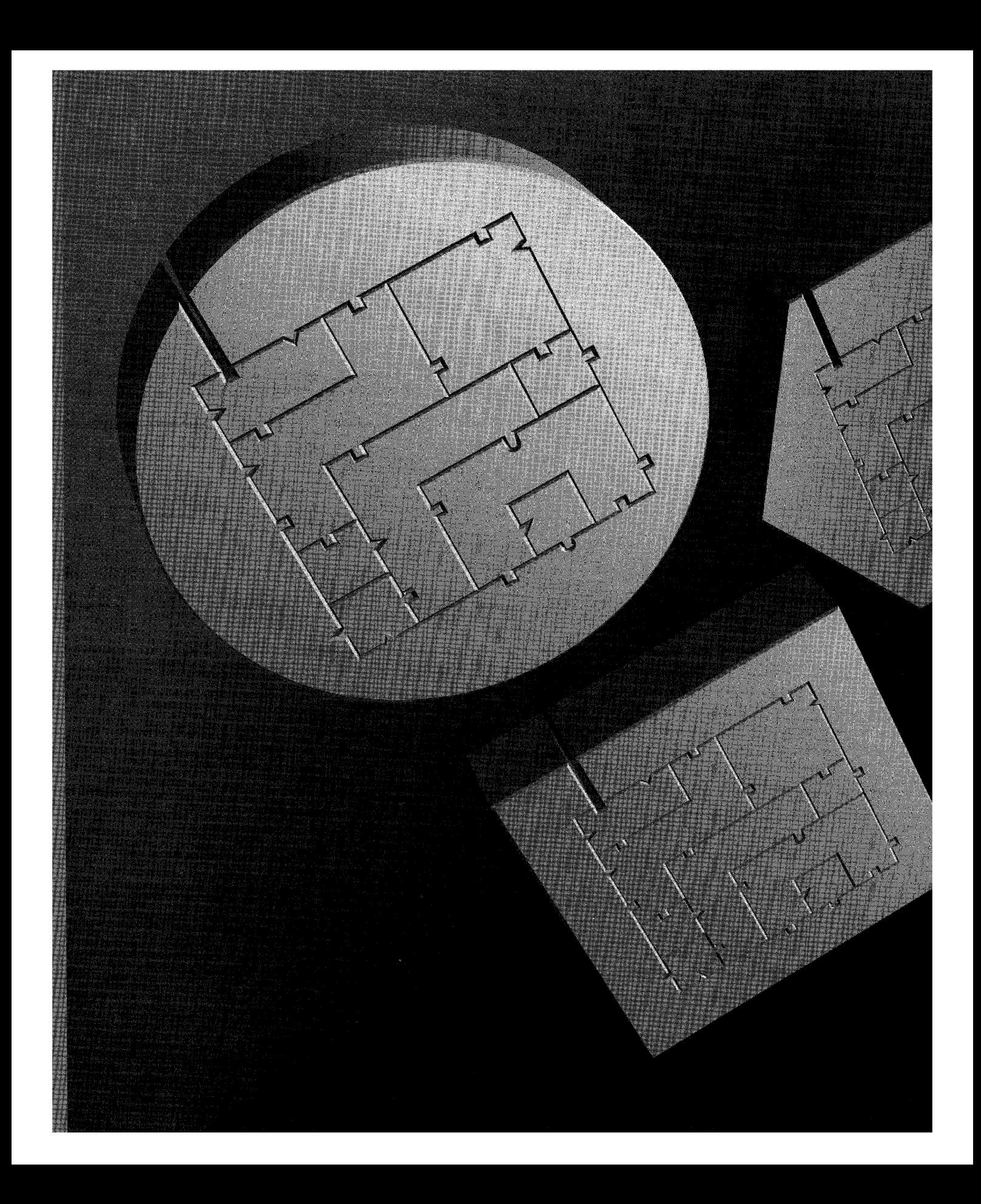

CHAPTER 1

## **INTRODUCTION**

The Taligent Application Environment system software platform introduces a powerful new programming model and architecture that enables developers to build exciting applications for a variety of platforms.

### ARCHITECTURAL GOALS

To achieve its overall design goals, Taligent established several fundamental architectural principles for the Taligent Application Environment:

- Infinite that the Taligent Application Environment is highly portable to new architectures, that it is fully international, and that it encapsulate environmental assumptions-enabling software developers to be flexible in reacting to changes in customer requirements, market conditions, and new technology.
- Insure that the environment and APIs are consistent, coherent, and clear.
- Inter Encourage system encapsulation through all service layers to minimize risk and to allow for parallel development and extension.
- In Promote robustness by designing quality into the behavior of the environment, simplifying the coding effort required of developers.

The guidelines in this book helped Taligent meet its architectural goals for the Taligent Application Environment. Becoming familiar with them will provide you with a better understanding of the design and coding choices made for the Taligent Application Environment, enabling you to more effectively design software for it or other object-oriented systems.

#### OBjECT-ORIENTED ARCHITECTURE

The object-oriented design of the Taligent Application Environment supports its architectural goals. Some of the key features of this design are explored here.

#### **All interfaces are expressed through objects**

To provide the most flexibility, the client interface to services should be through classes and the objects of those classes. Achieving this flexibility means that, among other things, messages, file formats, and data formats should never be defined as attributes of the interface. Although all these services can be used in the implementation of other services, they should never form part of another service's interface.

But simply using objects is not enough: to perform well, objects must be correctly defined. In the Taligent Application Environment objects are defined in terms not of the implementation, but of the abstraction presented to the client. It is tempting to pile everything into the class interface, but resist this urge. The key is to design the class from the client's point of view, by asking these important object-oriented design questions:

- What are the entities involved?
- What do I need to know about them?
- IIII What operations can I perform on them?

For more information, see "Reflect the client's view" on page 7 and "Express all interfaces through objects" on page 9.

#### **Commonality is managed through inheritance**

Commonality in software systems has traditionally been managed through the commonality of implementation. For example,  $UNIX^{\otimes}$  systems manage devices by making everything look like a block device or a character device. Devicespecific features are provided through extensions.

A better method is provided by type inheritance. A base class defines an abstraction, and thus an interface, common to many objects. Specific objects then derive from that base class, declaring themselves to be subtypes. These objects implement those features unique to themselves, as well as those of the common protocol. Several levels of abstract base classes thus yield successively more refined points of commonality. Additionally, to support more than one shared protocol, objects can inherit from multiple base classes. (See "Use type inheritance to share protocol" on page 13.)

The benefit to clients is that they need only deal with the level of detail required by talking to the abstract base class and by making themselves independent of the details of the subclasses-allowing the details of the abstract base class to change, or for new subclasses to be added, without breaking existing software.

Note that inheritance of code has nothing to do with type relationships, and should be dealt with by has-a relationships (member objects), private base classes  $(a)$  special kind of has-a relationship), or protected interfaces. However, it's acceptable and common to inherit both code and type from the same base class.

#### ~bjects **are leveraged Nherever possible**

Using an existing object is better than inventing or reinventing a new one. Less code means a smaller memory footprint, yielding better performance; fewer classes means less for the developer to learn; and less to implement means fewer bugs, leading to a more reliable, more robust system. In the Taligent Application Environment, for example, the Collection classes provide a set of tested and debugged data structures that you don't have to write and debug yourself.

Naturally, leveragability does not mean one size always fits all. In another context, speed or space performance might demand use of a custom data structure. That's OK. As Einstein said, "Everything should be made as simple as possible, but not simpler."

#### **=rameworks provide**  he foundation

Objects and inheritance help insulate clients from assumptions and unnecessary details. But for a developer implementing a derived class, the interface encapsulates assumptions about the object, but not assumptions about the interactions between objects. This problem can be solved by frameworks-sets of object-oriented classes that are designed to work together.

Taligent believes that frameworks provide the foundation for exploiting object-oriented technology. Frameworks provide an infrastructure that decreases the amount of code that a programmer must develop, test, and debug. Developers write only the code necessary to extend or control the framework's behavior to suit the requirements of a specific application.

Frameworks also allow two subsystems to interact while protecting them from knowledge of each other (they need know only about the framework); whereas a class interface only protects the client from the implementation of the provider. So frameworks not only provide predesigned sets of classes, but also encapsulate details in a way that lets multiple system components be connected together, a feature which individual classes cannot manage.

The Taligent Application Environment uses frameworks extensively, providing application-level frameworks for text and graphics editing, as well as underlying support frameworks for networking, device drivers, file system support, and I/O.

**Let resources find you** Traditionally, programs have the names of resources or collections of resources built into them; when executed, they then search for these names, whether they will need them or not. A key design principle in the Taligent Application Environment is to "let resources find you." That is, assumptions about where resources come from aren't built into objects that don't need to know. Instead, resources are described as objects, enabling the substitution of equivalent resource objects later on.

> Suppose, for example, an object represents a SCSI device. How should that object deal with the SCSI interface? Should it call a function of some SCSI manager? In a system with more than one SCSI bus, such as a personal computer with optional SCSI cards, this represents a problem because the traditional approach assumes only one SCSI manager. The driver that *knows* where to find the SCSI interface can't deal with this situation. The traditional approach forces a complicated fix that makes multiple buses look like one bus.

If the SCSI bus is an object, however, that gets passed to the SCSI device object when it is created, the SCSI device doesn't need knowledge of how to find the resource (the SCSI bus)-it lets the resource find it.

For more information about working with resources, see "Let resources find you" on page 8.

### PUTTING IT ALL TOGETHER

*Taligent's Guide to Designing Programs* is the rule book that Taligent engineers follow as they develop the Taligent Application Environment. Occasionally you will see directions for engineers to consult their architect. In these situations, if you don't have an architect, or if you are the architect, use your best judgement.

As you develop and design your applications, consider these rules for Taligent engineers to be guidelines for you. However, if you are building a program for the Taligent Application Environment, pay close attention to these conventions to better understand the reason behind the implementation, and to help ensure that your application will be compliant with the Taligent environment.

 $\bar{\mathcal{A}}$ 

 $\sim$ 

 $\mathcal{A}$ 

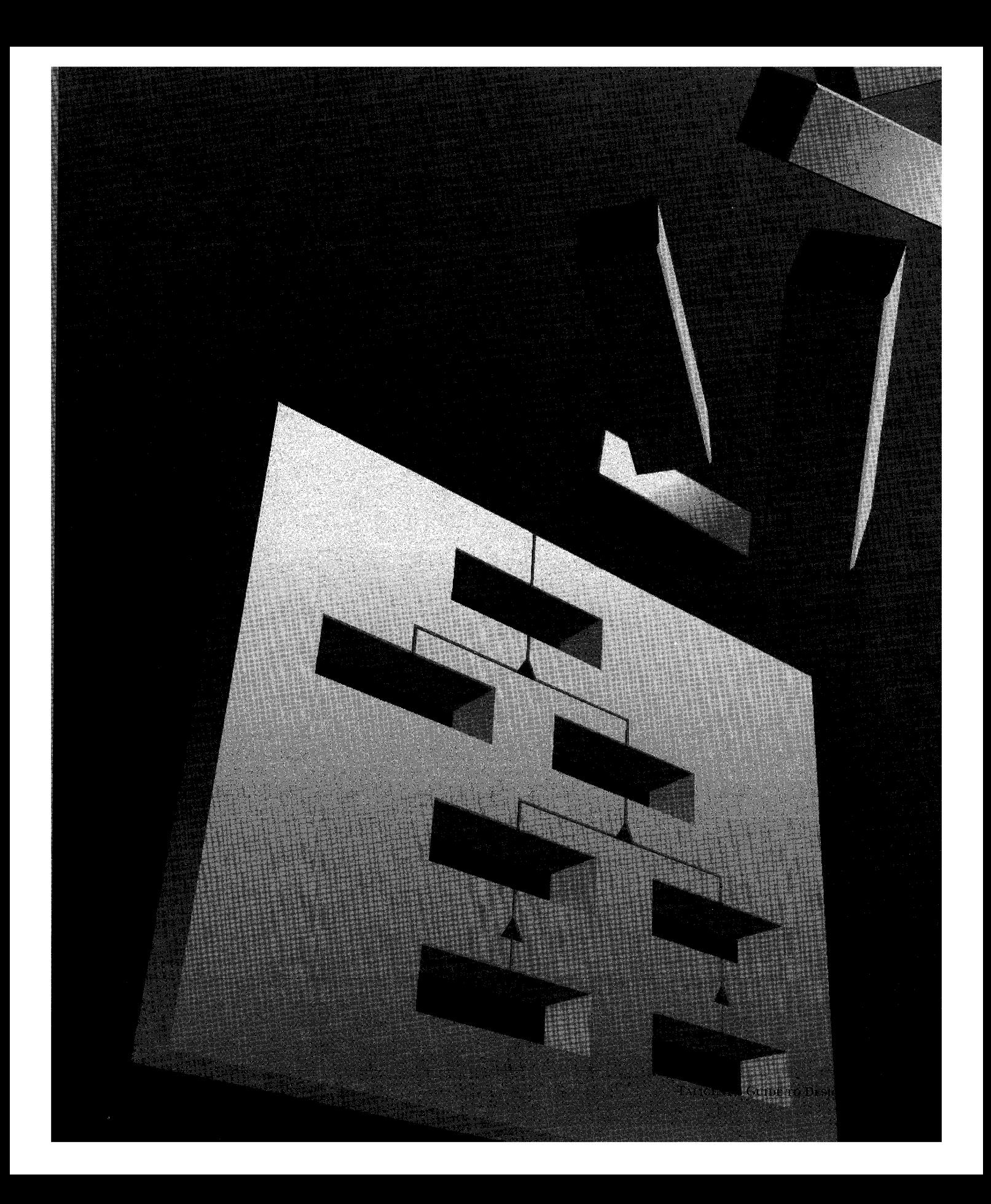

CHAPTER 2

## **OBJECT-ORIENTED DESIGN GUIDELINES**

Object-oriented design requires that you identify the objects in your system, and then design classes to represent them. As a class designer, you have to know the specifics of the class you are designing and be aware of how that class interacts with other classes. The art of good class design comes from experience: this chapter is a collection of the results of many such experiences.

NOTE Before you begin designing classes, you should have a solid understanding of what classes are and why they are important. If you are new to object-oriented programming, see the Bibliography for introductory books on this subject.

## **CLASSES**

Underlying the functionality of any application is the quality of its design. When designing an individual class, follow the guidelines outlined in this section.

**Reflect the client's view**  The *client* is the calling code that uses the services of a class: it calls the public interface. The benefits of object-oriented design come from making an interface reflect the client's view of a class rather than the implementer's view, and from introducing abstractions that simplify the client's work. The client interface should reflect precisely the information relevant to the client's problem domain, and no more. The easiest way to do this is to design classes that correspond to the natural abstractions of a domain. Learning to do this well is key to learning object-oriented design.
Remember that developers of derived classes are also clients, and you should design the interface to simplify their work. Martin Carroll expressed this principle in "Design of the USL Standard Components," c++ *Report,* June 1993: "Contrary to popular belief, it is rarely possible to take an arbitrary class and derive a new, useful, and correct subtype from it unless that subtype is of a specific kind anticipated by the designer of the base class. A given class can be made extensible only in certain directions."

Developers of derived classes are clients too.

#### **Let resources find you**

Resources should register themselves with services; services should not go out looking for resources. This approach is bottom-up rather than top-down. At Taligent, the idea of letting resources find you is a fundamental architectural principle.

Whenever possible, resources should register themselves in the Workspace and services should be told what resources to use via choices from the Workspace, so that users need remember only one way to *choose* things. For example, SCSI software would enumerate the devices attached to a SCSI bus and create device drivers for each device. This would happen once at boot time. From then on, the driver, not the SCSI software, provides access to the resources it represents. A SCSI disk, for instance, registers itself as a raw device to allow users to select it for formatting or partitioning.

If the SCSI disk contains volumes, it also registers itselfwith the File System to allow the volumes to be mounted. The File System in turn registers the new volumes on the desktop to allow users to select or open them. Note that in each case, the services only need to know the minimum information. That is, the File System only needs to know that something is a storage device, not whether it is a disk, tape, SCSI, or whatever. And the Workspace only needs to know that something is a resource. In the same way, when that resource is selected, the application only needs to know it is a storage device.

A similar example is a SCSI scanner application that looks on the SCSI bus and uses the first scanner it finds. If you have two scanners with different capabilities that you want to use alternately, you're out of luck, because the assumption built into the application is that there is only one scanner.

In the Taligent Application Environment, the scanner application waits for the user to tell it which scanner to use; the scanner might not even be on a SCSI bus. You don't have to rewrite the application to support a scanner that uses some other connection technique: knowledge of how to talk to the scanner is built into the scanner object that is handed to the application.

If you need to use another object, let the client give it to you—don't find it yourself.

TALIGENT'S GUIDE TO DESIGNING PROGRAMS

 $\sqrt{2}$ 

## Express all interfaces through objects

Almost all interfaces in the Taligent Application Environment are expressed as objects, specifically classes, which correspond to the abstractions that a developer must deal with. Interfaces should not be expressed by struct's, dictionaries, arrays, or any other kind of data structure. You can use these data structures in the interface (as function arguments, for example), but they can't *embody* the interface. Parameter blocks in the Macintosh® operating system are an example of a data structure that embodies the interface.

Avoid using global variables or functions in an interface. Global variables that are really constants are exceptions, as are overloaded operators; for symmetry, the latter must sometimes be global friend functions rather than member functions.

Functions should be members of some class: either regular members, if they can be characterized as an operation on some object, or static members, if they don't apply to one object in particular.

Avoid objects or classes that *do not* correspond to concepts the developer must deal with. A common example is classes whose name contains "Manager" and of which there is only one in a given application or task. These are really modules that have been turned into classes (see "Modulitis" on page 23); they do not make good objects. Usually, their member functions should be dispersed among other classes, either as regular members or as static members. If you have an object that communicates with a server, the object should not be visible in your interface: the existence of servers should *never* be visible in class interfaces (except for those used to implement servers).

Avoid using types that are not objects to represent abstractions that should be objects. One good example of this is ID types; other examples from the Macintosh OS include refNums and resource IDs. The problem with these ID types is that they represent an abstraction, but there is no object.

In the Taligent Application Environment kernel interface, task IDs are replaced by task handle objects. It's still possible to get the task ID for informational purposes, but it has been supplanted by the object as the primary identifier. Similarly, the Window Server uses unique IDs to identify system windows internally, but these IDs aren't visible in the client interface to the Window Server: instead, the client creates system window objects.

## **Preserve class invariants**

An *invariant* is an assertion about an object's internal state. Such assertions are helpful in making sure that the object transitions from one valid state to another and that it meets the behavioral promises of its interface.

To preserve class invariants:

- $\blacksquare$  Know the invariants in a class you design.
- $\blacksquare$  Only allow an invariant to be invalid internally as long as it does not become visible outside the implementation of the class.
- Do not leave invariants invalid for too long.

A good Taligent illustration of all three points is TStream, which encapsulates a concept of a logical end of stream. The invariant is simply that the class represents the correct logical end of stream.

The inline write functions of TStream modify the current position in the stream without checking the logical end. Thus, the class must *catch up* whenever it next gets a chance (that is, when a virtual function gets called). TStream must then infer the new logical end from the new stream position and other data members. If the computation is not performed immediately, that information can change again, and the new logical end will not be correctly computed.

In summary, learn what your invariants are and strive to keep them correct. The Assert function from the Test framework is very helpful. It allows you to test invariants when testing is turned on, but skips the check otherwise. If even that is too expensive, you can conditionally compile your assertions for debugging.

## **Object-oriented design with C++**

**c++ doesn't express full object interface** 

In addition to general object-oriented principles, the Taligent Application Environment implements several design principles specific to C++.

Although the strong typing features of C++ are a great help in defining the interface to a class, the entire definition of a class can't be expressed in the C++ class definition. The following important aspects (among others) of a class interface can't be adequately expressed in C++:

**Class semantics—Not all of the semantic constraints on an object can be expressed** through the C++ type system.

**Concurrency—The behavior of an object in the presence of multiple threads of** execution can't be expressed in C++.

**Storage management-If** an object has specific storage management semantics, they can't be expressed through the class definition.

Special conventions can help to document all these facets of a class in the class definition, but the compiler certainly can't use that information to check your code. Many semantic constraints can only be expressed in human language.

## **c++ requires definition of special member functions**

For a class definition to be complete, you must define its constructor(s) and destructor, copy constructor, and assignment operators. If you don't define these special members, the compiler will, and it can generate them as inlines (which you want to avoid) or make incorrect assumptions about your class structure. If you don't want to allow clients to assign your class or return it from functions, make the copy constructor and assignment operators pri vate with no implementation; this keeps the compiler from generating them for you.

**Constructors and** destructor-Every class should have a destructor and at least one constructor, even if they do nothing or are defined to do nothing. Be explicit; do not leave this up to the compiler.

**Copy** constructor-The copy constructor for TFoo is of the form TFoo( const TFoo&) or TFoo(TFoo&). This constructor defines the behavior of your class when it is passed by value as an argument, returned by value from a function, or used to initialize one instance with the value of another. You must define this constructor so that your objects are copied properly; otherwise, the compiler generates a default inline version for you.

**Assignment operator—The assignment operator (operator=) is called when one** instance of your class is assigned to another; if you don't define it, the compiler generates a default inline version for you. If you allocate subsidiary data structures on the heap or consume any other kind of shared resource, you need to define an assignment operator and a copy constructor. The compiler doesn't define assignment operators if you declare an assignment operator with argument type of TFoo, TFoo&, or const TFoo&.

If you let the compiler generate your copy constructor or assignment operator, at least insert a commented declaration:

// TFoo& operator=(const TFoo&); // Use default version.

Also remember that this constitutes an inline declaration; therefore, if you ever want to allow for a nondefault implementation, you must define these special members explicitly. See "Inline functions" on page 62.

**Streaming operators—Although streaming operators (operator<<= and operator>>=)** are not special members in the C++ sense, many of the same considerations apply. The compiler does not generate them for you, but the base class' operators will be inherited (if your' base class has them) and might not do the right thing.

Include to show that you didn't forget it

# ABSTRACT BASE CLASSES

Classes that act as base classes and not meant to be instantiated are called *abstract base classes.* Many classes in the Taligent Application Environment, such as TStream, fall into this category. If you have an abstract base class, use two techniques to make that clear:

Make abstract base class constructors protected to ensure that only a derived class can call the constructor, and so that clients can't try to create an object of that class.

NOTE Although you can make destructors private or protected to prevent stack allocation, do not make abstract base class destructors private or protected unless you don't want clients to delete an object given a pointer to a base class. This isn't usually the case. See "Control class access" on page 107 for more information.

Use pure virtual functions in your abstract class for those functions that must be overridden by derived classes. For example, before you can create a concrete class (one that can be instantiated), you must override this pure virtual function:

```
class TAbstract 
public: 
   virtual void MustOverride() = 0;
} ;
```
For more information about virtual functions, see "Virtual functions" on page 66.

NOTE An abstract base class can itself be derived from another class, which might or might not be abstract itself.

# **INHERITANCE**

There are two forms of inheritance in C++: *type inheritance* and *implementation inheritance.* In both forms of inheritance, a derived class can share or override behavior inherited from a base class. However, use type inheritance only when it is necessary for a derived class to inherit type information as well. The primary reason to inherit type information is to allow for polymorphism.

Express type inheritance by deriving a class from a public base class; express implementation inheritance by deriving a class from a private or protected base class. Strict guidelines for choosing the correct form of inheritance are described in this section.

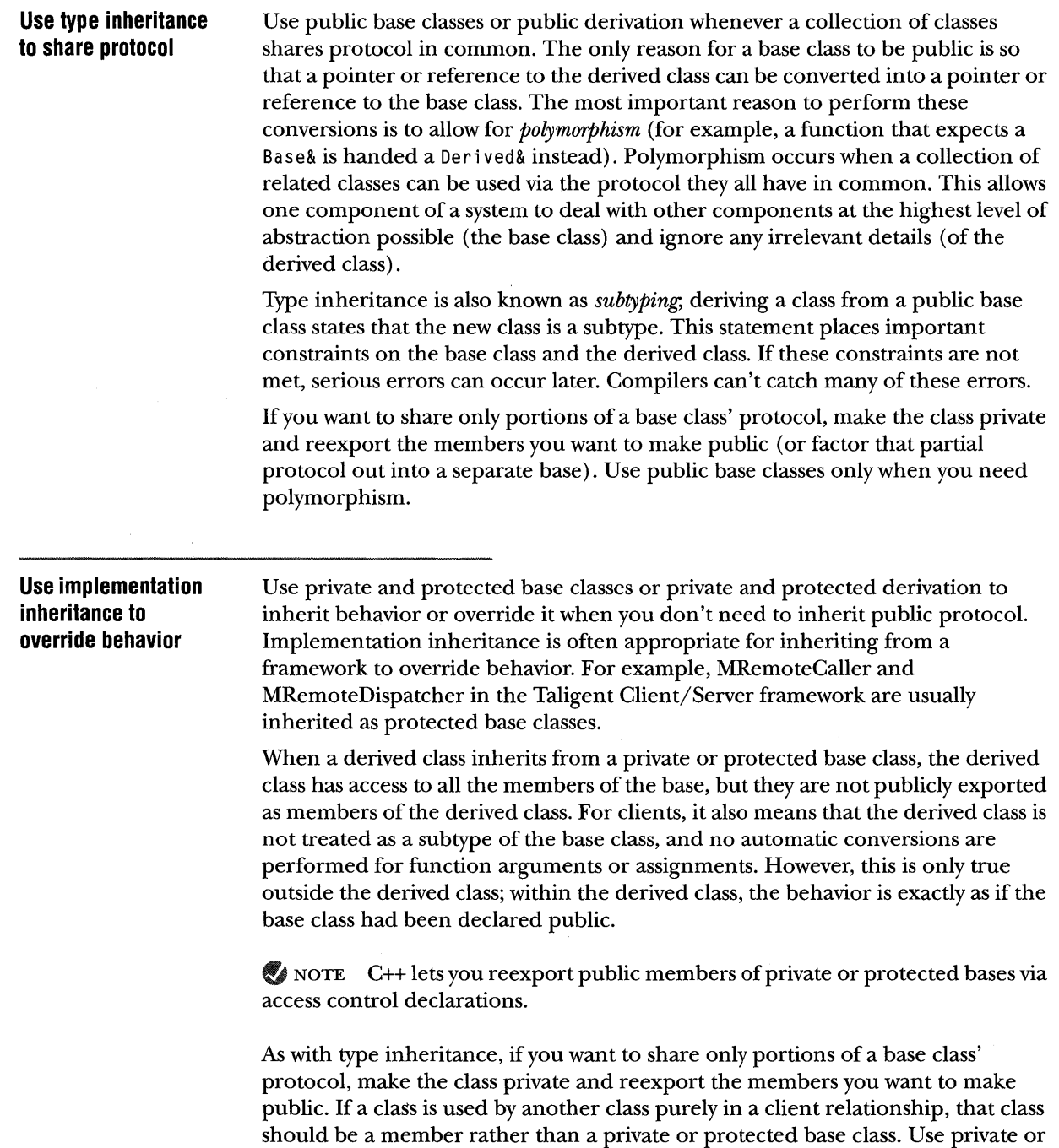

protected base classes only when behavior is inherited or overridden, as in a

 $\sim$ 

Use public base classes only when you need polymorphism.

framework.

## **Design the interfaces between the base and derived classes**

Design the interface between a base class and its derived classes just as carefully as the class' interface to clients; it's the contract between the base and derived classes. If this interface is not designed properly, it can lead to violating the typesubtype relationship, which can cause very obscure problems. It can also violate encapsulation of the base class.

The protected portion of the class interface can only be accessed by derived classes. This feature is helpful but can't express the totality of the relationship between a class and its derived classes. Other important factors include *which*  functions might and might not be overridden, and *how* they must behave. It is also crucial to consider the relationship between member functions; some of them might need to be overridden in groups to preserve the class' semantics.

The bottom line is this: design your interface to derived classes so that a derived class that uses every supported aspect of that interface (including overriding virtual functions) doesn't compromise the integrity of your public interface. Because C++ can't express the complete interface to derived classes, it is quite easy for a developer who derives a class from yours to violate your class invariants no matter what you do. Make it clear through your interface and documentation how to make a derived class that preserves those invariants.

#### **Expected calls**

A simple example of not preserving the base class invariants is when a derived class overrides a function that the base class is counting on the derived class calling. If the derived class doesn't call the base class function, or calls it incorrectly, the base class' invariants are violated and unpredictable results can occur.

You can avoid this problem by making the function in question a *hook* for derived classes to override, and moving the *inherited* version into the code that calls the hook. This only works for one level of derivation; overriding the same function at multiple levels is error prone. Hook functions are the cleanest way to interact with derived classes. For more information, see "Virtual functions" on page 66.

**Group override** 

Sometimes a base class requires that you override virtual functions in groups; correct interaction between the base and its derived classes requires that you override all of the functions in a group together.

This is why a base class designer must make it very clear *how* its virtual functions can be overridden, not just *whether* they can be. Keep in mind that just because a function is virtual does not mean you can override it (see "Virtual functions" on page 66).

## **Getters and setters Guarantee use of derived classes as arguments Implement full protocol in derived classes**  Get and set functions should not be virtual unless they are used by the class that defines them. If the base class does direct field access, you usually can't override the get and set functions correctly. Suppose a derived class overrides a set function so that it can update its own information whenever the base class information is updated. But, if the base class changes the corresponding field directly, a derived class never gets notified and its information becomes stale. A common practice is to make get functions nonvirtual and set functions virtual. This makes internal access fast, but gives subclasses a chance to react to changes. NOTE An example of where this rule of thumb is intentionally violated is a class with a write-only attribute. If the data member being changed can't be read through the class interface (for example, a cache), it is acceptable for the class to set it directly even if there is a virtual interface function that also sets it. However, this is rather unusual; in most cases, if you do not use your own virtual get and set functions you're making a mistake. What this amounts to is, don't assume that putting vi rtual or protected in front of your member functions defines the interface to derived classes. That interface must be as carefully designed and documented as the client interface. Any function that accepts a reference or pointer to an object of a given class must be prepared to receive a derived class (if derived classes are allowed) as an actual argument. Some functions have no choice but to accept a reference, for example, the copy constructor. This means that the receiving function must deal with the argument through an interface guaranteed to be preserved in derived classes. This needn't be the public interface; the interface can be public, protected, or even private. However, it must remain a valid interface in all derived classes, or the function call will fail when used with derived classes. Note that there are two responsibilities here: the base class designer must design an interface for derived classes that allows them to maintain the interface semantics, and clients of a class that permits polymorphism must allow for it. If you can't make this guararitee, explicitly state in the class' documentation that it can't be used as a public base class. If a base class is public, the derived class must correctly implement all aspects of the base class' public interface (or the inherited implementation must operate correctly). Every member function must function properly for the same range of arguments as accepted by the base class. If this isn't the case, the derived class is not a true subtype of the base, which can cause subtle and mysterious errors. If you don't want to implement everything the base class exports, make it a private base class.

## **Preserve semantics in a derived class**

Even worse than not implementing a base class' public interface is subtly changing its meaning. Any public member function of the base class must not have its semantics changed by the derived class, and must accept the same set of arguments. Again, this is the responsibility of both the base class designer (making preservation of the semantics possible) and the derived class designer (honoring those semantics).

Suppose a class TBase has an operator== function that takes a const TBase& argument; any override of this function by a derived class TDerived must then preserve its semantics. **In** particular, the TDerived class override must not assume the argument is of type const Deri ved& and downcast it to that type, because that changes the meaning of the member function that is inherited from TBase's public interface. Downcasts are often a warning sign of such design problems.

**In** this case, it is better to overload operator== to accept an argument of type const Deri ved&, and then either reexport the inherited operator== or make the operators global for symmetry.

Be especially careful when you have two or more public base classes; make sure that the semantics of all of them are satisfied, particularly if they export the same or similar protocol. **In** earlier versions of the Taligent Application Environment, for example, MCollectible had a virtual function, IsEqual, that took a const Mcollectible& argument and returned a Boolean. Derived classes of MCollectible overrode this function to implement the comparison used when those derived classes were inserted into collections. When one of those MCollectible-derived classes and one of its own derived classes wanted to define a comparison differently, and the derived class was inserted into a collection of base class objects, that collection didn't behave properly. Overriding was not the proper mechanism for this function.

The current Taligent approach, based on templates, works better: specify a comparator object. Default comparators are available that use overloaded operator==. IfTBase and TDerived both need comparison functions, define them as follows:

```
Boolean operator==(const TBase &, const TBase &);
Boolean operator==(const TDerived &, const TDerived &);
```
NOTE operator  $=$  can be defined as either a friend or a member function.

Because of the overloading mechanism, the appropriate comparison function is used for the appropriate object. Another solution for a given collection is to use a pointer to a function or member function to define a comparison, rather than assuming a fixed operator. Or, write a custom comparator.

Watch for this problem: it can cause bugs that are extremely difficult to find. It is especially problematic when inheriting from two or more base classes, each of which defines a function with the same name but with different semantics.

TALIGENT'S GUIDE TO DESIGNING PROGRAMS

## **Avoid deep nesting in lightweight objects**

Whether you use an object or inherit from it, there's a finite cost. The object you use or inherit from must be constructed or destructed every time your object is constructed or destructed. Usually, that means a function call. Make sure that lightweight objects intended to be created or destroyed quickly do not use deeply nested inheritance or many embedded objects with constructors.

## **MULTIPLE INHERITANCE**

Multiple inheritance is a fairly new feature in object-oriented languages, and it is easy to design a confusing class hierarchy that resembles a bowl of spaghetti. Here are some design guidelines useful for managing multiple inheritance.

Classes in the Taligent Application Environment are artificially partitioned into two categories: *base classes* that represent fundamental functional objects (like a car), and *mixin classes* that represent optional functionality (like power steering). To distinguish between the two, base class names begin with *T,* and mixin class names begin with M (see "Name conventions" on page 32). To control multiple inheritance:

**A class may inherit from zero or one base classes, plus zero or more mixin classes.** If a class does not inherit from a base class, it probably. should be a mixin class (though not always, such as if it is at the root of a hierarchy).

**A class that inherits from a base class is itself a base class;** it can't be a mixin class. Mixin classes can only inherit from other mixin classes.

The net effect of these two guidelines is that base classes form a conventional, tree-structured inheritance hierarchy rather than an arbitrary acyclic graph. This makes the base class hierarchy much easier to understand. Mixins then become add-in *options* that do not fundamentally alter the inheritance hierarchy.

Like all guidelines, these are not meant to be hard and fast rules. You can and should use multiple inheritance in other ways as well if it makes sense. Remember, people are better at understanding regular structures than arbitrary directed acyclic graphs.

## Be aware of problems with virtual bases

When using virtual bases, be aware of these multiple inheritance problems (a Taligent engineer must confirm with an architect before using multiple inheritance) :

Virtual bases can be confusing and hard to understand: Try to avoid getting into a situation where you have a virtual base; no matter which alternative you choose, programmers tend to have a hard time understanding them.

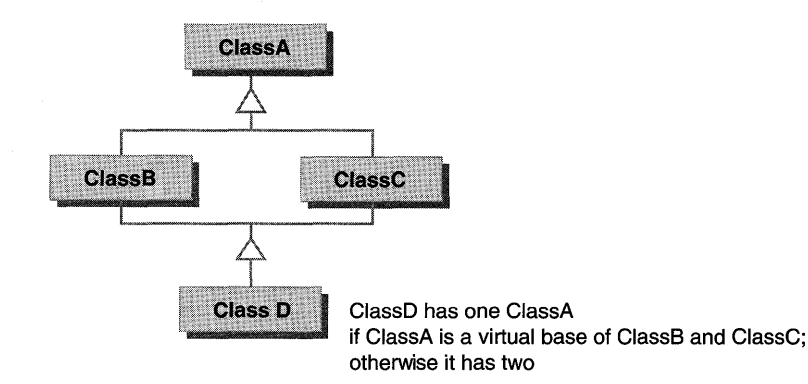

Once you have a pointer to a virtual base, there's no way to convert it back into a pointer to its enclosing class. This means that if you have MCollectible as a virtual base (even indirectly), for example, and stick your object in a collection, there's no way to convert it back to the right type via a cast when you get it out of the collection. This problem doesn't occur with the template versions of the Taligent Collection classes, but watch for it in your own classes. Also, avoid casting base classes to derived classes if at all possible; templates help with that, too.

NOTE Dynamic casts, a new feature of C++, can circumvent this problem, but are an expensive technique. For information about dynamic casts, see "Avoid type casting" on page 41.

Virtual bases are always initialized by the most derived class, whether they are accessible to that class or not. So, if a class TBase has a private virtual base VVirtual, then constructors for class TDerived (which has TBase as a base) must supply the constructor arguments for VVirtual, even though Virtual is not accessible to TDerived. This is a violation of encapsulation, but that's how it works.

NOTE A base class should either always be a virtual base or never be a virtual base; it should almost never be a virtual base of some derived classes and a nonvirtual base of others. This is because there are special (and problematic) constructor semantics for virtual base classes that you must take into account in their design. This is also why virtual base classes have special naming conventions. For more information, see "Name conventions" on page 32.

## **Avoid multiple occurrences of a base**

Sometimes the same base class (which should be a mixin) occurs more than once as an ancestor of a class (this often happens with MCollectible). However, only one version of a virtual function can exist for a given class, and it's only useful to have multiple occurrences of a base class if there are data members associated with it.

Although you might need to have the same base class occur more than once, there are costs: there are multiple virtual table pointers and clients who want to cast to the base class that have to supply a casting path to indicate which of the duplicates the cast is for. !fyou don't need to cast back, and you don't need two copies of the data, this is one of the situations where virtual base classes might be better.

# PERFORMANCE BY DESIGN

Good performance is just one attribute of quality code. Like reliability, it comes from two things: designing it in from the beginning and fixing problems with it during debugging.

## **Design performance in**

Designing performance in does not mean writing everything in assembly language. Good micro-level code is only one component of good performance, and it is usually not the most important. *Choosing the right data structures and algorithms* is the most important aspect of getting good performance. Having the fastest linked list code in the world is a waste if you should have used a hash table. Similarly, it isn't smart to use a hash table when all you ever do is sequential access. It is also misspent energy to worry about whether a function call should be inline when the function does a disk operation.

Remember that there is *no* code faster than no code—the best way to speed up code is to eliminate it. If you can avoid a computation by caching the result, or by finding some other way to get what you need, that's a big win.

There's a lot of oral tradition in this area (except that it is written down), and it's well worth reading everything you can get your hands on. Here are some recommended written sources of information on this topic:

- 11m *Writing Efficient Programs* (Bentley).
- 11m "Hints for Computer System Design" (Lampson) in *Proceedings of the Ninth ACM Symposium on Operating System Principles,* Operating System Review Vol. 17 No.5 (pp. 33-48). Good observations by someone who's been through the wringer a few times.
- 11m *Programming Pearls* and *More Programming Pearls* (Bentley).
- 11m *The Psychology of Computer Programming* (Weinberg) has some choice bits about what drives programmers to worry about efficiency.

 $\bar{z}$ 

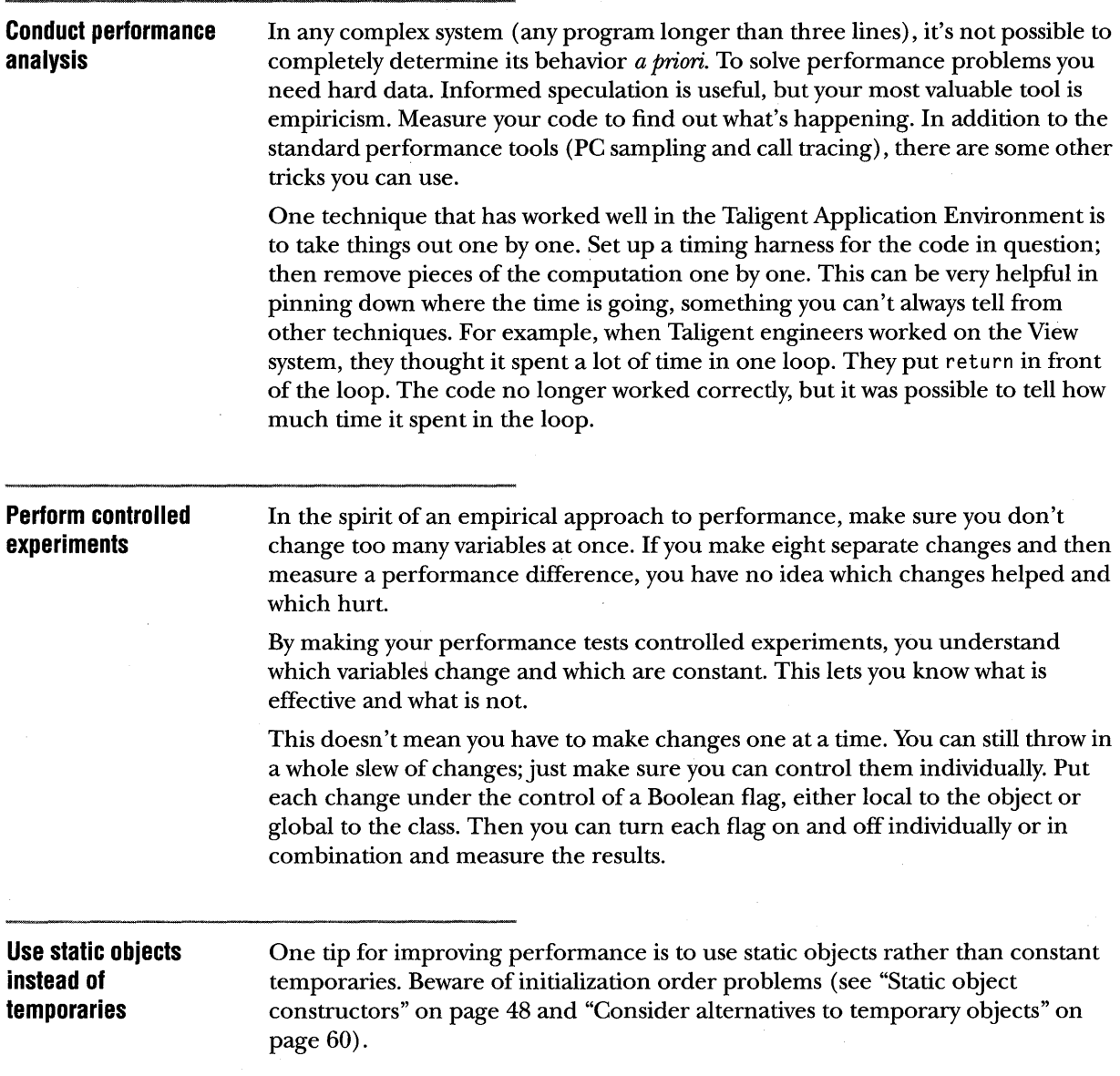

## **Jse chunky iteration lor performance**

If you have an iterator over some collection of data, but have performance problems from paying a function call for accessing each member of the collection, you might be tempted to make the internal data structures of that collection public for direct access.

Instead, to preserve data abstraction and still improve performance, amortize the function call over multiple data members, by introducing a *chunky* iterator. A chunky iterator returns multiple data elements at one time. The iterator, not the client, determines the number of elements to return based on the internal structure of the data collection, which the client knows nothing about. The iterator also indicates how many elements were returned with each call.

For example, consider an iterator over a string of characters. Making a function call for each character is very expensive. But exporting the data structure directly precludes using some other data structure in the future. By using a chunky iterator, you can get the best performance possible:

**Where the string is just an array of characters,** the chunky iterator returns a pointer to the array and the length of the array, thus returning the whole string at once.

**For a string that consists of several such arrays** (such as text stored in a recursive run array or other noncontiguous chunks), the iterator returns each array successively, indicating how many characters are in each one.

**If a string does not use an array of characters** internally at all, the iterator has an internal array of characters of some predetermined size (large enough to amortize the costs of the iterator function calls). For each iteration, it copies characters out of the string into its internal array, then returns a pointer to the array and indicates the number of characters.

**In** each case, the client knows nothing about the internal data structures, and still gets good performance. It's even possible to preserve the easier *one-at-a-time*  interface by using inline functions that turn around and call the chunky interface (in fact, it is preferable because it is simpler for clients). This is the technique used by TStream and the C stdio library functions, such as  $getchar()$ .

## **Use cache objects**

Creating and destroying objects can take a lot of time. If you can, consider holding onto objects for longer periods and reusing them. This makes the most sense for heavyweight objects: lighter ones can be cheaper to create than the caching mechanism. **In** addition, watch out for concurrency issues you might not have with locally created objects but that might show up with a cache.

# **COMMON DESIGN PROBLEMS AND PITFALLS**

Object-oriented design is an iterative process. Don't be afraid to change your class design based on experience you gain, and don't be afraid to change it for a second, third, or fourth time. You will be rewarded by seeing layers of cruft drop out of your code. If the class design isn't right, the grief that clients might have down the road will overshadow the inconvenience of having changed the design up front. Fix design problems as early as possible; redesigning late in the development cycle is always a problem (and often impossible).

Design is as mu( about discovery it is about construction.

## **Object bloat**

Object bloat (TKitchenSink) is a symptom of failure to reconsider your design (see "Hardening of the architecture" on page 23). A class definition starts out simple and clean, but as time goes on and changes are made, it becomes larger and larger, with the class *identity* becoming harder to state concisely. Some of the possible actions to solve this problem are:

- If Move some of the functions into new classes that the object would use.
- **EXECUTE:** Break up the class into two or more classes.
- Rethink the class definition based on experience gained.

This isn't an exhaustive list. A rule of thumb is: if you can't give a concise human language definition of the class, you likely have a problem.

#### **Lost object focus**

Lost object focus is another manifestation of problems with class definitions. An object's purpose is stated in its class definition (remember, the class definition is more than just the C++ declaration). A class might start with a concise definition, but over time the definition becomes fuzzy or nonexistent. You might also have a reasonable class definition, but one function might not fit in with the rest.

The only solution to this problem is the same as for object bloat: keep a careful eye on the class design and make sure that an object's role remains well defined. If an object loses focus, you need to modify the design.

This is terribly important. The ability to easily work with any object-oriented system depends on how well the classes are defined. If the classes are clearly delineated, well defined, and self-contained, a developer can treat them as abstractions. The less this is true, the more the developer must treat them as collections of loosely related functions, which increases the complexity. People deal with complexity by inventing abstractions. To help them, make sure that:

- **III** The abstractions exist.
- If You supply abstractions so that developers do not need to invent their own.
- **III** Your classes map onto the abstractions directly.

No complex software system winds up with th same design it started with.

 $\sim$ 

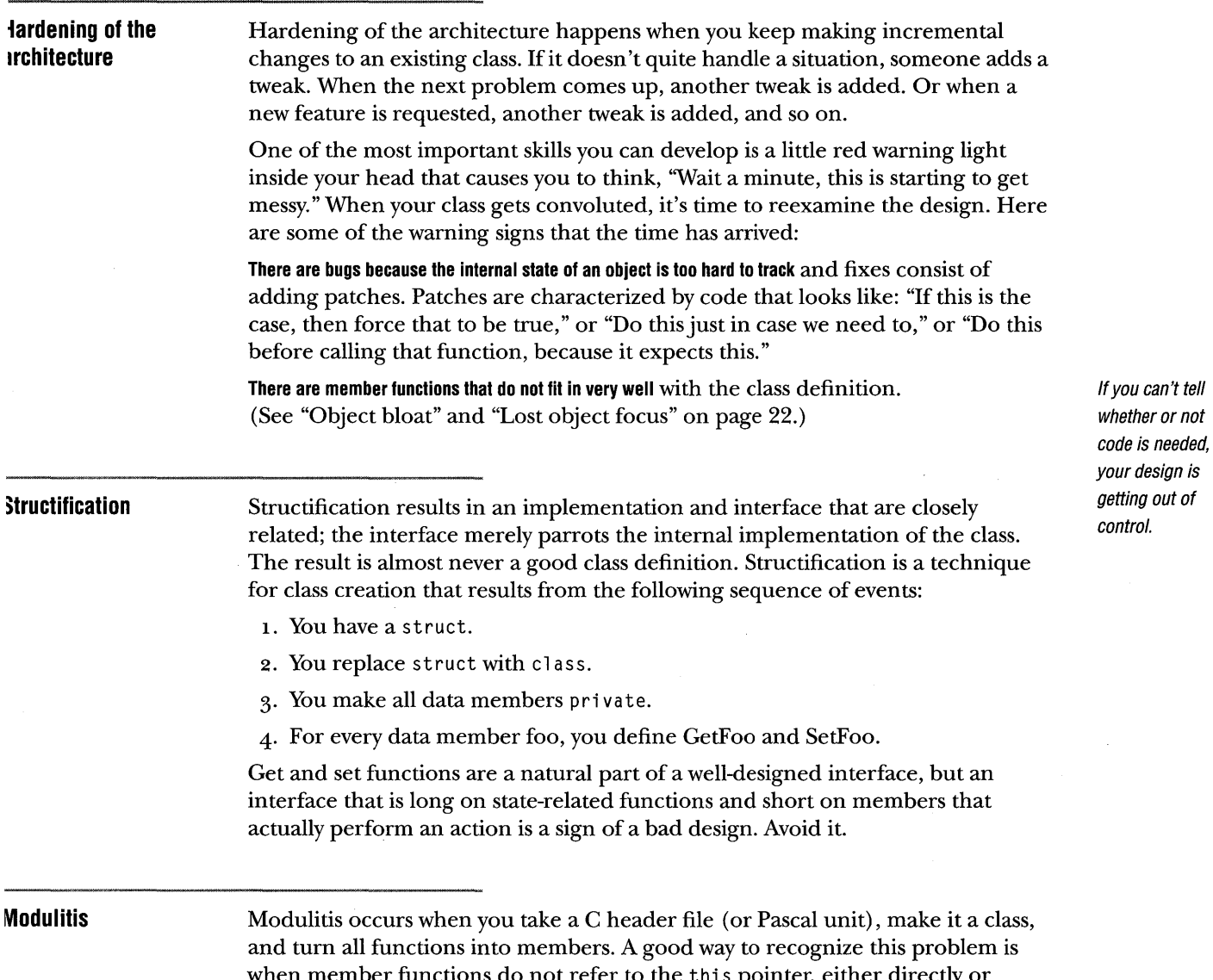

when member functions do not refer to the thi s pointer, either directly or indirectly, or when the class has nothing but static members. The result is usually a poor class definition.

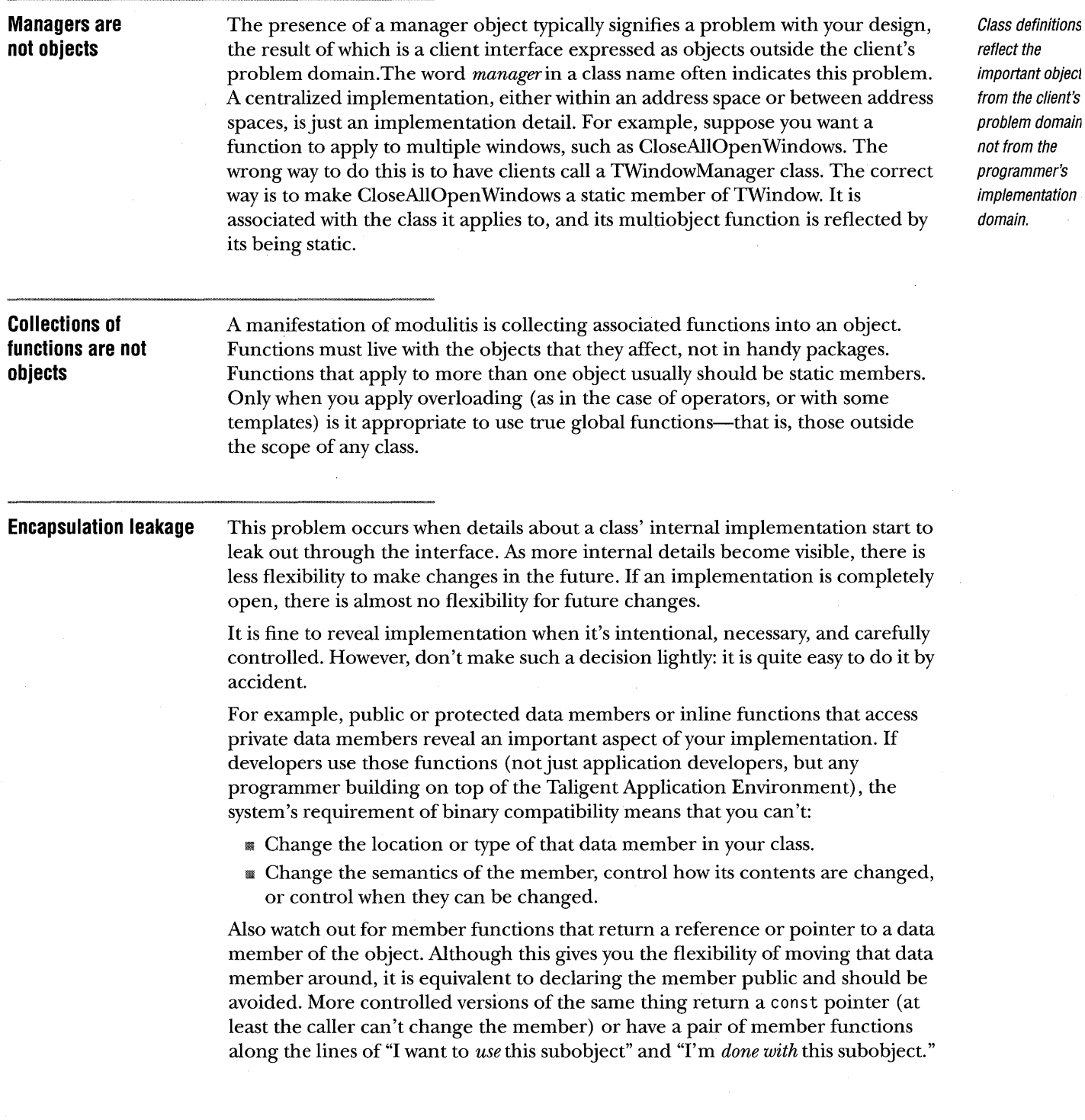

eflect the mportant object rom the client's roblem domain ot from the rogrammer's mplementation omain.

This latter variety is especially desirable because it gives you the flexibility to synthesize the object on request. If the functions are the constructor or destructor of an *accessor* object, you can let C++ handle exceptions for you (see "Exception handling" on page 74).

It is also possible to achieve the efficiency of pointers while retaining copying semantics (see "Surrogate objects" on page 91).

**Empty base classes**  An empty base class occurs when an abstract base class has no member functions other than the constructor and destructor (or other special members). Many developers create such base classes because there is some idea they want to have represented by a class, even though it has no protocol.

Base classes (especially public ones) should exist only if there is protocol to be inherited. Public bases should only exist if they are to be used polymorphically. If there is no such protocol, there is no type relationship (or behavior inheritance) , and there is no need for a base class. If you wind up in this situation, rethink your class hierarchy. Not every idea needs to be expressed as a class, and classes don't always correspond one-to-one with real-world entities.

## **Overeducated base classes**

The opposite of the empty base class is a base class that contains members that aren't meaningful for all of its derived classes. The correct design solution is to push those members down into a derived class-either a concrete class or a less abstract base class. For example, originally the Video Device framework had protocol in the TVideoDevice base class for setting pixel depths, loading color tables, and so on. These operations pertain only to frame buffers, and not all video devices are necessarily frame buffers (such as intelligent graphics boards).

**Overachieving base classes** 

Avoid functionality in base classes that all derived classes will not use, especially if they have to override it to turn it off. An exception is *default* implementations that work for most derived classes and are intended to be overridden.

## Distinguish is-a from has-a relationships

Failure to correctly distinguish between is-a and has-a relationships is a common design problem; It happens most often when a class should be a member, or a private base class is inherited as a public base class.

Use public base classes only when polymorphism is important, and the derived class is used through a pointer or reference to the base class.

Use a private or protected base when behavior is going to be inherited: polymorphism is not needed, but you want to use the class as a base internally, or the base will be called from within a framework. This is like public inheritance, but only visible to your own class or to a framework.

Use a member when behavior is only going to be used, and when your class is a client of that behavior.

 $\sim$ 

 $\sim$ 

TALIGENT'S GUIDE TO DESIGNING PROGRAMS

 $\sim$ 

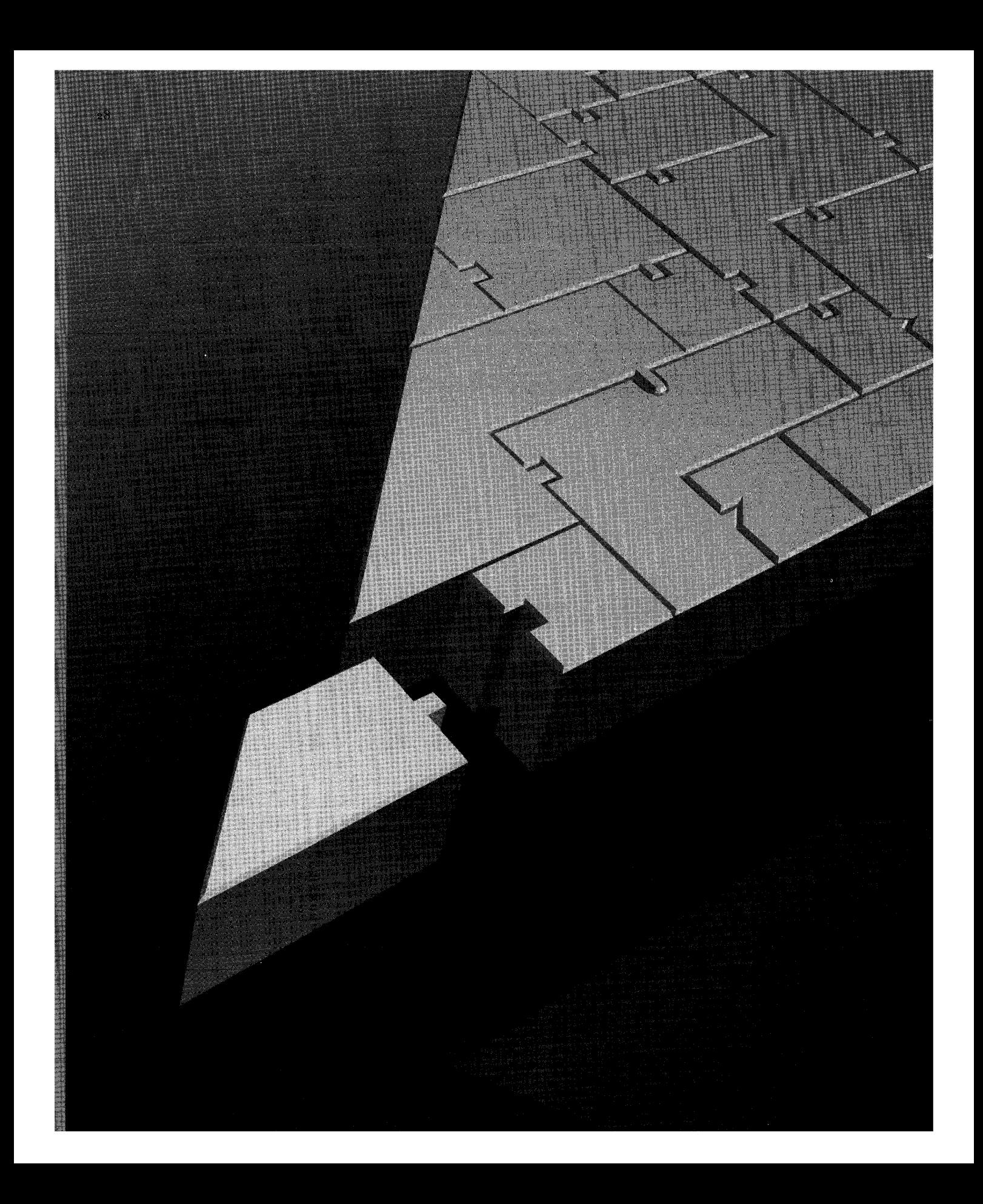

CHAPTER 3

# c++ **PROGRAMMING CONVENTIONS**

A software engineer's responsibility is to produce a business asset that is going to last many years. If an engineer can't understand someone else's code, it might as well be thrown away and rewritten from scratch. Unfortunately this happens all too often. Making code readable and maintainable is as important as, or more important than, making it work correctly. If it doesn't work, it can be fixed. If it can't be maintained, it's scrap.

# fHE C++ STANDARD

History shows that designing language extensions is a nontrivial exercise, especially with a complex language like C++. The trail of the C++ standardization effort is littered with innocuous-looking extensions that proved to be extremely difficult to define in a rigorous fashion. Trying to define and implement nonstandard features can be very difficult and time consuming, so if you are on a project team trying to ship a product in a short time, avoid nonstandard extensions. Taligent C++ code doesn't assume anything more than what is defined by the current ISO/ANSI C++ draft standard.

NOTE A runtime can be extended because it's implemented by a runtime library, not by the compiler. For example, the capabilities of Taligent's runtime that Taligent's C++ code depends on (such as dynamic class loading) can be emulated by the runtimes of most C++ systems.

At Taligent, use of language constructs or implementation dependencies beyond those specified by the ISO/ANSI C++ draft standard must be approved by the architecture team. No such additions have been approved for the Taligent Application Environment beyond dynamic class loading.

# **SOURCE FILE CONVENTIONS**

Source file conventions are the basic rules for managing and documenting source files when programming in C++.

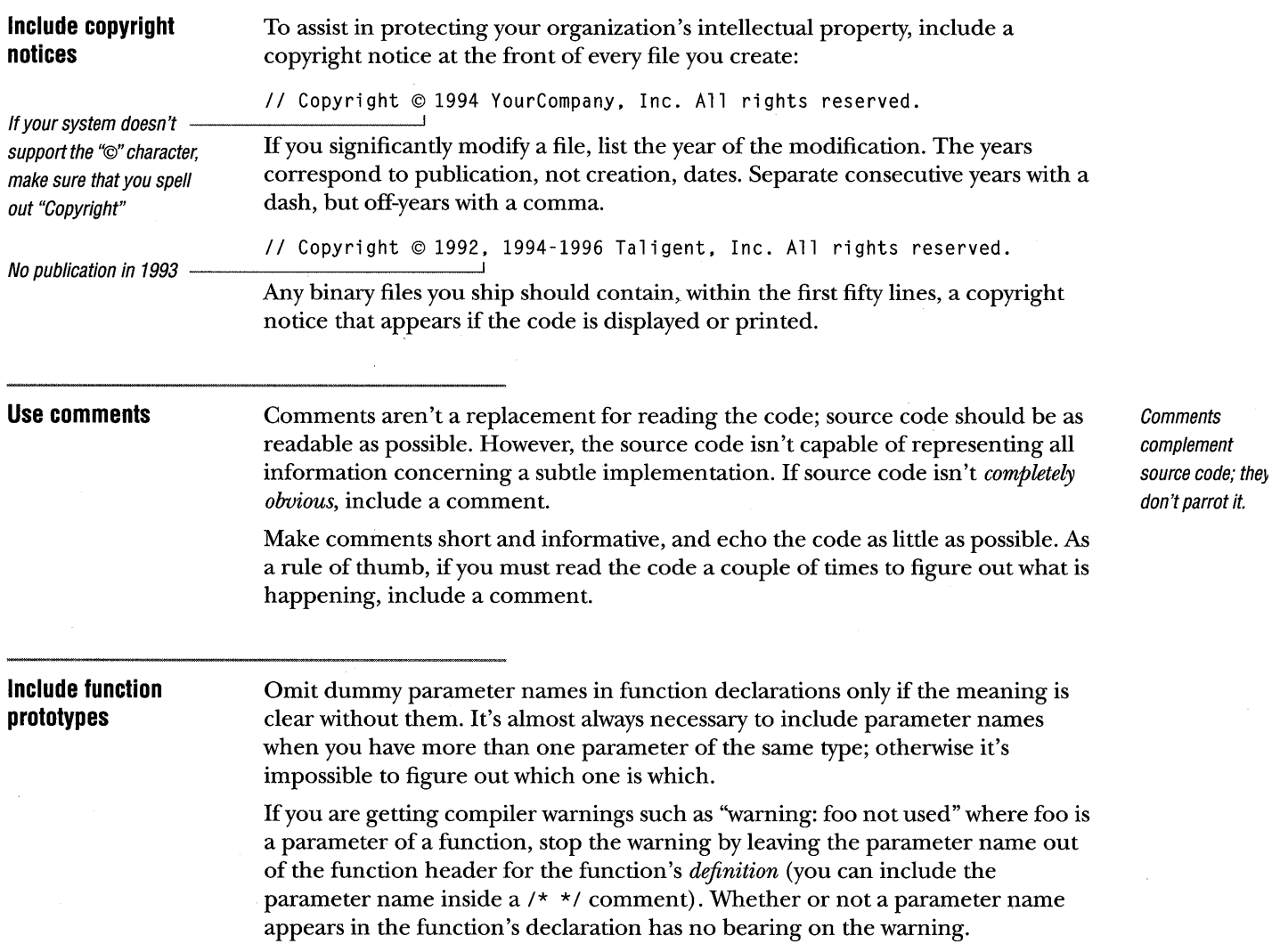

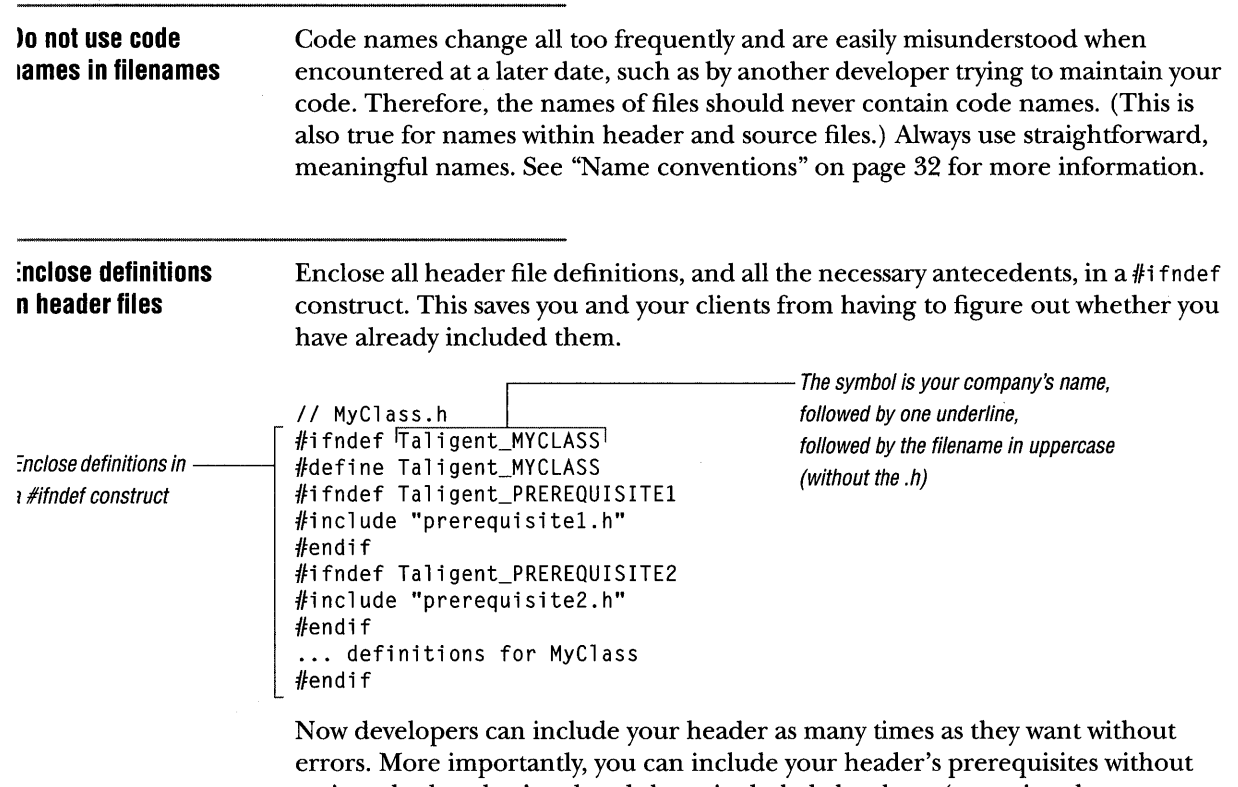

caring whether they've already been included elsewhere (assuming that everyone follows this convention).

To speed up compilation, use the following construct in your files that include other files. (Don't use this for ANSI C or C++ header files because the symbols vary between compilers.):

```
4/ifndef MyCompany_FOO 
4/include "Foo.h" 
4/endif
```
This skips the overhead of reading and parsing Foo.h. This practice works especially well with symbol table load/dump; because the dump file defines the symbols, the include files need not be opened at all.

## **Include only related classes in one file**

To keep your class definitions under control and to make life easier for those trying to decipher them, limit each header file to a single class definition or a set of related class definitions. This is a common convention, and a compiler with a load/ dump facility removes the penalty for having many small include files rather than a few large ones.

Put only one class implementation in a given source file; declare and implement classes private to the class implementation in the same source file. Name the file after the class, but without the initial T. For example, put the class TContainerView in Contai nerVi ew. C. Also, be consistent about case when naming and referring to include files, as some development environments are sensitive to case in filenames.

# **NAME CONVENTIONS**

Select C++ identifiers (including types, functions, and classes) carefully. When a programmer sees a name, it might be out of context; choose names to enhance readability and comprehension. A name that seems cute or easy to type can cause trouble to someone trying to decipher code. Remember, code is read many more times than it is written; err on the side of long, readable names. Internal code names should not appear anywhere in the interfaces to the system. Even inside your implementation, it's better to use the prosaic form if there is one.

To make the scope of names explicit, Taligent uses the following conventions.

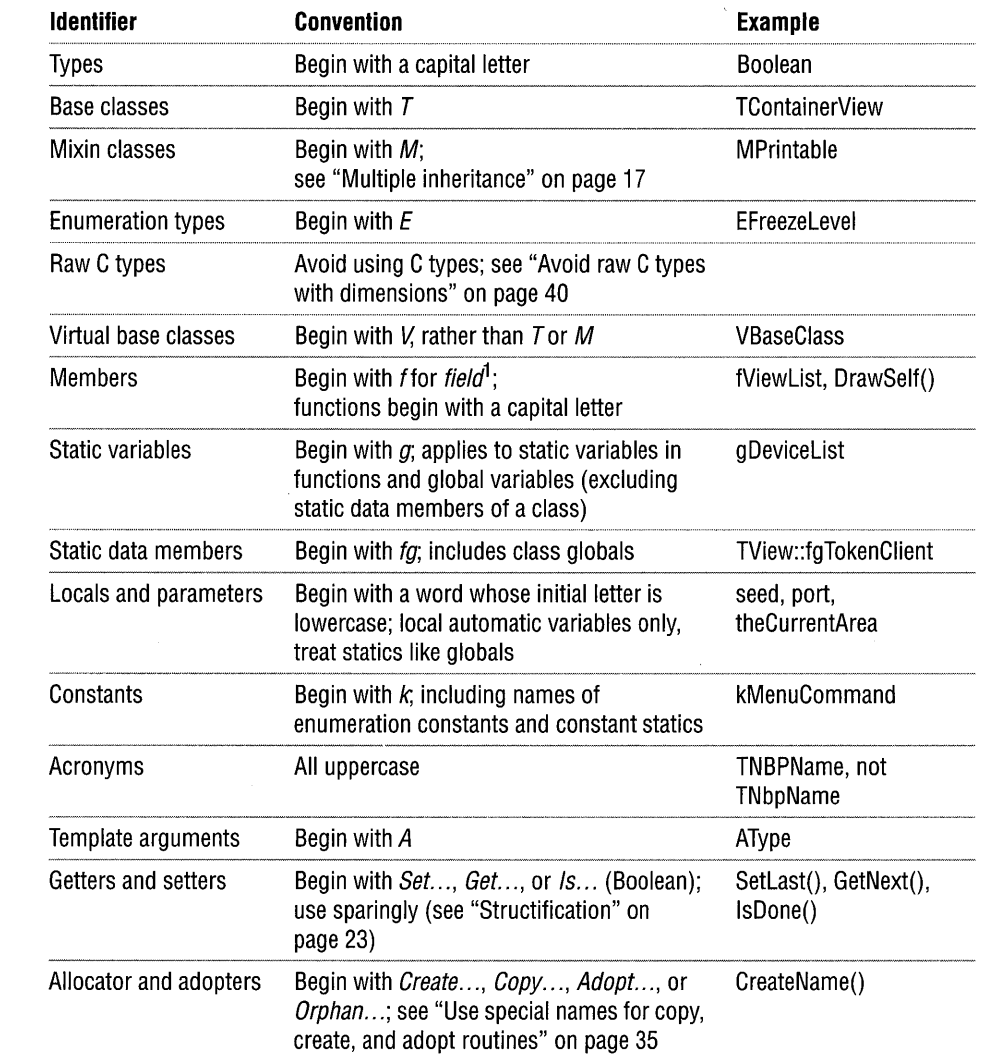

 $<sup>1</sup>$  Field is a historical name for data member</sup>

In any name that contains more than one word, the first word follows the convention for the type of the name, and subsequent words follow with the first letter of each word capitalized, such as TTextBase. Do not use underscores except for #define symbols.

 $\bar{z}$ 

Name conventions

**Use specific names**  In general, make names specific rather than generic. For example, the type for Taligent's graphics coordinates was once called Number; out of context, this is very hard to figure out and likely to accidentally conflict with identifiers from other header files. The new type, GCoordinate, is far more descriptive. Use generic names only when there is true generality, such as TSetOf.

## **But use generic names for abstract base classes**

The most abstract base class in a hierarchy should have the most generic, abstract name, with names of subclasses denoting refinement. Don't give an abstract base ~lass a name that is derived from a concrete derived class. Also, avoid names like TBaseFoo or TAbstractFoo, where TFoo is a subclass, because nothing in the name distinguishes TFoo from other subclasses of TBaseFoo. TStandardFoo is only marginally better, but acceptable.

 $\mathbb Z$  note There is an exception: if your abstract base class can have one and only one concrete derived class, it is acceptable to give that derived class the generic name. In that case, the abstract class should have *Abstract* in its name. For example, the model class hierarchy has TAbstractModel, from which descended TModel and TModelSurrogate. TModel is the base for all concrete derived classes (as a surrogate, TModelSurrogate doesn't count).

If you find you have trouble with these rules, perhaps your class hierarchy needs rethinking. For example, an earlier text class hierarchy included TText and TBaseText; TBaseText was an abstract base class from which TText descends. Normally, TText, as the more generic name, should be used for the base class. The new hierarchy works this way, with TStandardText as the default implementation.

## **Avoid abbreviations**

Avoid abbreviations whenever possible, especially ad hoc ones. If you use commonly or easily understood abbreviations, use them consistently. Inconsistent abbreviations make it difficult to remember the correct name of a function or variable, as for example, using Visible Region some places and VisRgn others. Remember, code is read many more times than it is written: long, readable names will better stand the test of time.

TALIGENT'S GUIDE TO DESIGNING PROGRAMS

 $\mathcal{L}^{\text{max}}_{\text{max}}$  and  $\mathcal{L}^{\text{max}}_{\text{max}}$ 

 $\bar{z}$ 

 $\mathcal{L}^{\text{max}}_{\text{max}}$  , where  $\mathcal{L}^{\text{max}}_{\text{max}}$ 

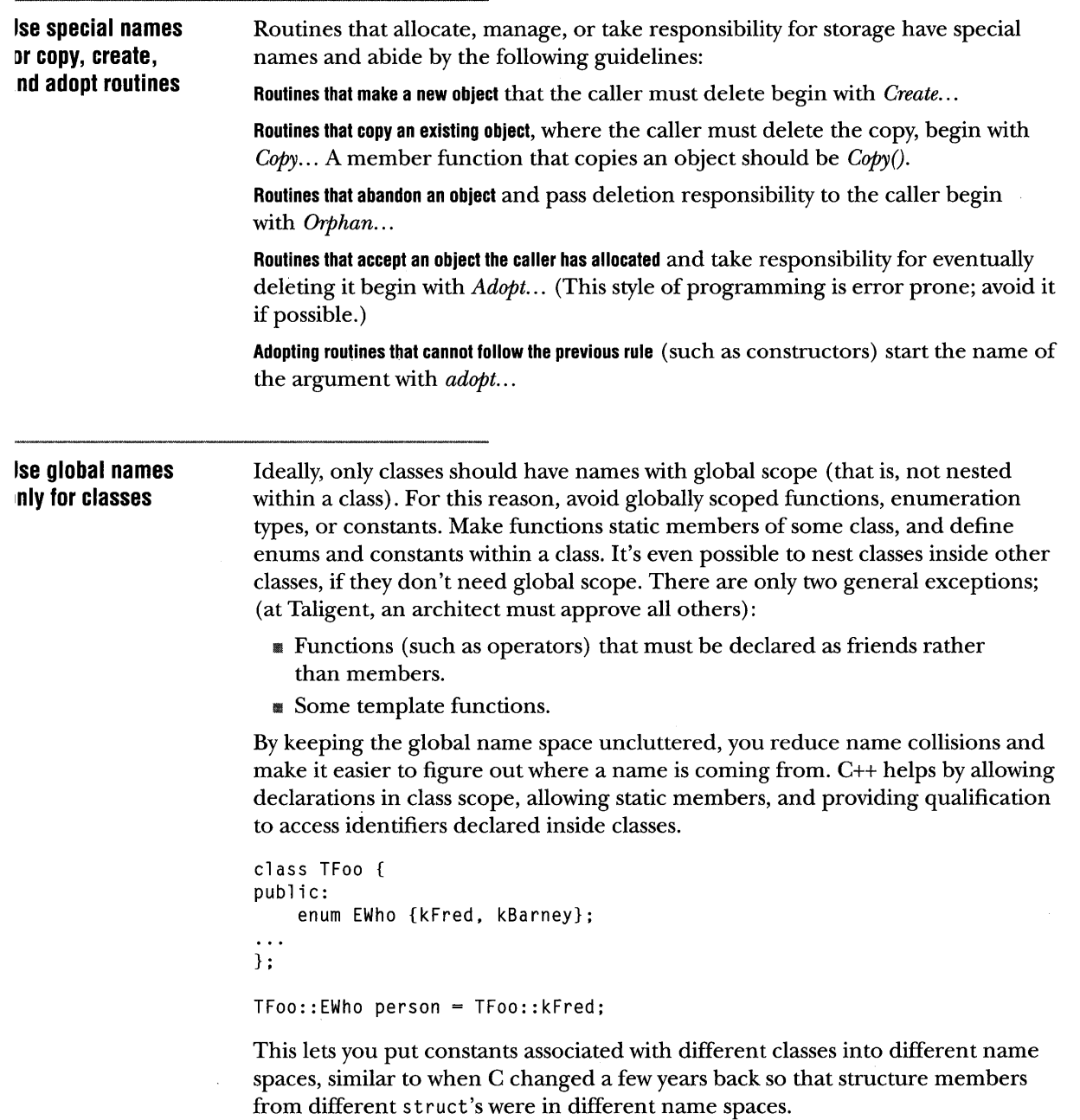

 $\sim 10$ 

NOTE All nested declarations appear in the class' name space, even the enumeration type. Because class declarations can be nested, scopes can nest to multiple levels and require multiple levels of qualification. Within the body of a class, however, names declared in its scope don't require qualification.

To avoid name collisions, use static members to put ordinary functions and global variables into the scope of their associated class.

```
Place ordinary 
global 
variables 
functions and
into the scope of 
their associated 
class
```

```
and ~ 
                 class TView { 
                 public: 
                 } ; 
                     static void Initialize(); 
                     static const TText kMagicWord; 
                     static const long kMagicNumber; 
                 TView::Initialize();<br>...TView::kMagicWord...
                 i = TView::kMagicNumber;
```
#### Avoid ordinary globals

Most global functions and variables should be static members of some class. The same applies to constants—make them members of an enumeration inside a class, if possible. Global variables that aren't constants of the sort illustrated in the previous example shouldn't be public at all; instead, access them through member functions, static or normal:

```
class TFoo { 
public: 
    static Boolean fgSomeFlag; 
} 
TFoo::fgSomeFlag = TRUE; 
                                        11 BAD!
                                        11 BAD!
```
The C++ namespace feature allows the same kind of scoping control for global names. A namespace construct acts like a class definition by providing a name scope. Unlike class declarations, declarations within a name space needn't be contiguous-for example, declarations in the same name space can be in different header files. Also, there is a *using* construct that imports names from a name space into the local scope. The Taligent Application Environment might use the namespace feature; however, it is better to move names into class scope.

## CLASS **DEFINITION CONVENTIONS**

When the MacApp® application framework was being created, issues arose regarding conventions such as how to indicate certain attributes of member functions, and whether they are called by clients never, rarely, or often. Based on experience with the MacApp software, such conventions do not sufficiently express the information a client or derived class needs. However, there are a few conventions that help.

It's much better to spell things out explicitly than to expect people to infer them from the declaration.

## **Follow member**  ~unction **conventions**

Follow these conventions when designing and using member functions:

**Protected constructors or pure virtual functions** indicate an abstract base class in the Taligent Application Environment (in C++, only a pure virtual function indicates an abstract base class; protected constructors do not) .

**A private copy constructor or assignment operator** indicates a class that cannot be copied.

**A function whose implementation is inline** doesn't change its implementation (although it might be extended).

**Protected members** can only be accessed by derived classes.

**Private virtual functions** can be overridden but not called.

If a member function is defined to have no implementation (for all eternity), it is permissible to define it as an empty body in the class declaration. This is much better than not providing a constructor at all.

```
class TFoo 
public: 
    TFoo() \{\};
} ; 
                          // Will ALWAYS be empty!
```
& NOTE Don't assume that a virtual function may be overridden. The class author might want to allow overriding in the future, but that doesn't mean you may override it now. The rules for subclassing must be spelled out in the class' documentation (see "Design the interfaces between the base and derived classes" on page 14). *Neveroverride* a function that isn't documented to be overridable. And *never* override a function in a way that isn't in accordance with its documentation.

In general, define an empty body only for special members of abstract base classes with no implementation or storage.

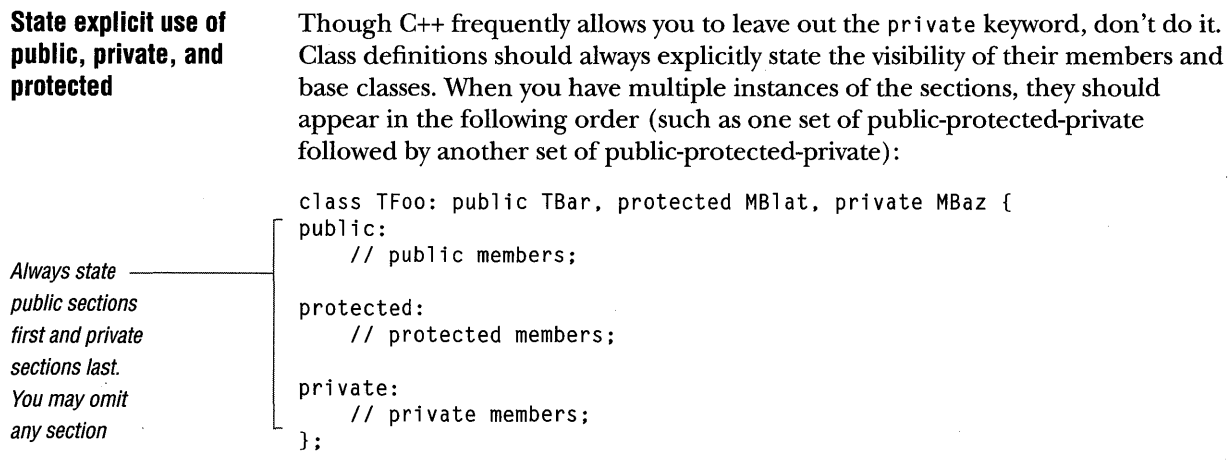

NOTE The private section is necessary only to make the compiler happy, so it should be last. When using the Taligent Development System, the private interface might not even be visible to clients, and the protected interface might only be visible to subclasses (private virtual functions are an exception).

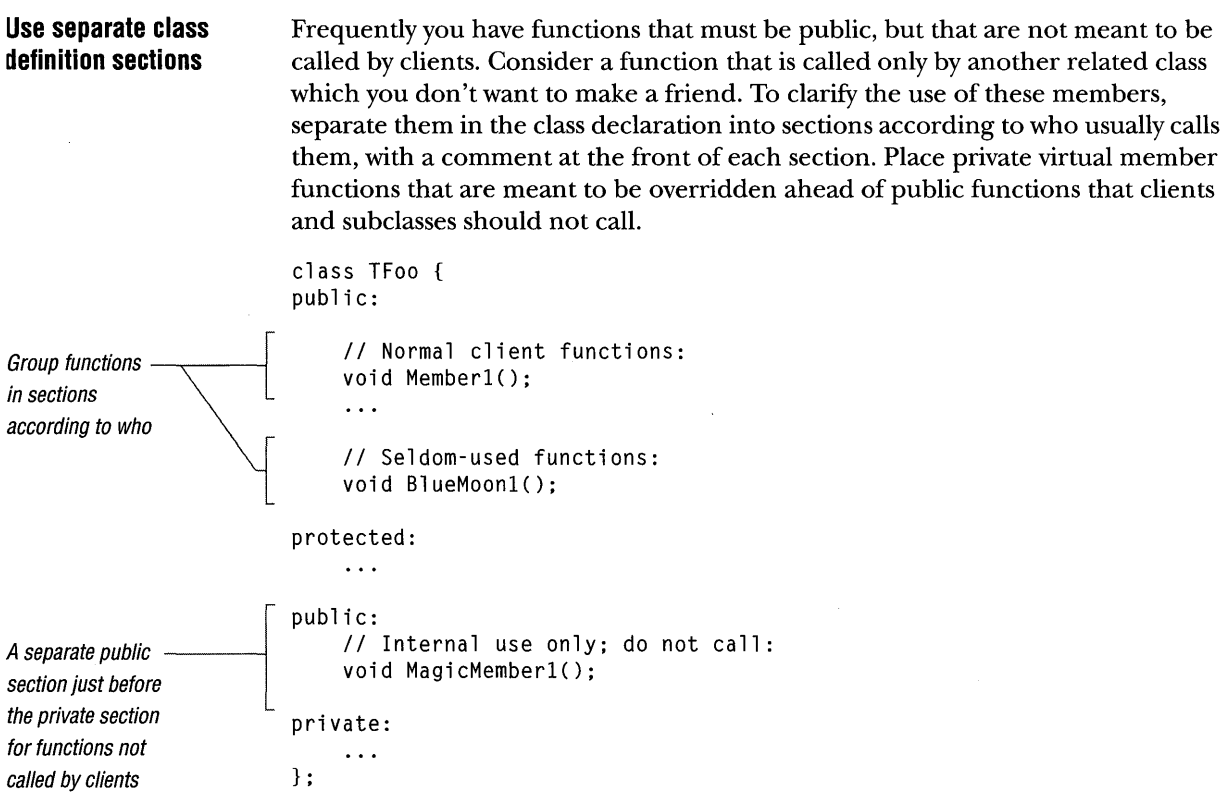

Public and internal aren't the only categories into which members fall: feel free to divide them up into as many sections as you like to help people to understand them, for example, API, SPI, and internal.

NOTE If the set of users of internal public members is small, fixed, and known, use the C++ friend feature and make them private instead. This gives you more control (see "Friend functions and classes" on page 74).

 $\bar{z}$ 

## **TYPE DECLARATION CONVENTIONS**

One way to think of types is as if they were physical units, like kilograms or watts or furlongs per fortnight. These are all distinct types, and trying to mix them is like mixing apples and oranges. When making a declaration, think about whether you should use an existing type or make a new type to distinguish a new usage.

## **Avoid raw C types with dimensions**

Declare types rather than using raw C types so that if your implementation changes, you don't have to do a lot of editing by hand. It's much better to declare a type (via cl ass definition or typedef) that represents the abstract concept, and to phrase your declarations that way. This lets you change your implementation by editing the original type definition.

 $\begin{array}{c|c}\n\text{Instead of...} \quad \text{if} \quad \text{if}$ char \*menuName;

## Use (for example) *----1* typedef long TimeStamp; typedef short Coordinate; class TString { ... };

 $\ddotsc$ 

TimeStamp time; Coordinate mouseX TString menuName;

NOTE A typedef doesn't introduce a new, distinct type; it's just a synonym. Also, the compiler doesn't warn you if you mix it with any other type that is defined synonymously.

For more information about raw C types, see "Bad assumptions" on page 110.

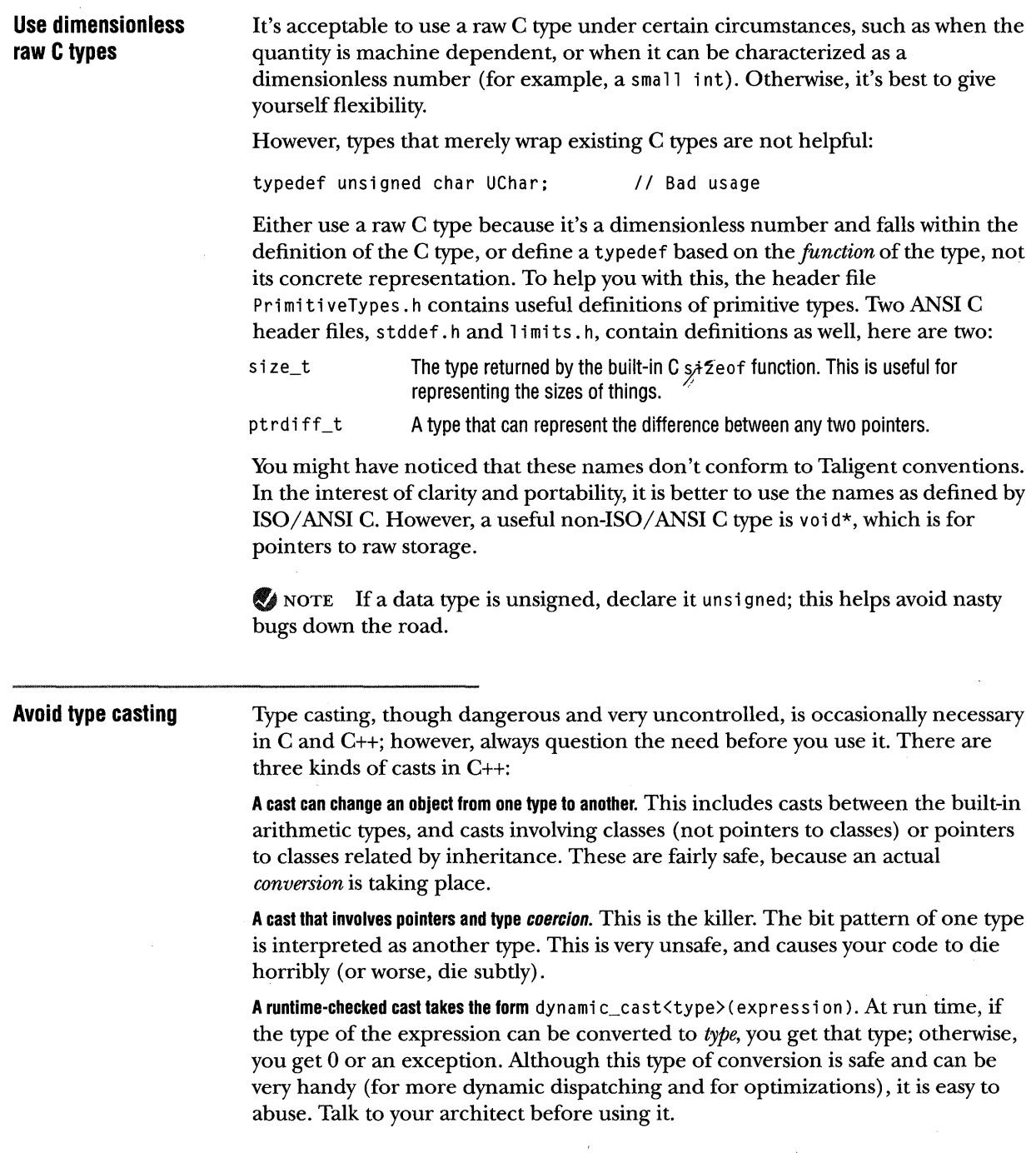

 $\label{eq:2} \begin{split} \mathcal{L}_{\text{max}}(\mathbf{r}) & = \frac{1}{2} \mathcal{L}_{\text{max}}(\mathbf{r}) \mathcal{L}_{\text{max}}(\mathbf{r}) \\ & = \frac{1}{2} \mathcal{L}_{\text{max}}(\mathbf{r}) \mathcal{L}_{\text{max}}(\mathbf{r}) \mathcal{L}_{\text{max}}(\mathbf{r}) \mathcal{L}_{\text{max}}(\mathbf{r}) \mathcal{L}_{\text{max}}(\mathbf{r}) \mathcal{L}_{\text{max}}(\mathbf{r}) \mathcal{L}_{\text{max}}(\mathbf{r}) \mathcal{L}_{\text{max}}(\mathbf{r}) \math$ 

## Silent coercion

Unfortunately, some C++ constructs can be interpreted as either conversion or coercion. For example, a cast from one class pointer type to another is *conversion*  if the two types are related by type inheritance, but *coercion* if they are not. The C++ compiler doesn't necessarily warn you if you intend the former but wind up with the latter. Worse still, a cast between pointers to member functions can be a conversion for the class, but a coercion for the function prototype.

Some types of casts are always coercion-for instance, casting a const or volatile pointer to one without those same attributes. If you make a member function const because it doesn't change the object semantics, you must cast your thi s pointer to non-const to make changes to the internal object state (unless your compiler supports mutable). Avoid this technique. Instead, overload the function or try another way (see "Concurrency and shared library issues" on page 99).

Casts to and from void\* are dangerous, but in a fairly local way. Avoid such casts except where necessary. Do *not* use void<sup>\*</sup> to avoid specifying a type for a variable or parameter. Use it only for manipulation of raw storage. (See "Avoid storage manipulation in open code" on page 98 for information about raw storage.)

Finally, although casts from a base class pointer to a derived class pointer are conversions (known as *type narrowing),* avoid them. If you accidentally specify types not related by inheritance, you silently get a coercion. This is also a poor programming technique and removes important information used for type checking. Templates in C++ and the Taligent Collection classes obviate the need for most such casts.

#### Cast operators

C++ now has a set of operators for performing casts. These operators remove the risk of unintended consequences for casting by making the programmer's intention explicit. However, they still don't make casting a good approach to a design. Very few compilers currently support these operators, but as they become widely available, use them as a safer alternative to old-style casts:

static\_cast<target\_type>(expression) performs a conversion from the type of the expression to the target type, if such a conversion is allowed. It never silently reinterprets bits as a different type.

const\_cast<target\_type>(expression) removes const and volatile modifiers. The target type must be the same as the type of the expression, except for const or volatile modifiers.

reinterpret\_cast<target\_type>(expression) coerces the expression to be the target type, without conversion. This is inherently unsafe and implementation dependent.

Summary

- **If** The only generally acceptable casts are the conversion type.
- $\blacksquare$  Avoid all casts involving pointers unless absolutely necessary.
- **III** Nonpointer casts can never silently become coercions.

For a complete description of the casting operators, see an up-to-date C++ language reference.

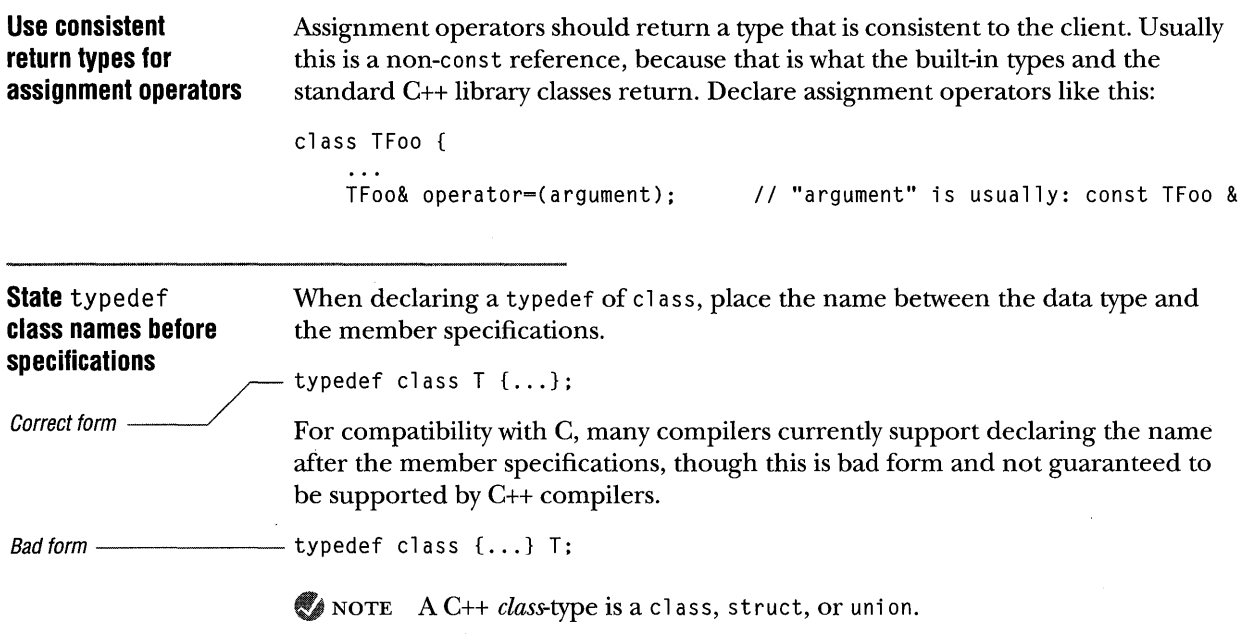

# ARGUMENTS AND FUNCTION RESULTS

Use the following conventions for function arguments and function results (at Taligent, any deviation requires an architect's approval). Additionally, for information about when to pass a reference as opposed to a pointer, see "Use references for a one-time reference" on page 46.

Here are some rules for what a function should return:

Return results by value only when there is no need for polymorphism and when the size of the type isn't too large, because the result will be copied. Remember, if you return an object by value, one of its constructors will be called (see the ISO/ANSI C++ draft standard for details on function result semantics).

Use a pointer to return an alias from a function. If storage is being allocated on behalf of the caller, the function name should start with *Create ...* or *Copy ...* (see "Name conventions" on page 32).

Never return references from functions (or at least check with your architect first). It isn't possible to bound the reference's scope of use (unlike when a reference is passed in, in which case it is guaranteed not to be used after the function call). If you must do this, return a pointer (but see "Avoid returning pointers without allocation" on page 45).
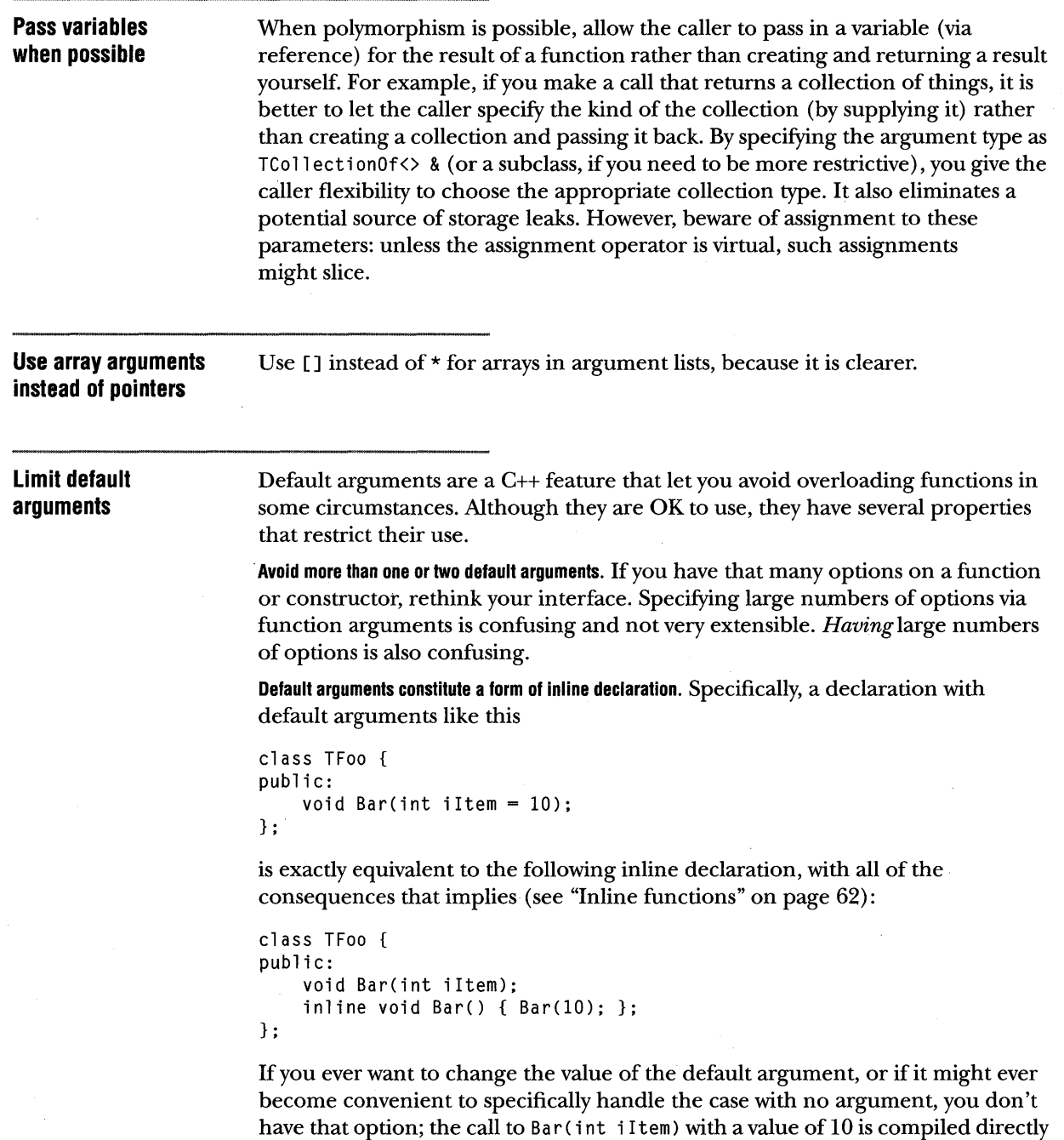

If you ever want the option of changing what happens, use overloading instead of default arguments.

into client code. There's no way to go back and make it call Bar() instead.

 $\hat{\mathcal{A}}$ 

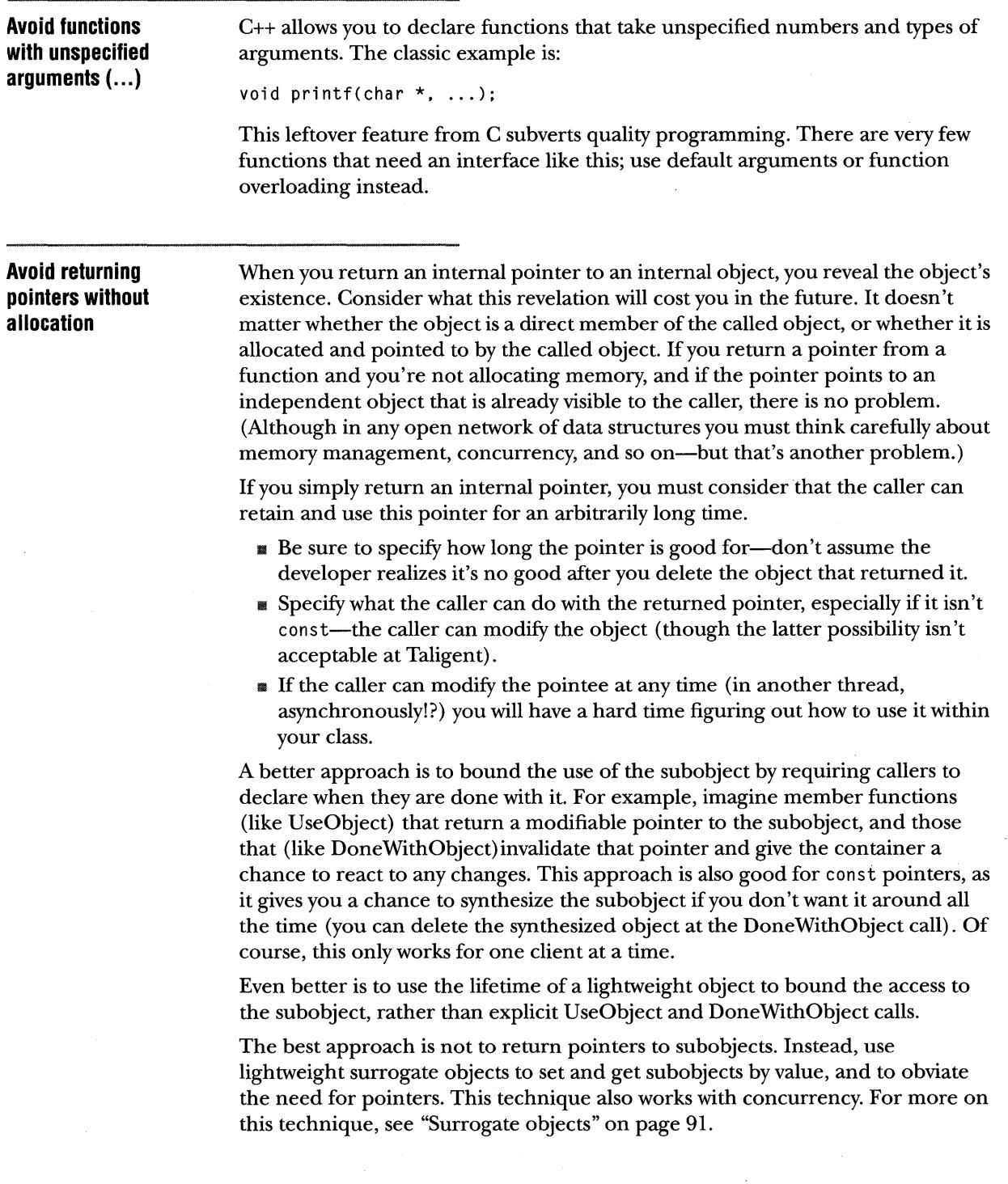

# REFERENCE AND VALUE SEMANTICS: C++ VERSUS EVERYTHING ELSE

c++ treats pointers differently than other object-based languages, such as Object Pascal or Smalltalk. C++ is value based and treats classes like primitive types, whereas Object Pascal and Smalltalk are reference based (assignment means copying a pointer) and treat objects very differently from primitive types. This is a benefit of C++, because it handles all types in the same style, as opposed to multiple styles in Object Pascal (Smalltalk, like C++, is also self-consistent). However, there are some implications for your C++ programming style.

## Use pointers to make multiple references

Use pointers when you want multiple references (aliases) to the same object or a dynamic data structure. If you really just want to pass something by reference to avoid copying, use a reference instead. In fact, pass a class by value if the copying overhead isn't too high and you don't care about polymorphism (for example, if the class has no virtual functions).

## Use references for a one-time reference

C++ provides two mechanisms for accessing objects indirectly: pointers and references. By using pointers and references appropriately, you can increase the readability of your code by giving the reader hints as to what is going on. These mechanisms have a lot in common (indeed, they are implemented the same way), so it is important to know which one to use and when.

Use references when a parameter is to be passed by reference; the called function forgets about the argument as soon as it returns. Use a regular reference if you are going to modify the argument (TFoo&), and a const reference if you aren't going to modify it but don't want the overhead of call by value (const TFoo&).

Use pointers when the function you call retains a reference (an *alias)* to the object you are passing in, such as when you construct a dynamic data structure. For example, when you put an object into one of the Taligent Collection classes, the collection retains a pointer to your object. Explicitly using pointers lets the reader know that aliasing is occurring.

Developers sometimes pass in a nil pointer to indicate a default value. The correct way to achieve the same effect is to provide a reference with a static default argument, or to overload the function:

```
class TFoo 
public: 
} ; 
    static const TBar kDefault; 
    Techniquel(const TBar &arg = kDefault); 
    Technique2(const TBar &arg); 
    Technique2();
```
## **Allocate storage only if you must**

Leave storage allocation up to the class client. In a reference-based language like Object Pascal or Smalltalk, all objects are allocated on the heap. In C++, it's better to treat values the same way you would in C. For example, overload the assignment operator instead of defining a copy function; have the caller pass one in by reference and set it instead of allocating and returning an object. This allows you to treat classes just like primitive types, and in the same style.

By doing so, you can make use of one of C++'s unique features: the ability to have automatic and static objects, and objects as members of classes. No matter how clever or efficient the storage allocator, it can never be as fast as allocating an object on the stack, or as part of another object. If an object can be local to a function, there is no storage allocation overhead. Many objects have very localized scope and do not need to be allocated on the heap.

NOTE There is one exception to the rule about allocating an object and returning a pointer: you must do this when the type of the returned object might vary. A Taligent example is TCollectionOf, which has the virtual function CreateIterator, that returns an iterator for the collection. This is done because different subclasses of TCollectionOf return different subclasses of TIteratorOver. You can't tell until run time what subclass of TCollectionOfyou have, so you can't preallocate the iterator; the CreateIterator function must allocate it for you and return it. Any time a function must choose what type of object to return, the function must allocate the object, not the caller.

NOTE It is useful to allow for monomorphic allocation when it's permitted. For example, if you know the type of a collection, you can declare the iterator yourself rather than call CreateIterator.

It is still appropriate for the caller to allocate storage even when the type of the object being passed in might vary, because you can use references, like pointers, polymorphically (that is, you can specify a TSubFoo& to an argument of type TFoo&). The key question is whether the caller or the function must determine the type. In the former case, leave allocation to the client; in the latter, the function must allocate the object on the heap and return it.

## **Pretend everything is a primitive**

If your problem naturally calls for value semantics, but you don't want to pay the overhead of copying, see "Surrogate objects" on page 91.

Design your classes so that using them is just like using a primitive type in C. This allows the client to use them in a style which is natural for C. In cases where you want to avoid copying, pass arguments by reference. Use pointers only when you want a truly dynamic data structure, or when polymorphism demands it (note that references allow for polymorphism also, as they are really just a different kind of pointer).

# **STATIC OBJECT CONSTRUCTORS**

Don't rely on static objects in other files being available in functions called at static constructor time. C++ guarantees that, within a file, static objects are constructed in order from the top of the file to the bottom. But the order of execution isn't guaranteed between files. If, in the course of executing the constructor for a static object, you make reference to another static object (directly or indirectly, through a function call), the chances are 50-50 that the other static object's constructor hasn't executed yet, and the reference will fail.

It's not clear that this problem can be overcome, especially in the context of shared libraries. To solve it, the shared library loader must be able to deduce the dependency between static objects, which is almost impossible considering that dependencies can arise after multiple levels of indirect function calls-especially virtual functions calls whose targets cannot be known at load time.

Because you can't count on things to work at static constructor time unless they are specifically documented to do so—and most should not make that promise avoid exporting static objects as part of an interface that can be called from static object constructors (this is also important for performance reasons, as described earlier). For more information, see "Avoid static objects" on page 58.

NOTE *The Annotated C++ Reference Manual* (Stroustrup) discusses a technique (not based on static objects) that achieves much of the same benefit as static objects but doesn't suffer from this problem. Read §3.4, "Start and Termination," if you are thinking about exporting static objects to clients.

# **THE C PREPROCESSOR**

Though the C preprocessor is one of the most powerful features of C and C++, avoid using it. Except for #include files, preprocessor symbols, and conditional compilation, C++ has features that supersede most of the techniques that required the C preprocessor. Sometimes you need to use the preprocessor to accomplish things you can't with C++, but the need occurs far less often than when using straight C. For example, the Taligent Application Environment uses macros in some places to create meta-information that cannot be found via the current, interim runtime. Be careful though—the Taligent Development System restricts how you can use the preprocessor.

#### **Use** canst **instead of**  Ifdefi ne **constants**

Never use  $#define$  for symbolic constants. Instead, use the C++ const storage class. As with 41defi ne symbols, const declarations are evaluated at compile time (for types and expressions that qualify as compile-time constants). Unlike 41defi ne symbols, they follow the C scope rules and have types associated with them. You can also use enum to prevent a host of problems. For example:

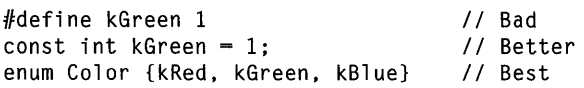

If you accidentally redefine a name with a  $#define$ , the compiler silently changes the meaning of your program. With const or enum you get an error message. Even better, with enum you can put the identifiers in the scope of a class (see "Use global names only for classes" on page 35). As an added bonus, each enumeration is treated as a separate type for purposes of type checking (much like the way scalars are handled in Pascal) and for purposes of overloading.

Unlike in ANSI C, objects in C++ that are declared const and initialized with compile-time expressions are themselves compile-time constants (but only if they are of integral or enumeration type). Thus, they can be used as case labels or in compile-time expressions.

**Use** enum **instead**  If your constants define a related set, don't use separate const definitions. **of sets of constants**  Instead, make your constants an enumerated type. Remember to document whether the constants may be added to an enumerated type in subsequent releases. Absence of comment implies that the set is unchanging for all eternity.  $\begin{bmatrix} 1 \\ 0 \\ 0 \\ 0 \\ 0 \end{bmatrix}$ const int kRed = 0; Bad definition style  $\longrightarrow$  const int kBlue = 1; const int kGreen = 2; Best style ---------------------- enum ColorComponent {kRed, kBlue, kGreen}; This causes ColorComponent to become a distinct type that the compiler typechecks. Values of type ColorComponent are automatically converted to i nt as needed, but integers can't be changed to ColorComponents without a cast. If you need to assign particular numerical values, you can do that too:  $1/$  kBlue and kGreen do not need explicit values because they are // assigned increasing values automatically. However, it doesn't hurt. enum ColorComponent  $\{kRed = -1, kBlue = 0, kGreen = 1\};$ The type declaration should occur within the scope of a class. Then, references to the constants outside of the class' member functions must be qualified: class TColor { public: enum ColorComponent {kRed, kGreen, kBlue};  $\cdot$  . . } foo = TColor::kRed; NOTE Until recently the enum type name wasn't local to the class; only the actual constants were; the enum type name wasn't qualified. The ANSI base document now states that such type names (indeed all nested type definitions) are local to the class' scope and must be qualified. Thus, the variable foo in the last example was previously declared as a ColorComponent, but must now be a TColor: :ColorComponent.

> Another language limitation is that compile-time constants other than enum can't have class scope—they must be global. It is illegal to have an initializer for a static class member in the class declaration. However, it is legal to have a static const data member that has a definition elsewhere-such a member is a compile-time constant, but its definition must appear before its use (such as in a header file); otherwise, it isn't usable as a compile-time constant.

> Though you can use enum to achieve the same effect, use global constants rather than abusing enum when something must be a compile-time constant. The new C++ names pace feature might ameliorate this problem when it is available in compilers.

#### **Use** in lines **instead of function macros**

Don't use function macros; they are problematic. Instead, declare the functions inline to obviate the need for function macros (see "Inline functions" on page 62 for restrictions). Like canst, inline functions follow the C++ scope rules and allow argument type-checking. Both member functions and nonmember functions can be declared inline. Consider this classic example:

```
#define SQUARE(x) ((x)*(x))
```

```
11 and ...
```
 $SQUARE(y++)$ ;  $//$  y incremented twice

When written as an inline, it is actually more efficient than the macro version. What's more, it's correct.

```
inline int Square(int x) 
{ 
    return x*x; 
} ; 
Square(y++); // y incremented once
```
#### **Use templates for specialized functions and classes**

One use for the C++ preprocessor was to generate classes and other definitions from templates in order to implement genericity. This is now superseded by the C++ template type facility, which is available in the Taligent C++ Compiler. For information about template conventions, see "Class templates" on page 115.

NOTE For a quick overview of templates, see *The C++ Programming Language*  (Stroustrup), or *The C++ Primer* (Lippman). Templates are usefui whenever you want to define a family of classes or functions that is specialized for a number of different types, rather than one that works with only a single type. They are also extraordinarily useful for generating boilerplate, for example, generating a derived class in a stereotypical way.

# **THINGS TO AVOID**

The following tips help keep your code readable and maintainable.

**Don't use** goto The C++ goto statement is a serious impediment to the maintainability and readability of code. When the visible appearance of code and the control flow correspond, it greatly aids comprehension and correctness. Using *gata* subverts this. With *gata,* you must read every line or you don't know what is going on.

A goto complete invalidates the hig level structure of the code.

Returning from the middle of a procedure is similarly suspect. Don't use either of these constructs. If you feel a burning need to do this, consult your architect.

#### **Avoid magic numbers**

A *magic number* is any literal written inline rather than defined as a symbol, except for certain distinguished values such as  $1, 0, 10$ , and so on. For example:

a &= OxFFFOOOOO;  $b = 42;$ 

Always define such literals as identifiers so that you can easily change their values without having to search the code. The most insidious example is sizes of arrays that are hard-coded in the program text. If a change is made to the size of the array, it is difficult to find all the places where it's hard-coded.

 $\bar{z}$ 

 $\bar{z}$ 

 $\alpha$ 

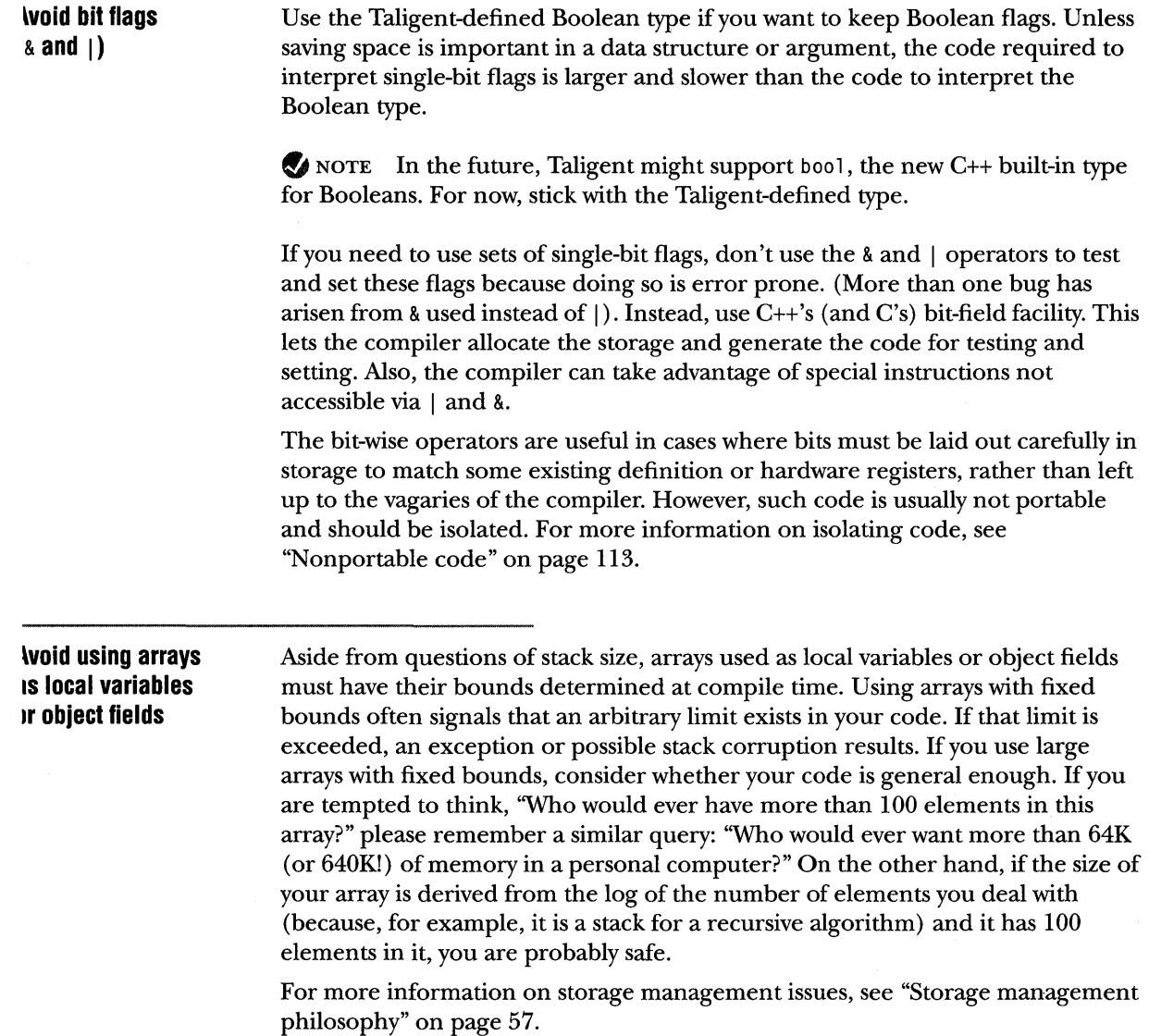

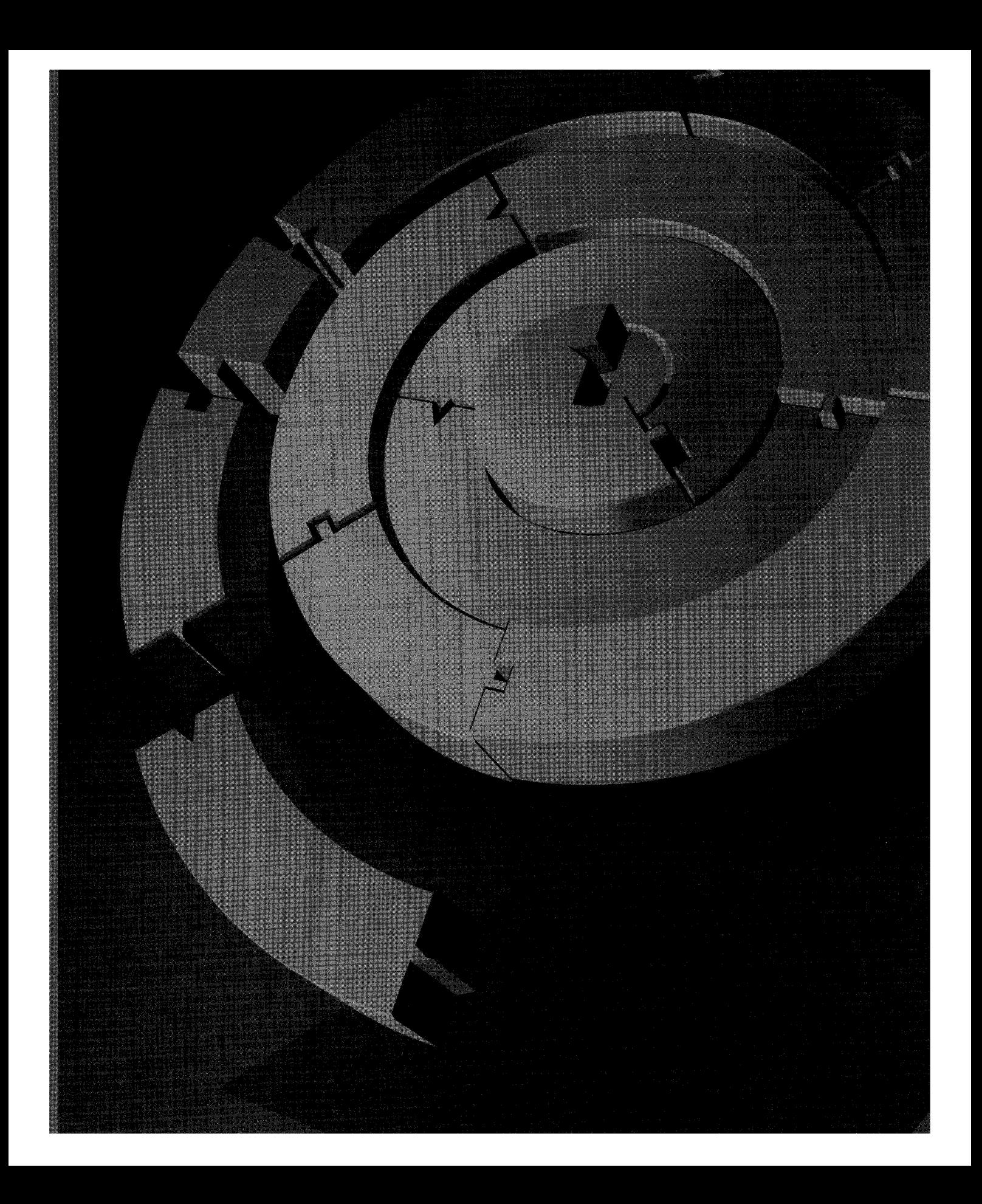

CHAPTER 4

# **TALIGENT ENVIRONMENT PROGRAMMING CONVENTIONS**

No application seems finished before it has to ship: there are always changes you'd like to make or features you'd like to add. Rather than delay delivery, you make those changes in updates or To ensure a high degree of certainty that your code will continue to work as your program changes and interacts with other programs, you must establish guidelines to follow as you write code. The conventions and guidelines in this chapter are the construction rules Taligent follows to ensure that code written today will be robust, portable, and extensible in the coming years.

# fALl GENT LIBRARIES

When they exist, use Taligent Application Environment library routines rather than the routines defined in the standard ANSI C libraries. Taligent Application Environment routines might have a more efficient implementation than their C library equivalents, and Taligent maintains control over their definition, semantics, and performance. For example, use memory allocation routines defined in the class TMemHeap rather than malloc and realloc (better still, use new and delete rather than malloc and free).

Standard C libraries are more generic and are not always aware of conditions that Taligent Application Environment routines must know about. For example, the standard C string functions don't support Unicode properly, and  $m$ emcpy () doesn't handle overlapping moves from lower to higher addresses (use TMemorySurrogate instead).

#### **Avoid homegrown utility classes**  Taligent doesn't permit its engineers to use homegrown alternative utility classes in code that Taligent supplies. The Taligent Utility classes provide a complete spectrum of support, from the very general collection classes to a set of primitive data structure classes that are very efficient. These latter classes have largely inline implementations where it counts, and are just as efficient as a hand-coded alternative.

Given that reuse of code is one of the driving principles of the Taligent Application Environment, that reimplementation of standard algorithms is a significant source of bugs (data structure bugs can be particularly hard to track down), and that there is no efficiency imperative, there is no reason to write your own utility class when programming for the Taligent Application Environment. Taligent requires an architect's approval before an engineer may construct data structures that duplicate supplied functions.

#### **Use the Name Server**

Use the Taligent Toolbox Name Server to name fixed resources; but don't use it for naming user-visible entities. Think of it as naming C++ static variables, rather than instances of objects. Like static variables, the servers named in the Name Server have fixed names that are hard-wired into client code (in their client objects). Object instances, on the other hand, don't necessarily have names, and the way they are identified varies from subsystem to subsystem. If you have multiple instances of servers that act like object instances, or that correspond to an open-ended set of user-visible entities (such as mounted file system volumes or disks), consider using an alternative way of identifying them.

Although it's technically possible for the Name Server to map server identifiers into a character string, don't do it. The Name Server's database needs to be resident, and you have to rework the server startup code to dissociate the server name from the program name—it is hard to uniquely map to and from strings.

NOTE Eventually a more powerful local Name Server that uses objects as keys and values will replace the current Name Server. The current Name Server API will continue to be supported as an alternative interface.

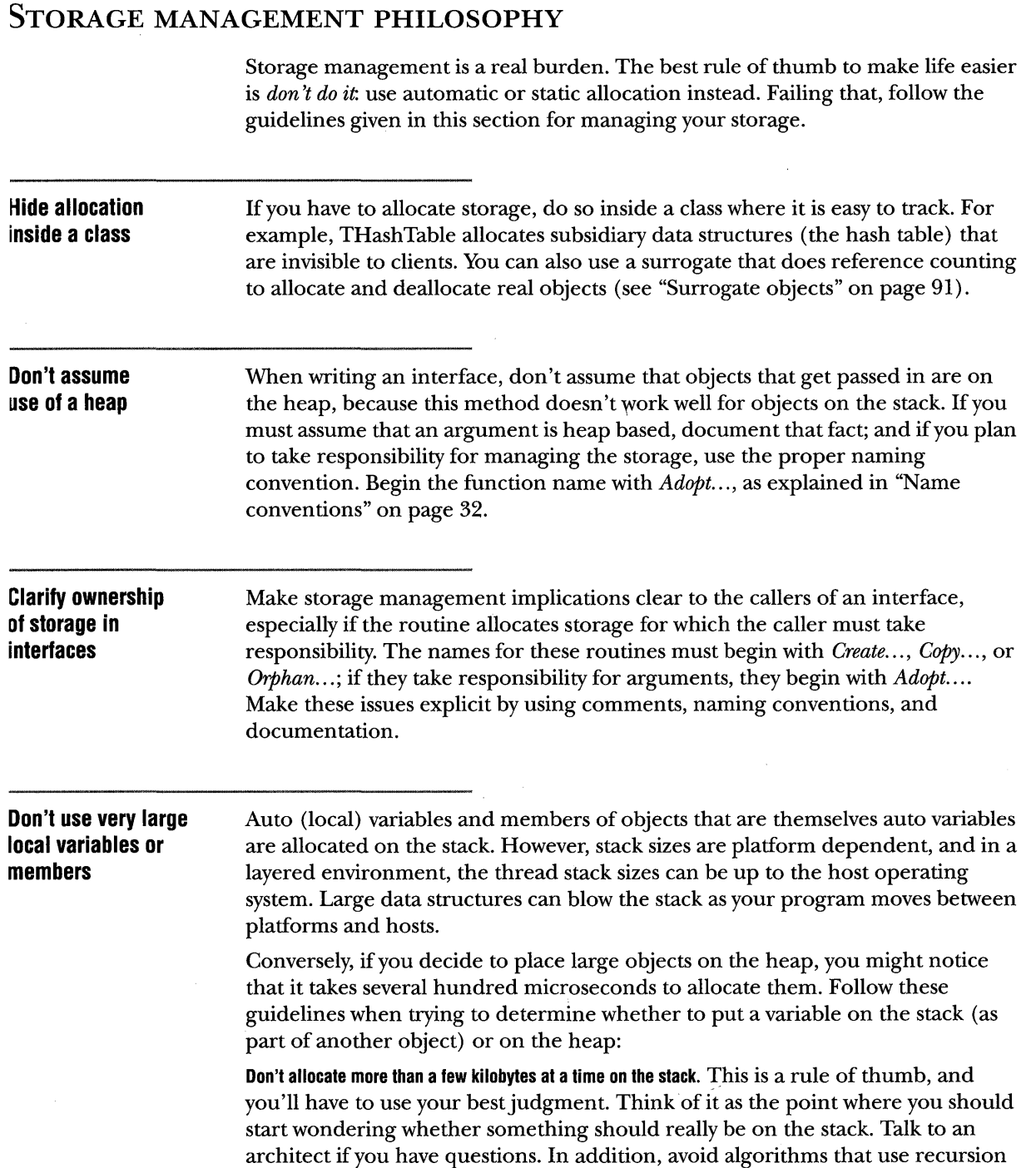

in an unbounded fashion, as the default stack always has some preset size. Algorithms that use recursion in a bounded fashion, such as Quicksort, are acceptable. The deeper you recurse, the less stack space you should use on each recursion.

**Use the heap for larger objects,** not the stack, regardless of performance. There are a number of custom storage allocation techniques you can use (such as pooling objects for reuse) to cut down on the overhead for large heap objects.

For information about memory issues with local arrays, see "Avoid using arrays as local variables or object fields" on page 53.

# **SHARED LIBRARIES**

Shared libraries have many advantages, including easy software updates, code sharing, and the ability to dynamically load objects. However, they have one disadvantage: because the library is shared among many applications, unreferenced code and data can't be stripped. This is a minor problem for code, because it is immutable and is shared among all clients. Additionally, unused code doesn't get paged in, and the segmentation capabilities of the Taligent Linker segregate code into contiguous *chunks* that are used together to reduce fragmentation. Static data, however, is a problem.

#### **Avoid static objects**

Avoid modifying static data because the page it is on will no longer be shared. This is not an absolute rule; it's all right to have modifiable static data or static objects with constructors in a library, as discussed next.

The best way to avoid modifying static data is to not have it in a shared library. This includes static objects with constructors, because the constructors run after library initialization and modify the storage for the object, resulting in a separate copy for each task (plus anything else on the same page). Static objects or struct's initialized by C-style initializers can be shared between all tasks.

If you need static data that is modifiable or is an object, allocate it on demand. For example, rather than having a static array, have a static pointer, and allocate the array the first time it is needed. The same is true for objects with constructors; allocate them as needed. One useful trick is to place static objects inside functions rather than at file scope; then they are initialized the first time the function is called. This works for heap storage as well:

```
void TFoo::Bar()
```
{

 $\mathbf{I}$ 

```
static TBaz *gWhatever = new TBaz();
```
The allocation only happens once. Of course, this is useful only inside one function, but that function can be of the GetWhatever() variety and can be a static member. Destructors for static local objects are called at static destructor time, but with a pointer (as in the example) there is no destructor, so the object is not destroyed automatically. Remember too that there are concurrency considerations for all static variables, including those declared inside a function—such as when more than one thread calls TFoo::Bar().

#### **Vlodifiable statics**  n **a library**

You can have modifiable static data or static objects with constructors in a library. Just remember that they take space, and if they aren't used the space is wasted. If the objects are small and few, that's not a problem compared to the added complexity of allocating them on demand. If they're used frequently, allocating them on demand can take more space for the allocation code. Look at your link map to discover how much space your static objects require. Then look at each static object in your library and ask yourself which ones are used infrequently and how big are they?

It's not a good idea to export static objects with constructors from the interface of your library, because you can run into the infamous *order of execution of constructors of static objects* problem described in "Static object constructors" on page 48 (for a full discussion and ideas on how to work around it, see the next section, "Consider alternatives to temporary objects"). If you try to use an exported static object from your own static object constructor, you have a 50-50 chance of hitting the problem. Thus, it's best to use a different technique. Static objects that don't have constructors or destructors do not have this problem.

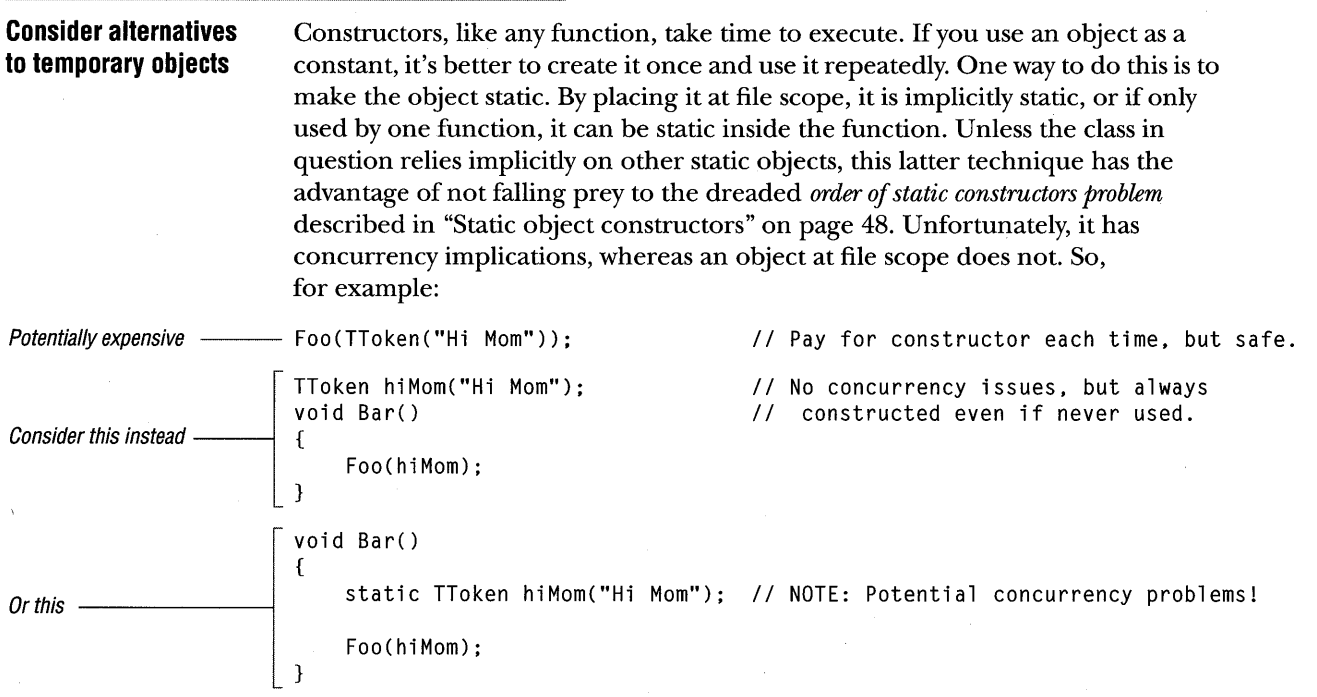

# **BINARY COMPATIBILITY CONSIDERATIONS**

One of the most important goals for the Taligent Application Environment is binary compatibility from release to release. Once your code is released, you may not make changes that break compatibility. This section covers some do's and don'ts to help you achieve this.

**Adding virtual and nonvirtual functions**  Both the current and final Runtime systems allow you to add nonvirtual functions. Also, the final Runtime system will allow the addition of new virtual functions. See ''Virtual functions" on page 66 for more information.

## **Changing a function from inline to noninline**

Although you can do this, changing a function from an inline to a noninline won't affect any of the compiled code that calls it. It only affects new callers. See "Inline functions" on page 62 for more information.

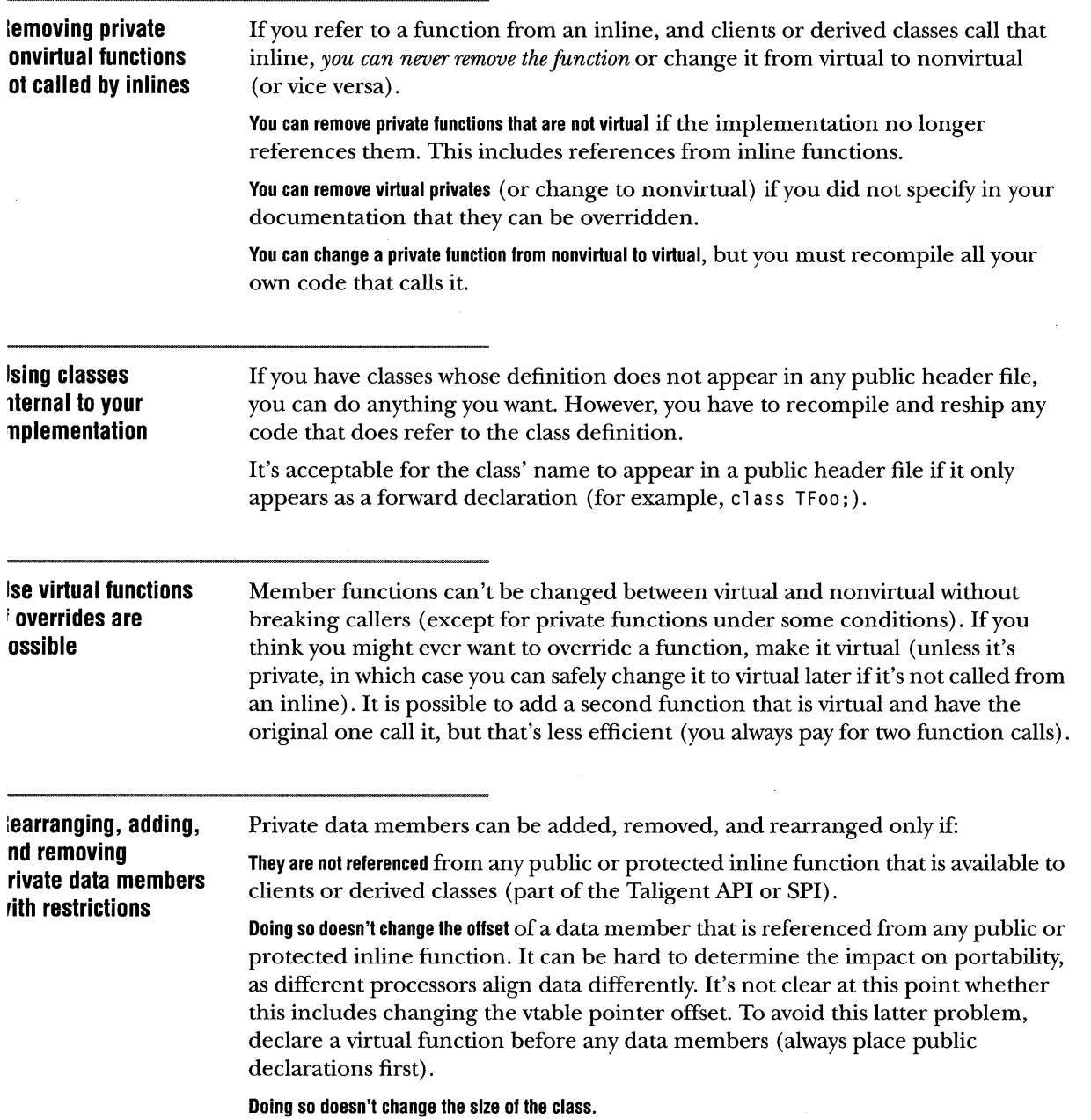

If your class is more complex than the very simplest (such as TGRect), take these steps to leave yourself room for future data expansion.

 $\blacksquare$  Add a private data member with the following declaration at the beginning of your private declaration section:

void \*fExtension;  $\frac{1}{1}$  room for growth

- II Make sure that all of your special member functions (constructors, destructor, assignment, copy constructor, and streaming operators) are defined and *not inline*.
- **M** If you have to add fields in the future, you can make an extension structure and change the declaration to:

TFooExtension \*fExtension;

Mter that, because TFooExtension's declaration isn't public, you can do whatever you want to it from release to release (see the next section, "Inline functions"). The disadvantage is that it is allocated on the heap. If you have a class for which that is unacceptable, make sure you will *neverneed* to grow the size of your class—for example, to add more than one pointer's worth of reserved space.

 $\mathbb{R}$  NOTE Some C++ runtimes allow you to change sizes of objects without such workarounds, but it is not clear when or if Taligent will support such a feature.

## **INLINE FUNCTIONS**

Avoid in line definitions because they get compiled into your caller's code, making them difficult to revise. For clients to compile a class that contains an inline, they must have the source code for that function. Once the source is in circulation, it cannot be changed without breaking binary compatibility. What's more, if an inline refers to internal details of a class, those details can never change. Because of these ramifications, at Taligent an architect must approve every inline function.

There are times, however, when inlines are acceptable. **In** each of these cases, the function implementation is *defined* by its declaration.

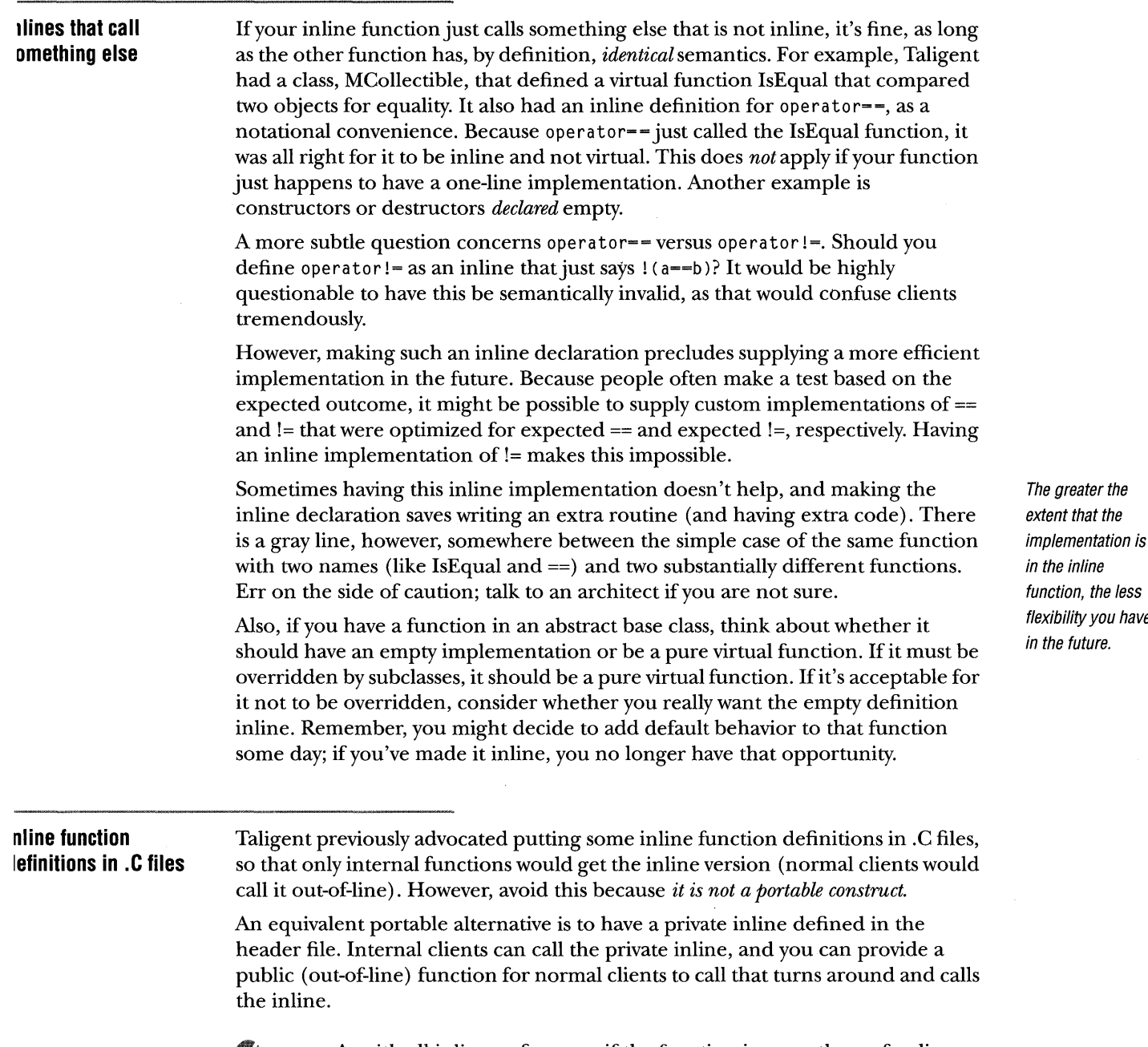

NOTE As with all inlines, of course, if the function is more than a few lines you should not make it inline.

**Inlines for extreme efficiency Don't write inlines in declarations**  Sometimes it's acceptable to use inlines if efficiency is extremely important. However, if you do this, *you can never change this routine once your code ships,* and frequently you do not save that much. Consider that Taligent's complex number implementation makes addition and subtraction functions inline (fairly short); but, multiplication and division are regular functions because they are longer—the overhead for a call is less important and code size is more important. Here, the efficiency consideration together with the low probability of a future change makes an inline a good idea. System performance can decrease by making something inline; code size might increase due to duplication of code, and that increases the amount of code that must fit in ROM or be paged off disk. One extra trip to the disk costs around 2,000 subroutine calls (the faster the processor, the more it costs). Also, once a function is longer than a couple of lines, the call overhead is a small fraction of the total time. Additionally, the calling conventions of Taligent's final runtime will make the overhead even smaller. You don't save much by making it inline. If you don't *know* that your implementation must be inline, *do not make it inline.*  Build it normally and then measure the performance. Experience has shown again and again that programmers spend lots of time optimizing code that hardly ever gets executed, while totally missing the real bottlenecks. NOTE For more information about inlines and efficiency, refer to *The Psychology of Computer Programming* (Weinberg), and to *Programming Pearls* and *Writing Efficient Programs* (Bentley). The empirical approach is much more reliable. Although better algorithms or smarter data structures generally buy you a lot more performance than random code tweaking, there is a legitimate role for such inlines, and there are many in the Taligent Application Environment. However, when a Taligent engineer wishes to make a function inline, the engineer must have either a compelling argument or objective performance data to sway the architect to approve it. C++ has two ways of declaring an inline member function. One is to declare the member function normally and then supply an inline function definition later in the same header file. The other is to write the function definition directly in the class declaration. Don't use this latter *form-always declare the function normally* 

*and then put an inline definition at the end of the file.* That way, it's much easier to change between inline and regular implementations of a function, and it's no less efficient. The fact that something is inline should not be obvious in the class declaration because clients might start counting on it.

```
class TFoo { 
public: 
    int Tweedlee() f return 1; \};
    int TweedleDum(); 
\lambda:
inline int TFoo::TweedleDum() 
{ 
    return 2; 
} ; 
                                             // Bad!
                                             II Good! 
One exception to this guideline concerns functions that are declared to be empty 
(usually in abstract base classes); you can write these directly in the declaration, 
as in: 
class TFoo {
```

```
public: 
    virtual ~TFoo() {}; 
} ; 
                                           // Declared to be empty
```
However, don't do this unless you know you will never, ever change it.

**llines for exporting rivate and protected lembers**  Although inline functions have problems, using them is better than directly exporting data members as public or protected. For example, you can make a data member available for reading only via an inline, but not if it is public. Taligent requires an architect's approval for all such constructs in Taligent code.

**mpty special lembers**  If you have an abstract base class with no storage and no implementation, it's acceptable to make the special member functions explicitly empty in the class declaration, as shown in the last example (~TFoo() declared to be empty). If there are any data members or if there is significant implementation, don't do this. When in doubt, talk to an architect.

**irtual inline mctions where the ,pe is not known**  This might strike you as a contradiction in terms, but a virtual inline makes perfect sense. If the compiler knows the type of the object statically, it's called as an inline. If the type is not known statically, a virtual function call is made. If you are using an inline for valid reasons, such as when a pointer or reference is used to access the object, this can be a useful technique. The thi s pointer is included, so calls to virtual inline members of the same object always occur virtually. Recall that writing MyMember(); is equivalent to writing this->MyMember();.

# **VIRTUAL FUNCTIONS**

Virtual functions allow the system to decide which functions to execute at run time. Use them to defer abstract-operation implementation to a derived class (best), or to allow a derived class to augment the implementation of an operation defined in the base (not as good).

Do *not* use virtual functions to trap calls and then take an action based on where the calls came from. Such traps are often used to handle erroneous conditions in the caller. These mechanisms wreak havoc with the data abstractions and ruin one of the major benefits of object-oriented programming. If you override a function, the override must make sense in terms of the definition of the function itself and that of its class.

Virtual functions inherently allow function calls to cascade back through the base classes-for example, DerivedDerived::Foo calls Derived::Foo, which calls Base::Foo. To avoid cascading calls to inherited functions, define an empty *hook*  function. If it is called inside the base class only, make the hook function a private virtual. You can make it protected, but that solves the problem only for the first derived class. Subsequent classes must know whether to call the inherited hook.

#### **Define class abstractions**

For the client to be able override a virtual function, you must make a clear definition of what the function does, even if the client only calls the inherited version after a little processing. The class must specify whether and how virtual functions can be overridden, and what the derived class' responsibilities are.

The presence of virtual or protected is not enough to define the interface seen by a derived class, just as a class definition by itself is not enough to specify the interface seen by clients. The interfaces seen by clients and derived classes have a semantic component as well as a syntactic one; the C++ syntax often expresses only a small fraction of the total interface. If a function can be overridden, you must state so explicitly in the class specification (unless it's a pure virtual function). Your interface must be thought through and well documented. The next two sections go into more detail.

A function must make sense in terms of the obje to which it belongs, without any reference to its possible callers or when they might call it

## **lecide now ,hat might be verridden later**  ~hen **to use pure irtual functions**  Because the calling site for a function must execute different code depending on whether it is virtual or not, it is not possible to change a function from virtual to nonvirtual, or vice versa, without breaking binary compatibility. Therefore, *any class that might allow polymorphism in the future should use virtual functions now,* and *any function that will eventually allow overriding should be virtual now.* This is true even if derived classes and overriding are not allowed now. Because this is an irrevocable decision, it's better to pay the few extra cycles and reserve the option to allow derived classes later. (Virtual function calls in the Taligent Runtime system have very low overhead relative to regular function calls.) Remember, making something virtual does not mean it can be overridden; whether and how member functions can be overridden must be stated in the class definition. Of course, if you are sure that you will never have derived classes, or that a given function should never be overridden, you don't need to make your functions virtual. You can find examples in the Taligent Application Environment, including TGPoint, TToken, and the complex class. And if your class can afford an extra function call, you can add a virtual version later and have the nonvirtual version call it. NOTE Inline functions can be virtual. When the compiler knows the type of the object at compile time, it generates the inline; when it does not (such as when a pointer or reference is used), it calls the function through a virtual dispatch. See ''Virtual inline functions where the type is not known" on page 65 for more on this. The presence of the keyword virtual does not mean that a function can be overridden. This must be explicitly stated in the class specification. A pure virtual function, however, is an exception. Declare a pure virtual function like this: class TAbstract { public: virtual void MustOverride() =  $0$ ; } ; Before a concrete class (one that can be instantiated) can be created, all pure virtual functions that it contains must be overridden. This is valuable both for

documentation and for forcing compile-time checking.

## **Private virtual functions to control access**

c++ has access control, but not visibility control. This means that private functions are visible but not accessible. A private virtual function can be overridden by derived classes, but can only be called from within the base class. This is actually a useful construct when you want that effect.

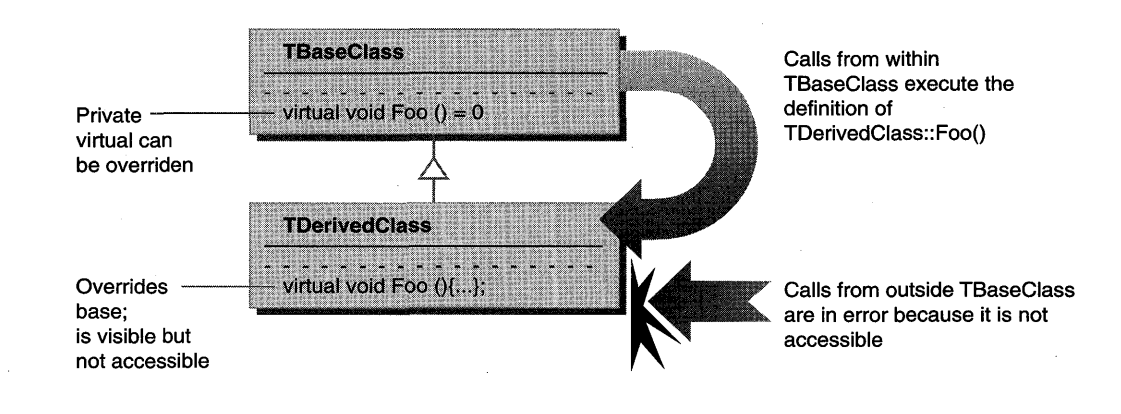

## **Base class constructors cannot call virtual functions**

When a base class constructor is executing, the object is a *base class object.* Any virtual function calls execute the base class virtual functions, not the overriding functions in the (as yet unconstructed) derived class. But sometimes some initialization associated with the base class must be done using derived class (overriding) virtual functions. To handle such a case, it is necessary to call a special virtual function immediately after constructing the instance. Always name this type of function *Initialize.* 

NOTE Derived classes only override Initialize () if they want to add their own post-construction initialization calls.

For example, sometimes during construction you need to create items that can't be created until the most derived class is constructed. Suppose you have a guard element of a linked list, where overridding DoMakeLink() in a derived class can change the type of the link element. By postponing the Initialize $()$  call to the most derived constructor, you call the proper DoMakeLink.

Never require the client to call a separate virtual Initialize () function to finish initialization after constructing all bases. Requiring the client to remember this is extremely error prone; if the client forgets, the object will not be properly constructed.

#### 'he **cost of failing p** call initialize()

The overhead of checking for failure to call Initialize  $()$  is comparable to or greater than the following alternative schemes for achieving the same end:

**Lazy evaluation.** In every client function, check a flag (set to FALSE in the constructor); then complete initialization by calling the virtual initializer at that time. This works well only in a limited number of cases.

**External/internal constructors.** Classes in the hierarchy affected by the need for virtual initialization should have both internal (protected) and external (public) constructors. The internal constructors don't call virtual Initialize(). The external constructors call the internal one (actually, a shared private function), as well as the internal constructors of all bases. The external constructors then call the virtual Initialize(). This is error prone too, but only for subclasses as opposed to all clients.

Clients call the external constructor, and derived classes call the internal constructors of their base classes. This method calls the virtual Initialize () for the most derived class only, the one the client constructed directly.

```
class Base 
public: 
    Base() {InitBase(); Initialize();}; 
protected: 
    virtual void Initialize(); 
    enum {kInternal} InternalMarker; 
    Base(InternalMarker) {InitBase();}; 
private: 
    void InitBase(); 
} ; 
class Derived: public Base { 
public: 
    Derived() : Base(kInternal) {InitDerived(); Initialize(););
protected: 
    virtual void Initialize(); 
    Derived(InternalMarker) {InitDerived();}; 
private: 
    void InitDerived(); 
} ;
```
**Use virtual base class semantics.** Include a virtual base class in the affected class hierarchy, and make use of the fact that only the outermost call to that base class' constructor is used. The Taligent Application Environment will include a class similar to this:

```
#include <typeinfo.h> 
                        #include <stdio.h> 
                        class Vlnitialize { 
                        public: 
                             Vlnitialize(const typeinfo& t) : fCompleteType(t) {} 
                             void CheckForInitialize() { if (typeid(*this) == fCompleteType) Initialize(); }
                             void CheckForFinalize() { if (typeid(*this) == fCompleteType) Finalize(); }
                             virtual void Initialize() = 0;
                             virtual void Finalize() = 0:
                        private: 
                             const typeinfo& fCompleteType; 
                        } ; 
                        class Base { 
                        public: 
Base() {} Class that does not -{ 
care about special \begin{array}{c} \hspace{2.5mm} | \hspace{2.5mm} \end{array} ;
initialize/finalize 
First class that cares 
Only called if this is 
the complete class 
                        class JoesParent : public Base, public virtual VInitialize {
                        public: 
                             JoesParent() : Base(), VInitialize(typeid(JoesParent)) {
                                 CheckForInitialize(): // normal initialization
                             } ; 
                             -JoesParent() { 
                                 CheckForFinalize(); 
                             } 
                        protected: 
                                                                II normal finalization 
                             virtual void Initialize(); 
                             virtual void Finalize(); 
                                                                II only called if this is the complete class 
                                                                II only called if this is the complete class 
                        } ; 
                        class JoeClass: public JoesParent { 
                        public: 
                             JoeClass() : JoesParent(), Vlnitialize(typeid(JoeClass)) { 
                                 CheckForInitialize(); // normal initialization
                             } 
                             -JoeClass() { 
                                 CheckForFinalize(); 
                             } 
                                                                II normal finalization 
                        protected: 
                        } ; 
                         void 
JoesParent::lnitialize() 
{ 
puts("Called JoesParent::lnitialize()"); } 
                         void 
JoesParent::Finalize() 
                         void 
JoeClass::lnitialize() 
                         void 
JoeClass::Finalize() 
                             virtual void Initialize(); 
                             virtual void Finalize(); 
                                                          { 
puts("Called JoesParent::Finalize()"); } 
                                                          { 
puts("Called JoeClass::lnitialize()"); } 
                                                          { 
puts("Called JoeClass::Finalize()"); } 
                                                                II only called if this is the complete class 
                                                                II only called if this is the complete class
```

```
int main() { 
                                  puts("--- creating a JoesParent ---");
                                  Josepherent *x = new Josepherent;puts("--- creating a JoeClass --");
                                  JoeClass \times y = new JoeClass:puts("--- deleting a JoesParent ---"):
                                  delete x; 
                                  puts("--- deleting a JoeClass ---");
                                  delete y; 
                                  return 0; 
                            \mathcal{F}creating a JoesParent --- Called JoesParent::lnitialize() 
                            --- creating a JoeClass ---<br>Called JoeClass::Initialize()
Output -
                             --- deleting a JoesParent ---<br>Called JoesParent::Finalize()
                             --- deleting a JoeClass ---
                             Called JoeClass::Finalize()
```
## **Destructors are not automatically virtual**

A class must have a virtual destructor if it has any virtual functions, or if it is deleted through a polymorphic pointer. Destructors are not automatically virtual in classes that have other virtual functions. If you delete such a class through a pointer to one of its bases, the derived class destructors are not called unless the destructor is virtual. So, as with any other member function that you want to call through a base class pointer, the destructor must be virtual if you want the right one to be called.

Remember also that any virtual functions called from a constructor or destructor resolve to the implementation of the class whose constructor or destructor is being executed. This is because any derived class' state has not yet been constructed or has already been destructed. For more information, see "Base class constructors cannot call virtual functions" on page 68.

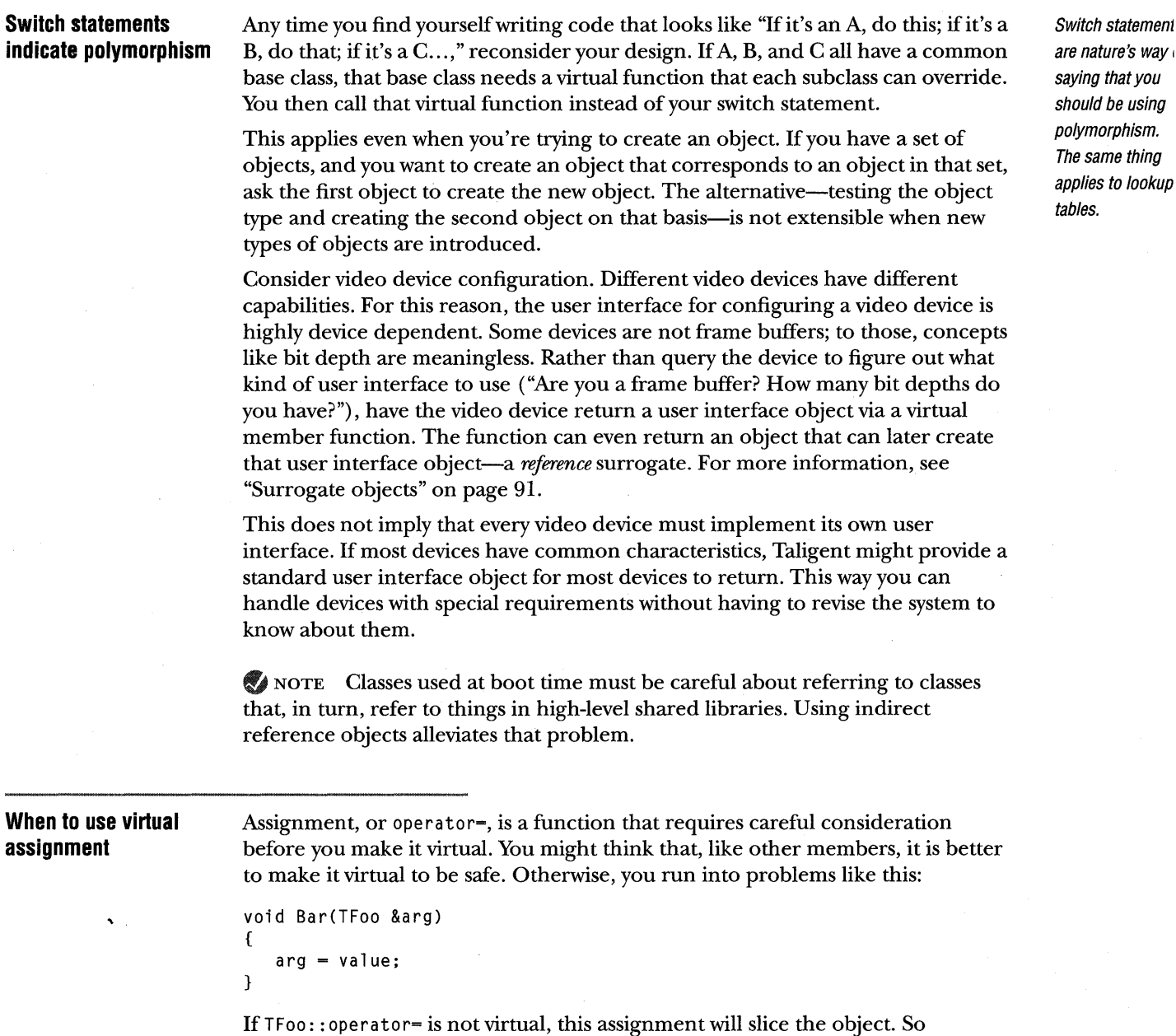

There is a catch. Because C++ automatically overloads assignment in each new class, you need to supply two assignment operators. If you have a base TBase and its derived class TDerived, and TBase has virtual operator=, then TDerived might need to override TBase: : operator=, in addition to defining its own operator=. If

shouldn't assignment always be virtual?

TDerived defines virtual operator=, its subclasses must override TBase:: operator= and TDerived:: operator=, in addition to defining their own operator=. And so on.

Clearly this gets out of hand quickly. It only makes sense to make assignment virtual when there are additional restrictions that keep this geometric progression from occurring.

Consider a shallow class hierarchy, where the classes are convertible between each other. See the discussion of TColor in "Equality" on page 86 for an example. Another example is TText; different subclasses should be convertible among themselves, and the class hierarchy is unlikely to get deep.

Another possibility is that the inherited virtual operator= would rarely be overridden. Overriding happens only if the base class implementation is adequate in most cases (unlikely), or if it is implemented in terms of other virtual functions that subclasses do override. This latter method is better than overriding operator= itself because the other virtual functions do not automatically get overloaded by the compiler in every subclass.

There is also an issue with implementing derived class assignment. Usually, when you do this, you invoke the assignment operator of your base class (or classes). However, if your base class does have a virtual operator=, or if the base's operator= is otherwise defined to work correctly for all derived classes (for example, it calls virtual functions to do all the work), you must be careful when writing operator= for derived classes. If you call the base class version too, the assignment will likely occur twice! In this situation, you need to think of the derived class assignment as a special case where more specific argument types are known. If special case handling is not necessary, the derived version can just call the base class version:

```
TDerived& TDerived::operator=(const TDerived &d)
{ 
    TBase::operator=(d); 
}
```
Always supply an assignment operator in such cases, because the default version C++ supplies will surely do the wrong thing: in addition to calling the base class operator, it will copy all your data members.

On the other hand, if a class is going to be used in situations where references are likely to be assigned to, either the base class operator= must always work or assignment has to be virtual. Otherwise, clients get sliced objects, which leads to subtle bugs.

This is an area of C++ where there is no single *correct* approach. Theoretically, the right thing is to always make assignment virtual, but doing so leads to problems of its own. Because of these trade-offs, whether to make assignment virtual is something you should consider carefully, in consultation with an architect.

## **FRIEND FUNCTIONS AND CLASSES**

The friend declaration lets a class specify that a function or class has access to its private or protected members. Avoid fri end declarations for loosely coupled classes because they control access at a very coarse granularity and don't specify what's acceptable and what's not (unless you document it). Taligent's preferred alternative is to define *internal use only* public member functions and denote with a comment what they are for (see "Class definition conventions" on page 37).

Friends make perfect sense for some situations, such as tightly coupled classes like TSetOf and TSetIteratorOver from the Collection classes. These classes are implemented in tandem and must know about one another's implementation, so it's appropriate to make them friend classes. Also, overloaded operators or functions must sometimes be global for symmetry, and therefore often must be declared as fri end. A Taligent engineer must confer with an architect before making fri end declarations.

# **EXCEPTION HANDLING**

The Taligent Application Environment uses exceptions, not error codes, to deal with unusual circumstances. Exceptions are more robust than error codes; your application should not define error codes, and functions should not signal status by returning them. Exceptions are part of C++ and are described in *The C++ Programming Language* (Stroustrup).

NOTE For a good discussion of the design issues for  $C_{++}$  exception handling, and for reasons why exception handling is superior to error codes, see Chapter 9 of *The C++ Programming Language* (Stroustrup), and pages 149 through 176 of "Exception Handling for C++," in *1990 Usenix C++ Conference Proceedings.* 

Exceptions checklist

- 1. Learn how exceptions work.
- 2. Recover resources.
- 3. Design your exceptions.
- 4. Know when to throw.
- 5. Know when to catch.

#### Exceptions syntax

To review, you throw an exception by saying: throw anException; And you catch it like this: try { ... code that might throw an exception; } catch (const TFooException &a) ... handle a foo exception; } catch (const TBarException &a) ... handle bar exception; } catch  $( \ldots )$  { ... handle anything else; }

The type of anException and the argument lists to the catch clauses can be any type; but the Taligent Application Environment convention is to throw an instance of a non-const TStandardException subclass, and to catch it by const reference to avoid slicing. A catch clause is found by searching up the stack until a clause is found that matches the type of the exception (using the C++ function selection rules, based on anException's static type).

Exceptions can be thrown anywhere, including inside catch clauses. A special case that is only valid inside a catch clause (or functions called from a catch clause) is:

throw;

This rethrows the exception being processed with the same type as originally thrown (useful when you don't know the exact type, and you often won't). Note that saying

throw arg;

(where a rg is the argument to your handler) does not work, because throw uses the static type. If a rg is a reference, you'll slice the object.

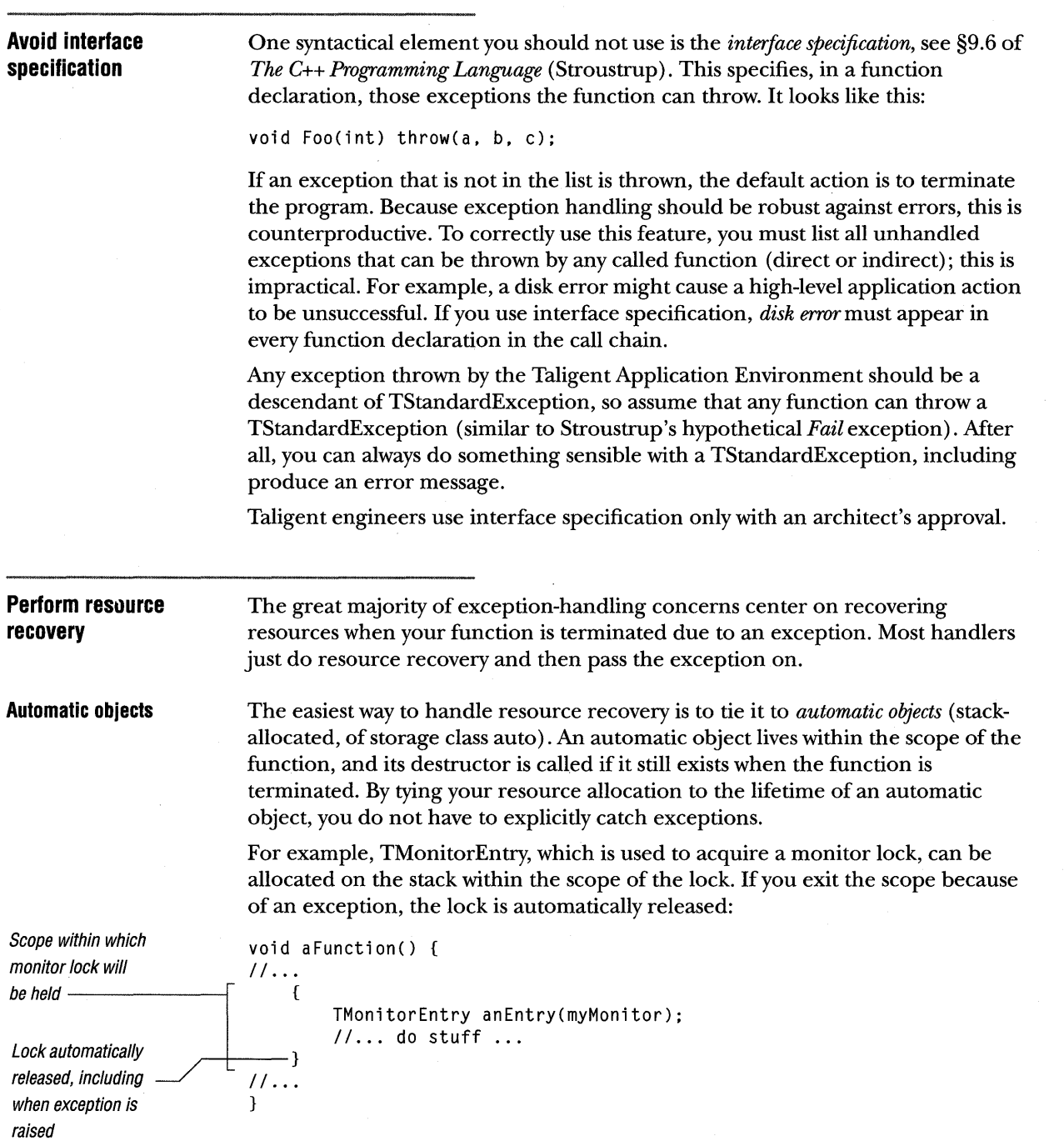

Automatic cleanup also applies to base classes and members of an object under construction. If the constructor encounters an exception, it calls the destructors for those base classes and members that have already had their constructors called. The body of your constructor never executes if a base class or data member throws an exception from within its constructor.

 $\bullet$  NOTE The ISO/ANSI draft specification is currently silent on what happens if an exception occurs during the execution of the constructor in new  $T$  Foo: According to the constructor rule, any base or member objects with completed constructors will have their destructors called. But there is a storage leak, because no pointer is returned (evaluation of the expression is terminated). The prevailing opinion is that operator del ete should be called automatically in such situations because there is no other way to completely recover. Taligent expects ISO / ANSI to adopt this specification; the Taligent c++ Compiler is implemented this way.

```
The problem is --------/I t == 0 s till 
that allocation 
happened, but the 
                         }
```
constructor failed

void f() {

TFoo  $*t = 0$ ; try {

 $t = new TFoo:$ } catch  $(...)$  {<br>-- // t == 0 still

Also consider the TPrimitiveTypeArray template class from the Collection classes. Unlike a variable length C array that you heap-allocate yourself, there's no need to free the array storage if the TPrimitiveTypeArray is on the stack because the destructor cleans it up automatically.

 $\mathcal N$  NOTE Heap storage isn't the only resource that must be released when there is an exception. The rest of this section goes into greater detail, especially the discussion of TJanitor on page 80.

Stroustrup also discusses cleanup using automatic variables in §9.4 of The C++ *Programming Language.* This is the easiest method if you can cast your resource allocation and deallocation in this form. Otherwise, you must explicitly handle exceptions; the remainder of this section discusses a few guidelines.

#### **Passing exceptions**

Most handlers just do resource recovery and then pass the exception on. In keeping with that observation, such handlers should look like the following. (For information on when to try to recover from an exception, see ''When to recover an exception" on page 83.)

```
catch ( ... ) { 
    ... do your cleanup ... 
    throw; 
}
```
Place your handlers where you allocate resources in your function. One style is to have many little handlers with cleanup code specific to the resources in that ' allocated scope:

```
void Foo() { 
                                TBar *pl. *p2. *p3; 
                                 p1 = new TBar;
                                 try { 
                                      p2 = new TBar; 
                                      \ldots<br>try {
                                           p3 = new TBar;
                                           \ddotsccatch ( ... ) { 
One technique -
                                           delete p2; 
                                           throw; 
                                      } 
                                 } 
                                 catch ( \ldots ) {
                                      delete pI; 
                                      throw; 
                                 } 
                                 delete pI; 
                                 delete p2; 
                                 delete p3; 
                            }
```
As you can see, the previous example is rather messy. Following is a better organizing technique that takes advantage of the fact that you can delete a nil pointer (see "Use nil pointer deletion" on page 106 for more information):

```
void Foo() { 
                               TBar *pl=NIL, *p2=NIL, *p3=NIL; 
                               try { 
                                    pI 
new TBar; 
                                    p2 
new TBar; 
                                    p3 
new TBar; 
                               } 
                               catch ( \ldots ) {
Better technique -
                                   delete pI; 
                                   delete p2; 
                                   delete p3; 
                                   throw; 
                               -1
                               delete pI; 
                               delete p2; 
                               delete p3; 
                          }
```
You still have to include the *normal* deletes of p1, p2, and p3. There's no good way to avoid this problem, unless you don't need access to local variables, in which case you can call a common function to handle it.

Even if your cleanup doesn't involve deleting a pointer, you can use a similar technique with your own flag variables to indicate something needs cleaning up. Although the previous example comes out better with such flags, sometimes nested try blocks are more appropriate (though deep nesting is hard to read and understand); one size does not fit all.
80 CHAPTER 4 TALIGENT ENVIRONMENT PROGRAMMING CONVENTIONS EXCEPTION HANDLING

}

T Janitor This simple example illustrates an even easier way to handle the storage allocation by using objects. If you have a helper class declared like this: template <class A) class TJanitor { public: TJanitor( $A*$  anA ) :  $p$ ( $anA$ ) {}; TJanitor() :  $p( NIL )$  {}; ~TJanitor() { delete p; }; TJanitor& operator =( $A*$  anA) {  $p = anA;$  };// Should throw exception if not NIL operator A\*() { return p; }; *II* convenience  $A*$  operator  $\rightarrow$  () { return p; }; *II* convenience private: A\* p; TJanitor( const TJanitor& ); *II* no copies TJanitor& operator=( const TJanitor& ); *II* no assignments } ; Then you can use it like this: void Foo() { TJanitor<TBar) pl. p2. p3;  $p1$  = new TBar:  $p2$  = new TBar; p3 = new TBar;  $\ddotsc$ 

> As it stands, this class does not implement *smart pointers,* and so doesn't deal with more than one TJanitor pointing at the same object. Smart pointers require considerably more work. The Taligent Application Environment has two classes like TJanitor that you can use: TDeleterFor $\diamond$  and TDeleterForArrayOf $\diamond$ .

> NOTE Although the C++ books state that operator new returns 0 when allocation fails, the ISO/ANSI committee has decided to change this to throw an exception, and that is what Taligent implements. This is somewhat moot as it is difficult with a heavily heap-oriented architecture to recover from out-of-memory conditions (at least in the default heap; other heaps are not a problem). Taligent is considering a MacApp-like scheme (prohibit all but critical allocations when available space gets low), but you should still expect operator new to throw an exception.

> > TALIGENT'S GUIDE TO DESIGNING PROGRAMS

#### **Design exception classes**

All exceptions generated by Taligent Application Environment code descend and inherit from TStandardException. This inheritance ensures sensible error message generation and allows exceptions to stream between tasks. Subclasses of TStandardException represent the actual exceptions or error conditions, and they can be further parameterized by instance variables of the specific class.

The  $C++$  exception mechanism uses inheritance for exception classification.

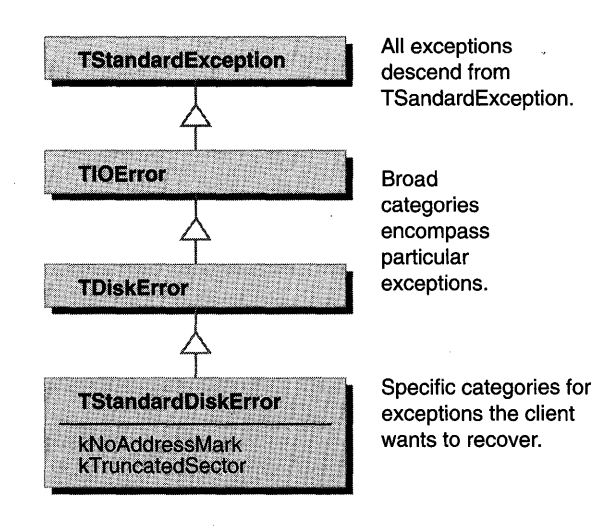

NOTE TStandardException is a very low-level class that can safely be used in primitive parts of the system, such as device drivers (assuming the specific subclasses of TStandardException do not have additional dependencies).

What to subclass

As with any interface, make the categorization client driven. The key is to think about what clients want to catch. Categories allow the clients to specify what they think they can recover. As such, introduce a broad base class only when you are sure clients want a uniform way to catch and recover from errors that descend from that base. Don't introduce a base class unless you are sure some clients want to catch and recover from errors that descend from that base in a uniform way.

Similarly, don't specialize a specific exception class unless you think that clients will take different recovery actions based on the distinction you are making. For example, TTruncatedSectorError is probably too detailed because most clients only care that a disk error occurred.

You can always record specific error causes as a data member of your exception subclass. (For example, TDiskError could have an enum member with a getter and setter, and the enurn would be over possibilities like kSectorMarkMissing and kTruncatedSector.) In fact, TStandardException contains a handy integer that is intended for that purpose, and the default message formatting code uses it to select the right text. This way the end user is told precisely what the problem is.

 $\bar{z}$ 

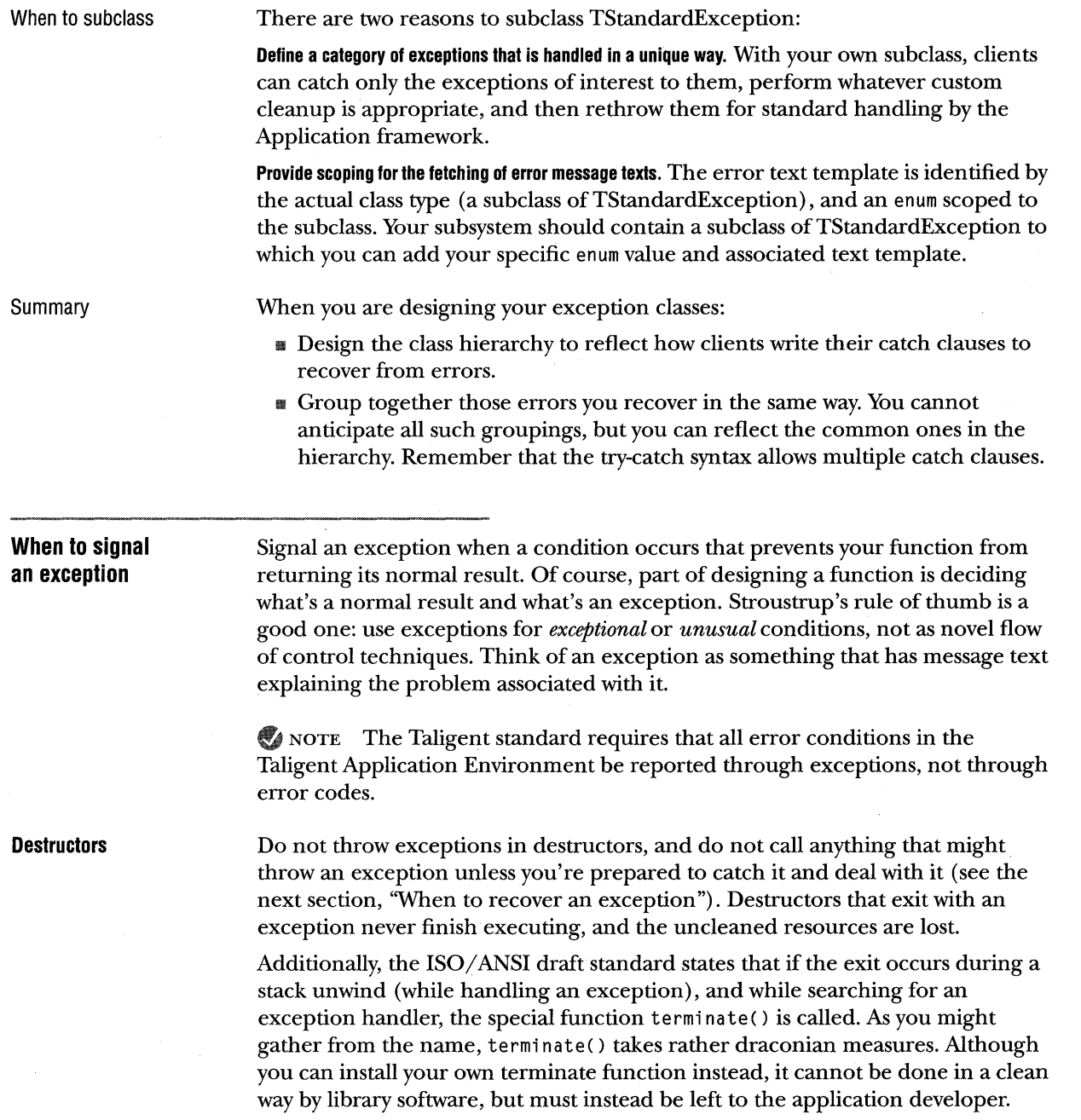

 $\hat{\boldsymbol{\beta}}$ 

#### **When to recover an exception**

There are several reasons for recovering an exception:

**Try to recover from an exception only when you can take a sensible action.** Limit your handlers to fairly narrow categories of errors, with an obvious recovery action. If you do not know what really happened, it is better to let the error surface than to try a random recovery action and hope that the problem goes away. If the recovery action does not work, you might make it worse.

**Do not catch TStandardException or** ( ... ) **and fail to rethrow it.** An exception to this rule is in the Application framework, which catches unhandled exceptions, puts up an alert for the end user, and then attempts to continue. Another exception is within the body of destructors. If a destructor does something that can generate an exception, surround that action with a try-catch block that fields any exception (using catch  $(\ldots)$ ) and then attempts to continue. As discussed in the previous section, do not allow an exception to escape from a destructor.

**Separate error recovery and resource cleanup handlers** occurring in the same function. It is better to avoid resource cleanup inside the error recovery handler because doing so might result in your duplicating cleanup code throughout your handlers. You can nest the recovery handlers inside the try block for the resource cleanup handlers. Or even better, use the technique described in "Automatic objects" on page 76 to avoid resource cleanup handlers altogether. But don't do both in the same handler.

**Use assertions to signal error conditions due to programming error,** which clients wouldn't want to recover from. A violated assertion drops into a debugger during testing, but throws a standard programming error exception in production use. If the error can occur other than from programmer error, or if clients might want to catch and recover from it, use an exception you define yourself.

# PORTABLE HASH

The Taligent Application Environment sometimes stores objects in disk files that are accessed via a hash. Examples of classes that do this are TDiskSetOf and TDiskDictionaryOf. In order for the index structures in these files to work when the files are transported across platforms, the hash functions used must return the same result on every platform.

To do a portable hash, follow these rules:

Only use other portable-hash results or portably converted primitives as elements in your calculations.

Store the hash result as a value; never interpret it as a sequence of bytes.

All of the primitives that you use must be converted to a portable form, with precisely the same results on all machines. This means that you convert all primitive values to HashResult (unsigned long), using only 32 bits.

If III For all integer values, this is a simple mask and cast (assume kMask32 is a named constant that stands for the masking value OxFFFFFFFFU):

result = (HashResult) (x & kMask32);

This works because:

- a. If one operand is unsigned long, the other is converted to unsigned long.
- b. If a shorter unsigned value is converted to a longer one, the value is preserved.
- c. If a signed value is converted to unsigned, it must have the correct value mod  $2^n$ , where *n* is the number of bits in the unsigned type. So, a conversion to unsigned long yields identical values on different machines as long as the number of bits in an unsigned long is the same.
- d. If the number of bits in an unsigned long is greater than or equal to 32, the least 32 bits of the result in from the previous step (c.) is the same across all such machines.

**EXECUTE:** For double and float, the Hash supplied by Numerics. h is portable.

 $result = Hash(x);$ 

**All arithmetic operations that you perform in combining elements must be portable;** they must have precisely the same results on all hardware. This means that every operation on HashResult must be masked to 32 bits afterwards. Restrict yourself to the arithmetic operations  $(+, -, *, /, %)$  and logical operations  $(*, \&, |, -, >), <, ,$ RotateUp, RotateDown).

result =  $(x + y)$  & kMask32

**You must guarantee to all clients that you will never change the hashing algorithm,** even if there are bugs in it. The only exception to this would be if you had a bug in your algorithm so severe that its prior results were useless. For example, if Hash() returns TRandomNumberGenerator::First(), the old data isn't retrievable. So changing  $Hash()$  to return  $0$  is permissible because it allows new applications to work, while the old ones already don't work.

If you want your hash function to return hash values that are uniformly distributed across what the return type can represent, send your result as a seed to a random number generator that returns values of that type. Because the semantics of the random number generator are to return numbers that are uniformly distributed, this makes your hash function also generate values with the same property.

In the future, the Taligent Application Environment will define APIs to assist in computing portable hashes. In the meantime, you might want to write your own helpers, such as a masking function.

For many objects, Hash (and comparison) aren't intrinsic properties of the objects, but of the collections they are inserted into. Thus, they shouldn't be implemented via member functions. To illustrate why this is a problem, consider TFontIdentifierStyle, which identifies the font to use for text in style sets and line layout. A hash function was added for line layout so that TFontIdentifierStyles could be found. This Hash function was based on the name of the font. However, no one realized that TStyie already defined a Hash function based on the type of the style-it was a TFontIdentifierStyle. So, when this new Hash function was introduced, TFontIdentifierStyles stopped working in style sets.

trive for uniform istribution

10 not implement lash via member Jnctions

# **EQUALITY**

*Equality* between two objects means that the logical contents of the objects are identical in every respect; that is, the two objects can be freely substituted for each other in any context that deals with their values—that excludes address references-without changing the results. As far as the public interfaces are concerned, the two objects always return the same values. The objects can have different internal states that aren't captured in an equality comparison (such as caches or seeds values), but those aren't relevant to the public values of the objects.

- $\blacksquare$  If X==Y, then Y==X.
- If  $X = Y$ , and you perform  $X = Y$ , then X's behavior should not change in any value context.

**If your comparison compares only one aspect of two objects,** name the method accordingly-do not make it an equality operator. (TComparators aren't subject to this restriction, because they explicitly compare only some aspect of the objects.) For example, if your equality operator only ensures that two objects have the same area, you should name it HasSameArea(), not ==. If it only ensures that two objects have the same name, it should be HasSameName().

**Ensure that your Hash method is coordinated with your equality.** The invariant is: if  $X = Y$ , then  $Hash(X) = Hash(Y)$ . For information on Hash methods, see "Portable hash" on page 84.

**Watch for subclasses-in** the majority of cases two objects of different classes are not equal. Because of polymorphism, you must check the types of classes to get this right. Because runtime type information (RTTI) isn't currently supported, you will generally do this with an MCollectible check (see the "Equality sample" in the next section) .

**The equality semantics of surrogate classes** should depend on whether they act like pointers or act like values. If they act like pointers, they should compare equal if they refer to the same object. If they act like values, they should compare equal if the objects they refer to compare equal.

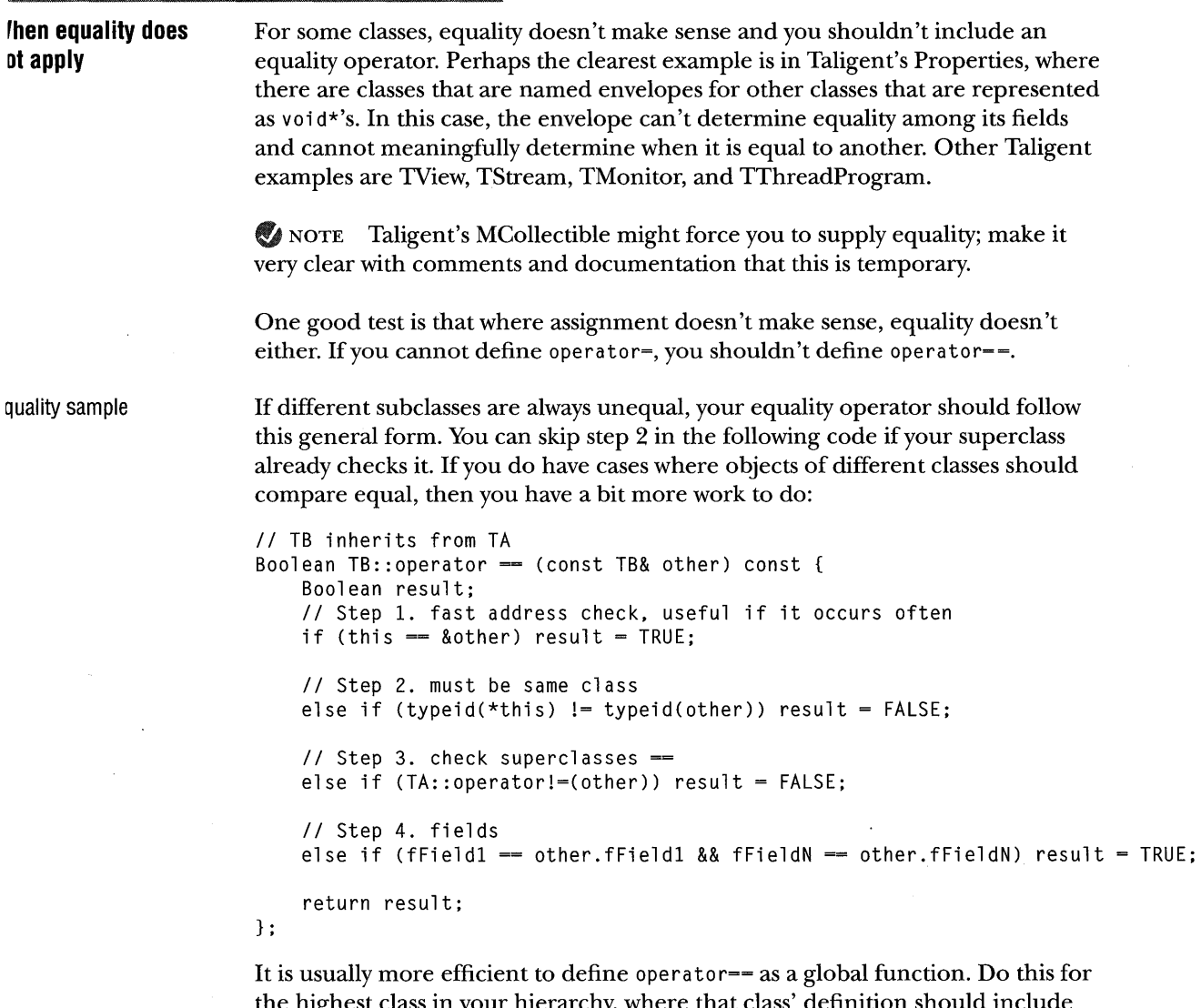

the highest class in your hierarchy, where that class' definition should include steps 1 and 2 of the example, and a call to a protected member function PrivateEquality(const TMyClass&). Any subclass then needs to override PrivateEquality to do steps 3 and 4. This makes sure that if  $X = Y$ , then Y==X, and avoids making multiple checks in steps 1 and 2:

 $\pmb{\epsilon}$ 

}

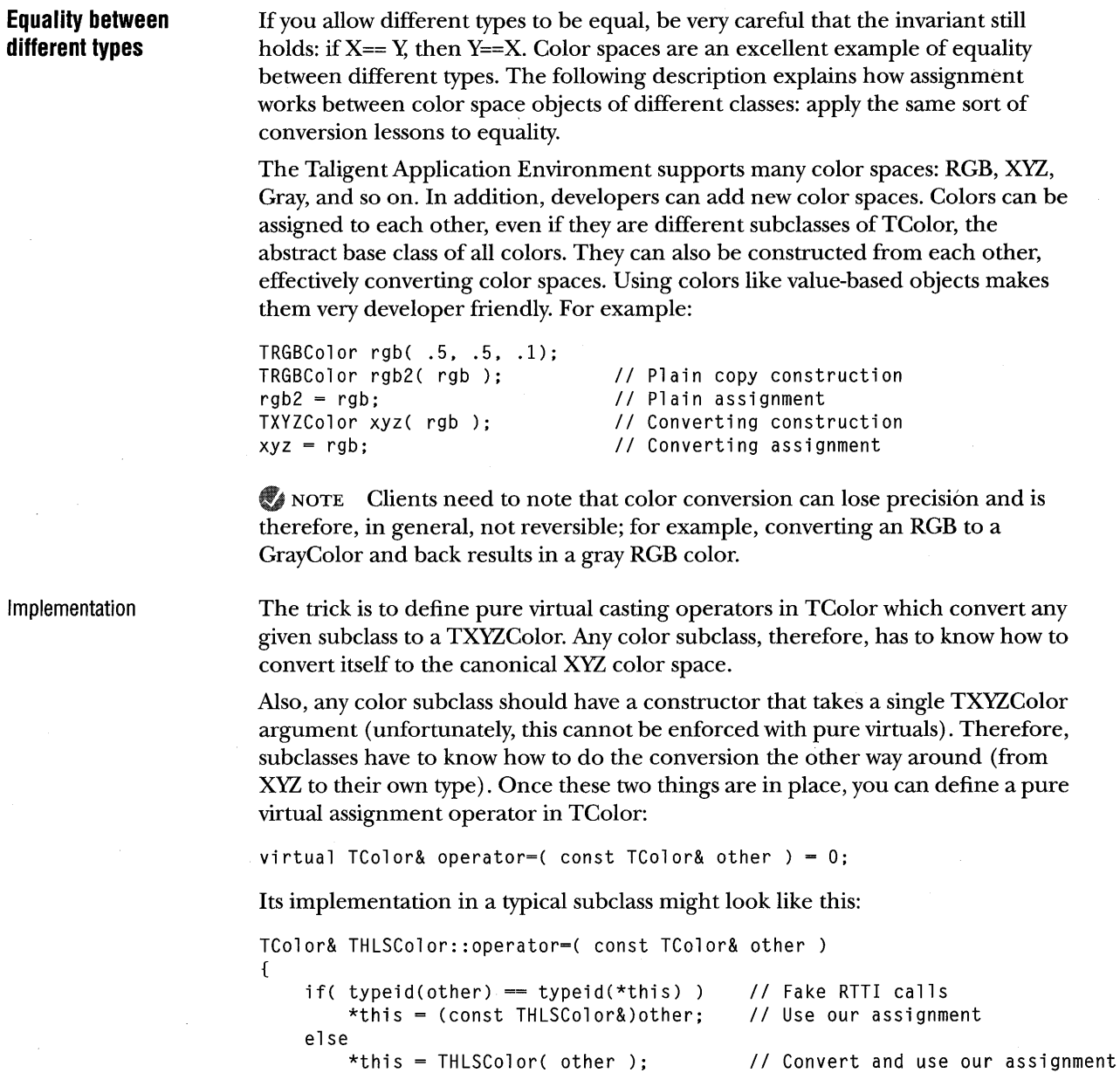

With real RTTI, typeid (\*this) can be replaced by typeid (THLSColor).

The optional type check improves efficiency by using a straight (nonconverting) assignment if the two objects are of the same TColor subclass. The else clause deals with polymorphic assignment: the argument is converted to a TXYZColor by the arguments override of the XYZ casting operator. That XYZ color is then passed to the XYl color constructor of THLSColor. This way, the other color is first up-converted to XYl (the canonical color space) and subsequently downconverted into the target color space. These conversions aren't necessarily cheap (they can involve matrix multiplies, and so on).

Color subclasses must also have a monomorphic assignment operator (see ''When to use virtual assignment" on page 72).

```
THLSColor& THLSColor::operator=( const THLSColor& );
```
You should call this one from the polymorphic assignment implementation, as in the previous example. This avoids having the same thing implemented in two places.

```
II Temporary until RTTI support 
#define typeid(x) * ((x).GetMetaInformation() ->GetClassNameAsToken())II TColor base class 
class TColor : { 
\ddotscvirtual TColor& operator=( const TColor& other) =0; 
    virtual operator TXYZColor() const = 0;\ddotsc} 
II an example color subclass 
class THLSColor : public TColor 
\ddotsTHLSColor( const TXYZColor& other ); 
                                                           II converting ct 
    THLSColor( const THLSColor& ); 
                                                           II monomorphic copy constructor 
    virtual TColor& operator=( const TColor& other ); 
II polymorphic assignment 
    virtual operator TXYZColor() const; 
                                                           II conversion operator 
\bullet \bullet \bulletTHLSColor& operator=( const THLSColor& other ); II monomorphic assignment 
\ddots}
```
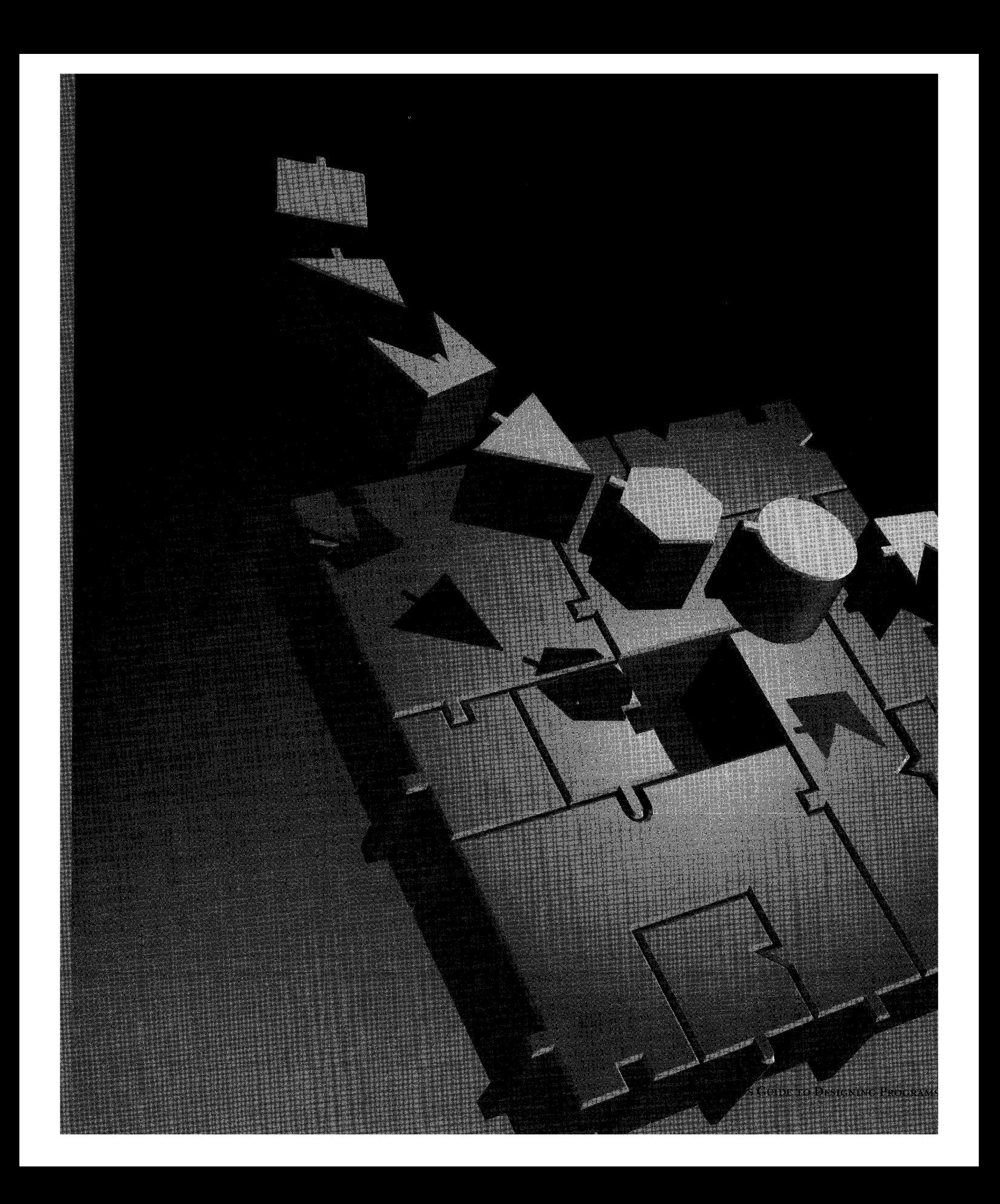

CHAPTER 5

# **TALIGENT ENVIRONMENT PROGRAMMING TIPS AND TECHNIQUES**

No matter how cutting edge your application is, you always draw on the programming skills you learned in previous experiences. This chapter presents tips and techniques to help you avoid some of the common mistakes and subtle gotchas you can encounter while programming for the Taligent Application Environment. You can be sure that at one time or another, each of these topics was the unfortunate misstep, or eye-opening experience, of some fellow programmer.

# ~URROGATE **OBJECTS**

Sometimes it is more useful to deal with a reference to an object than to directly create and manipulate the object itself. Other times, it's your only choice, such as for objects in another address space. Objects that act as stand-ins for other objects are *surrogates.* Surrogates are useful in many different situations and can operate in several different ways.

Taxonomy of surrogates Though it is an incomplete list, this chapter describes five kinds of surrogates:

**An explicit** master-Where the programmer can create and manipulate a master object, and can also create a surrogate object that can be used to manipulate or refer to the master. Usually, the only way to release resources is to destroy the master. The name for this type of surrogate should be the master object's name, followed by *Surrogate,* as in TFooSurrogate.

**A handle to an explicit** master-Where the programmer can't explicitly create or manipulate the master object (although this is not a requirement for this model). Instead, creating the surrogate creates a new master object. The semantics are *explicitly shared* semantics, and the master object might be reference-counted and deleted when the last surrogate is destroyed. Because this type of surrogate is a conduit to the real object, end the name of these surrogates with *Handle*, as in TFooHandle. Do this even if TFoo doesn't appear in a public header file.

A hidden master—Where the master object's existence is transparent to the programmer. This is similar to the previous case, but the semantics are *not* shared semantics. Sharing occurs behind the scenes to avoid overhead, but modifying the surrogate object does not modify the master object; instead, a new copy of the master is made and modified *(copy on write semantics)*. This surrogate has no specific naming convention because the existence of a master object is transparent to the client. Thus, it's an implementation technique and not part of the class interface. If you have a modifier, put it on the internal class. For example, if the surrogate is TFoo, the internal class is TFooImplementation or TFooStorage or whatever.

**A surrogate that views the** master-Like the first case, but the surrogate isn't a direct stand-in for the master object. Instead, it is a *synthetic* or *virtual* perspective on that object, a satellite of the master object. It's used to encapsulate information about an aspect of the master object. Mter a massive thesaurus overdose, the conclusion is that the name for this kind of surrogate depends on the situation. The name of the viewed class should have something in common with the surrogate (for example, TUpdateRegion and TUpdateRequest).

**Objects used to get other** objects-An object that can be used as a compact reference to another object, which could itself be a surrogate. This surrogate has no protocol other than to obtain the referenced object (which could even be created). The name of this surrogate should end with *Reference.* 

#### **:plicit masters**

An explicit master surrogate is a stand-in for a master object. While you can access the master object directly, you will probably use the surrogate instead. For example, in the Taligent Application Environment, using the Window Server you can create a TSystemWindow and have surrogate objects that refer to that system window. Only destroying the master object causes the actual resource to disappear. The surrogate nature of the object is visible, and dangling references are possible.

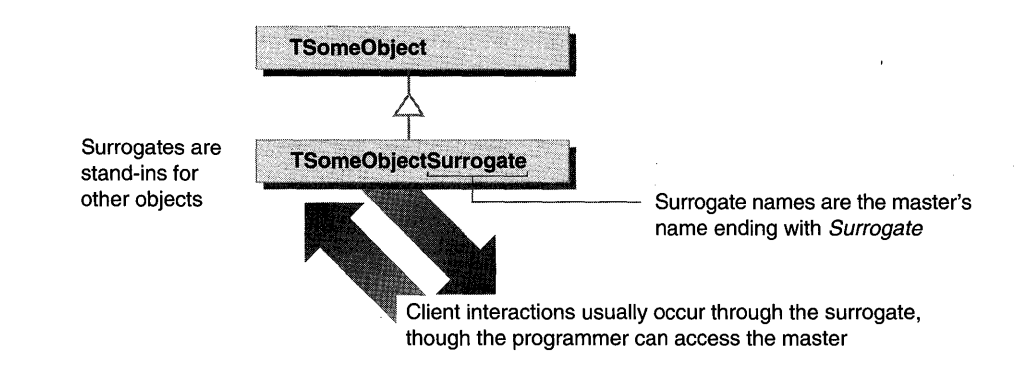

#### **andle surrogates**

A *handle surrogate* is a conduit you use to get to the master object to avoid direct creation or use of the master object. Use handle surrogates to avoid copying large objects that are too big to pass by value, and where internal use of pointers (rather than copying) is preferable. Some handle surrogates are little more than *counted pointers* wrapped in a class that delegates calls to the master object. Use this technique anywhere that counted pointers are useful—that is, where storage management is difficult due to a multiplicity of references to shared objects.

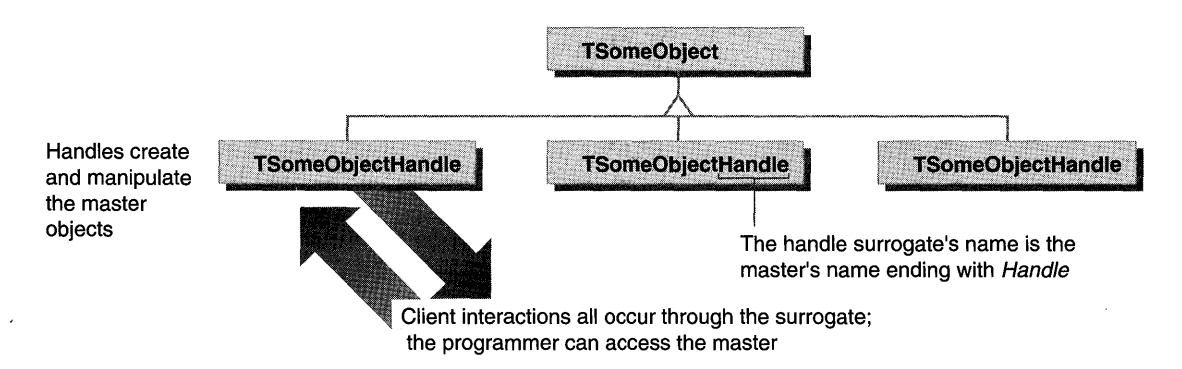

A handle surrogate is similar to a counted pointer, but because the surrogate has object semantics rather than pointer semantics, it is possible to avoid some of the problems of counted pointers. For example, you can prevent the client from getting hold of a regular C pointer and thus having a dangling reference (which can be avoided with counted pointers, but is a fair bit of work) . See "Synchronization techniques" on page 99 for more examples.

Because you don't directly create the master object, the surrogate creates the master when you create the surrogate. Once the master object exists, you can create additional handle objects of the same class that reference that same master. If you are reference counting, the master object exists until the destruction of the last handle, which then destroys the master.

The Taligent Application Environment's kernel interface has such classes as TTaskHandle and TThreadHandle. These have no actual master object (just a reference), and they do not perform reference counting. You must explicitly release the resources they refer to, which can leave dangling references. All such handles need to be safe to use if they contain a dangling reference (for example, throw an exception rather than crash).

#### **Hidden masters**

Unlike other surrogates, a *hidden master surrogate* doesn't modify the master object. Instead, it creates and modifies a new copy of the master (*copy on write* semantics); the master's existence is transparent to the client. A Taligent example of a hidden master surrogate is TGArea, which has the hidden master TAreaGeometryHandle.

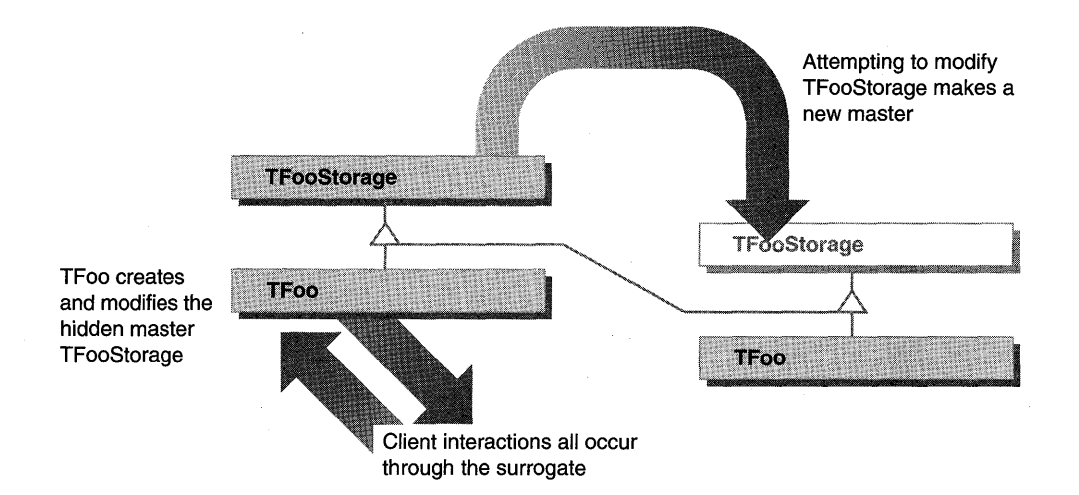

A hidden master surrogate's semantics are not shared, although sharing is used behind the scenes to avoid overhead.

Use hidden masters to *lazy evaluate* expensive operations. Clients often copy an area and then modify the copy (rather than the original). However, areamodifying operations frequently need to make a copy of that copy while performing their operations. By using surrogates, you can avoid copying the copy. Instead, the modifying operation creates and modifies another surrogate. It then processes the master objects of both surrogates, and installs the operation result as the master object of the target surrogate.

NOTE This technique results in a significant reduction of work and you should use it where expensive operations can be delayed or eliminated. Several of the books in the Bibliography discuss this technique.

Be careful using this kind of surrogate in a multithread situation. A caller might make a copy of a surrogate for another thread (not knowing there is a hidden master), and expect that thread to alter its (supposedly) private copy without synchronizing. Because the original surrogate and the copy both point at the same data, there is a potential for a race condition. This problem can be avoided by following these two rules:

**Use MReferenceCounted to keep the reference count;** it's multithread safe.

**Once you create a master object, it must be immutable** (you never change it once it is created). There is one exception: for operations that modify the object, you can modify the master directly when the reference count is one. This is because only one caller has the surrogate, and the reference count cannot change during the call because the sole surrogate is busy with the modifying call. This is not true, however, if another thread has an alias to the surrogate (pointer or reference); but this would be an unsafe situation anyway because if a second thread tries to read a surrogate while the first thread modifies it, you have a race condition. Do not share the surrogate; this technique is safe only when you give each thread its own surrogate.

#### **urrogates that iew masters**

This kind of surrogate object encapsulates information about an aspect of the master object, but is not necessarily a true surrogate for the master. Instead, it is a synthetic or virtual perspective on that object, and it does not necessarily share a common base class. In the Taligent Application Environment, iterators associated with the Collection classes are such surrogates.

NOTE *The C++ Answer Book* (Hansen) also shows an instance of this technique: a SubString class which is a view onto a String class.

Another example of this surrogate is making a bit-vector class that looks like an array of Booleans; specifically, you can use this surrogate to implement the subscript operator. It's fairly easy to define an operator that returns a Boolean:

Boolean operator [](int foo);

But this can't appear on the left side of an assignment because you can't return a Bool ean&-there is no Boolean to return a reference to (remember, it is a bit vector). Instead, define a TBit class that the subscript operator returns:

```
TBit operator [](int foo);
```
TBit has assignment defined for Boolean arguments-TBit& operator= (Boolean)—and also has a coercion operator for changing it into a Boolean operator Boolean (). It's implemented as a friend class of TBitVector or uses public SetBit and TestBit functions. On assignment of a Boolean, it does a SetBit on the corresponding bit, and it does a TestBit on coercion to Boolean.

This solution illustrates a powerful technique that the Taligent C++ Compiler does well; but be aware that some compilers generate abysmal code for this.

# STORAGE MANAGEMENT ISSUES

In any system that allocates storage dynamically, storage management is an important design issue. This is also true in the presence of garbage collection. However, without garbage collection (as in the Taligent Application Environment), the problem is that much harder. Even though storage management is a design issue, here are some implementation techniques to consider.

#### **Follow naming conventions**

If a routine allocates storage that it then hands back to the caller, or if the caller passes storage that the caller is then responsible for, name the function appropriately. See "Name conventions" on page 32 for more information.

#### **Use copy semantics wherever possible**

By using the surrogate techniques discussed in "Surrogate objects" on page 91, it's possible to use copy semantics with a reference-based implementation. Of course, this has higher overhead, sometimes too high to allow copy semantics. Even then, it's possible to use reference counting, but be careful to get the implementation right or you will have storage leaks. Use the Taligent MReferenceCounted class to implement reference counting; it is fast and multithread safe.

The Taligent clas TArrayDf uses tl technique to reti a TArrayOfEleme Reference from operator[].

Although it is possible to reference-count objects without a surrogate object, it's more error prone. The trick is to correctly increment or decrement the count whenever and wherever necessary. Using a surrogate object lets C++ do the work.

A counted pointer can either be exposed directly to clients or embedded inside a surrogate as an implementation technique. Here is a simple example of a counted pointer template to illustrate the technique:

```
template<class T> class TCountedPointer { 
public: 
    TCountedPointer() { fPointer = NIL;}; 
    operator T* () const { return fPointer;}; 
    T* operator ->() const { return fPointer;}; 
    TCountedPointer(const TCountedPointer& other) 
                                                           II Dangerous! 
                                                           II Safer 
        { fPointer=other.fPointer; fPointer->AddReference();}; 
    TCountedPointer(T* p) { fPointer = p; p->AddReference();}; 
    TCountedPointer &operator =(const TCountedPointer& other) 
        { 
        T* old = fPointer;
        fPointer=other.fPointer; 
        fPointer->AddReference(); 
        old->RemoveReference(); 
        \}:
    TCountedPointer &operator =(T* p){ 
        T* old = fPointer; 
        fPointer=p; 
        p->AddReference(); 
        old->RemoveReference(); 
        } ; 
private: 
    T* fPointer; 
} ;
```
Notice that defining the coercion operator to  $T^*$  is dangerous because it creates ordinary pointers. Because those ordinary pointers aren't counted, they can become dangling references later on. It is safer to define the appropriate operators on your counted pointer type (unary  $\star$ , unary  $\to$ ), and []). Then it's impossible to create an ordinary pointer from a counted pointer. If you additionally override unary & on the actual object to return a counted pointer instead of a regular pointer, you should only have counted pointers. Though it is impossible to prevent references from being used, they are less error prone.

Several references in the Bibliography describe this technique and give more examples.

 $\sim$   $\alpha$ 

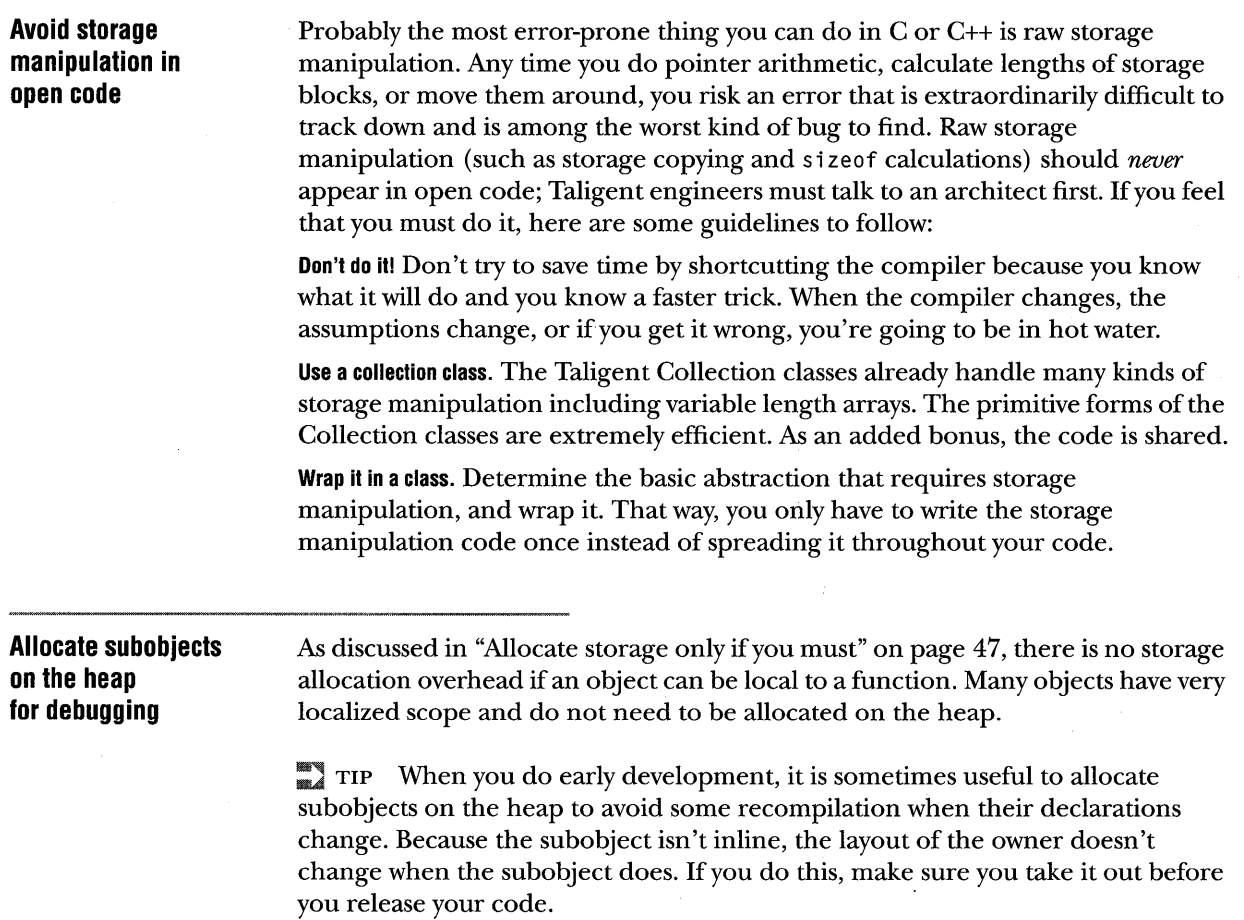

# ~ONCURRENCY AND SHARED LIBRARY ISSUES

There's an old proverb: "Be careful what you ask for-you might get it." This definitely applies to preemptive multitasking. It solves many problems, but like any panacea, it introduces new ones. The big problem for preemptive scheduling is concurrency and synchronization. If multiple threads are changing or reading data structures at the same time, the chance that the data structures will be consistent is about nil.

One approach is to require that every object in the system be safe for use by multiple concurrent threads. This works, but has a big performance impact and very little benefit. For example, consider an object A, which is built out of other objects B, C, D, and E, which are all safe for use by multiple threads. This does *not*  mean that A is therefore safe for use by multiple threads. Although B, C, D, and E all separately preserve their individual invariants, that doesn't mean that A's invariants are preserved. In fact, in making A multithread safe, it is often the case that the components' being multithread safe is of little or no use, as it is A in its entirety which must be synchronized.

Therefore, synchronize high-level constructs only; avoid synchronization at a low level because it has storage and time penalties. There are some exceptions; Taligent's MReferenceCounted is multithread safe because it enables programming that is also multithread safe without any additional overhead (see "Surrogate objects" on page 91). However, the Collection classes are *not*  multithread safe because you usually use them to construct other objects, rather than access them directly from multiple threads.

#### **:ynchronizalion**  ~chniques

The classic synchronization technique is to use some form of lock. There are two kinds of synchronization locks in the Taligent Application Environment:

- IIII Monitors for synchronizing most data structures with multiple writers. Use monitors except when the semaphore model fits better.
- If Semaphores for when there are many readers and one writer. There is less contention, because semaphores directly support multiple readers.

Another technique is to use surrogates (see "Surrogate objects" on page 91). If you can split an object into immutable shared data and per-thread mutable data, you can avoid some of the need for synchronization. For example, TGArea's are not shared between threads, but the master objects they point to are. Only the reference counts in the master objects need to be synchronized, because otherwise they do not change.

 $\blacktriangleright$  NOTE Synchronization should almost always be performed inside an object, not by clients. Counting on clients to make acquire and release Gills is asking for trouble, as they are sure to forget one or the other at some point.

#### **Synchronization and problems with memory access Synchronization of global and static variables**  One assumption people frequently make is that memory accesses are atomic and are therefore safe to use for synchronization. This is definitely *not* true. For example, if you have an int variable (declared volatile so that the compiler doesn't put it in a register), you might assume that if the only values written to it are in some set, another thread reading that variable sees one of the values in that same set. That isn't the case, because vagaries in instruction processing and memory subsystems make it possible for the variable to momentarily assume values outside the set when read in an un synchronized way. Also, writes and reads from different processors on a multiprocessor can appear out of sequence. In general, it isn't possible to write portable C++ code where multiple threads simultaneously read and write a memory location. Of course, multiple threads can safely read a storage location without synchronization as long as none are trying to write it at the same time. Taligent engineers must consult with an architect before doing so. Because global and static variables are shared by all threads in an address space, the synchronization considerations apply to them as well. Any globals (including static class members) that are written or read by more than one thread must be protected by locking or other means. An exception is a canst global with file scope; these are initialized at static constructor time, when only one thread is running, and don't change afterwards. A particularly insidious problem occurs with static variables defined *inside*  functions. Local static variables with an initializer are initialized the first time the function is called, *not* at static constructor time. If more than one thread can make the initial call, they might try to do so simultaneously, resulting in a crash.

static objects" on page 58 for more information.

An initializer can be an object's constructor or a primitive type's initializer.

#### **Complex data structures that do not need locking**

The idea of accessing data structures without locks is actually an active topic of research these days, and is sometimes called lock-free synchronization. Given one or more primitive atomic operations, it is possible to build more complex data structures that do not need locking.

Such primitives include the 68030 Compare-and-Swap instruction and the **PowerPC Load-Reserve/Store-Conditional** instructions. The Taligent Application Environment runtime uses such techniques to implement the heap allocator. **MReferenceCounted also uses this** technique on some platforms.

Local statics are a good way to cut down on overhead, but you must consider this concurrency issue if the function can be called from multiple threads. See "Avoid

> In the future, Taligent might decide to support one or more of these primitives across all Taligent Application Environment systems; then you can write portable code that uses them (the storage allocator has nonportable portions anyway). For now, do not use these constructs without your architect's approval.

If a function can be called by multiple threads, you can only use primitive C types that don't have constructors, such as pointers or numbers, and they must be initialized by compile-time constant expressions; they are initialized before your code starts running. To use an object, you can write code similar to:

```
void Foo() { 
} 
    static TBar *gBar = NIL;
    gProtect.Acquire(): 
    if ( qBar == NIL )
        qBar = new TBar():
    gProtect.Release(): 
    Function( gBar ): 
                                // Semaphore can't be function static
                                // Safe: above guarantees that gBar is valid
```
The semaphore itself can't be static inside the function because it would have the same synchronization problem. If your class is used by multiple threads, you might already have a semaphore or monitor to protect the initialization.

A CAUTION You might be tempted to optimize the previous example by testing for gBar being NIL before you acquire the lock, because the most frequent case is that it has already been initialized. *This is not safe!* Although gBar might be non-NIL, that does *not* mean it has settled into a correct state. Enclosing the initialization sequence in an if (gBar  $=$  NIL) test makes the function call's reference to gBar unsafe. Unsynchronized access is subtle and dangerous!

#### **ihared memory letween tasks**

*TALIGENT'S GUIDE TO DESIGNING PROGRAMS* 

Whenever possible, avoid sharing memory between tasks. Shared memory is often overused, and subsystems using shared memory might not work on secure versions of the Taligent Application Environment or on loosely coupled multiprocessors.

If you have to share memory between tasks, avoid client-writable memory because this greatly compromises the system's reliability. Instead, modify your shared memory from a server, and give clients read-only access. At Taligent, an architect approves all client-writable shared memory.

#### **Shared heaps**

Shared heaps in the Taligent Runtime system provide a convenient method for sharing memory. If an object allocates storage and you want the object in a shared heap, use this form of the new operator:

new(kSameHeap, this) TFoo(arg)

This form of new is defined as new (EHeapType, void  $\star$ , size\_t), and it allocates the storage in the void\* argument's heap. If the argument doesn't point to a heap, the allocation occurs in the default heap. This guarantees that any storage this object refers to is going to be in the same shared heap so that it is accessible from all address spaces. Storage allocated in the default heap is accessible only from the address space in which it was allocated.

As with any shared memory, access to objects in your shared heap must be synchronized, unless they do not change once created. For example, if objects built using MReferenceCounted don't change, you need to synchronize the code that locates them, but not the code that uses them. Do any such synchronization with global rather than local semaphores.

#### **Shared memory problems with**  const

The interpretation of const in  $C_{++}$  is a matter of confusion. The language defines const to mean that the representation of an object does not change. Many people argue that this violates the data abstraction principle that is so important to object-oriented programming-clients shouldn't care if the representation changes, only if the semantic state of the object changes. This is an important point because, for example, a class can have an internal cache that changes on a call to a member function, but doesn't change the semantic state. Should that member function be const or not? Should it change when the implementation changes?

A C++ compiler sometimes needs to know this information. Also, it's important that you know this when placing objects in read-only memory (such as a shared area that only has read access), or when worrying about concurrency (acquiring a shared rather than exclusive lock). It's not reassuring to know that the semantic state is unchanged if you get a bus error, or worse, a subtle race condition.

You can solve the concurrency issue by protecting the object internally with a semaphore, but you really cannot solve the read-only memory problem. However, there are some workarounds you can use:

**You can have both** const **and** non-const **versions of the same function.** Because the C++ function overloading mechanism is sensitive to the const nature of member functions, the compiler uses one for a const *objec:t,* and the other for a nonconst object. This allows the non-const version to change the cache, while the const version cannot. The only problems are the usual ones for overloading, such as the way it interacts with overriding (see "Issues in overloading and overriding classes" on page 106). Also, there is less benefit for things like caching when you use const. This overloading applies to function arguments as well.

:,"#

**Use an accessor object** (a type of surrogate, see page 95) to get the performance benefits of a cache and not change the object. Any modifiable state (like a cache) goes in the surrogate object-which might need to be a friend of the object to which it refers. The collection TIterators are an example of accessor objects they are modified as you iterate, but the underlying collection is unchanged.

NOTE This technique is also useful for general concurrency issues, as it sometimes removes the need for synchronization. For example, iterators from several different threads can freely access a collection that does not change.

**If you must modify an object inside a** canst **member function,** cast the thi s pointer to a noncanst pointer or declare the member in question as mutabl e (a new ANSI feature not yet added to many C++ compilers). If you do this, however, you must document that the function may not be called for an object in read-only memory, and you must either protect the object's state with an internal semaphore, or document that the function modifies the object internally (for example, it's not multithread safe). Taligent engineers must check with an architect first.

### **;tatic destructors or subsystem :Ieanup**

Using destructors for static objects is the only way to ensure that a subsystem in a shared library performs some kind of cleanup at application quit time. Any static object destructor in your library can take care of finalization.

Because tasks don't always quit cleanly, you can't depend on shared library code to clean up resources used by the whole system; if the task quits unexpectedly, the resources do not get cleaned up. For those cases, have a server that manages the resources. You can use the connection capabilities of PROSE (part of the Message Streams library) and the Remote Object framework to track clients who die. If the client terminates normally, the normal cleanup can happen; but if the task disappears, the server must clean up all resources used by that task.

# MISCELLANEOUS PROGRAMMING TIPS

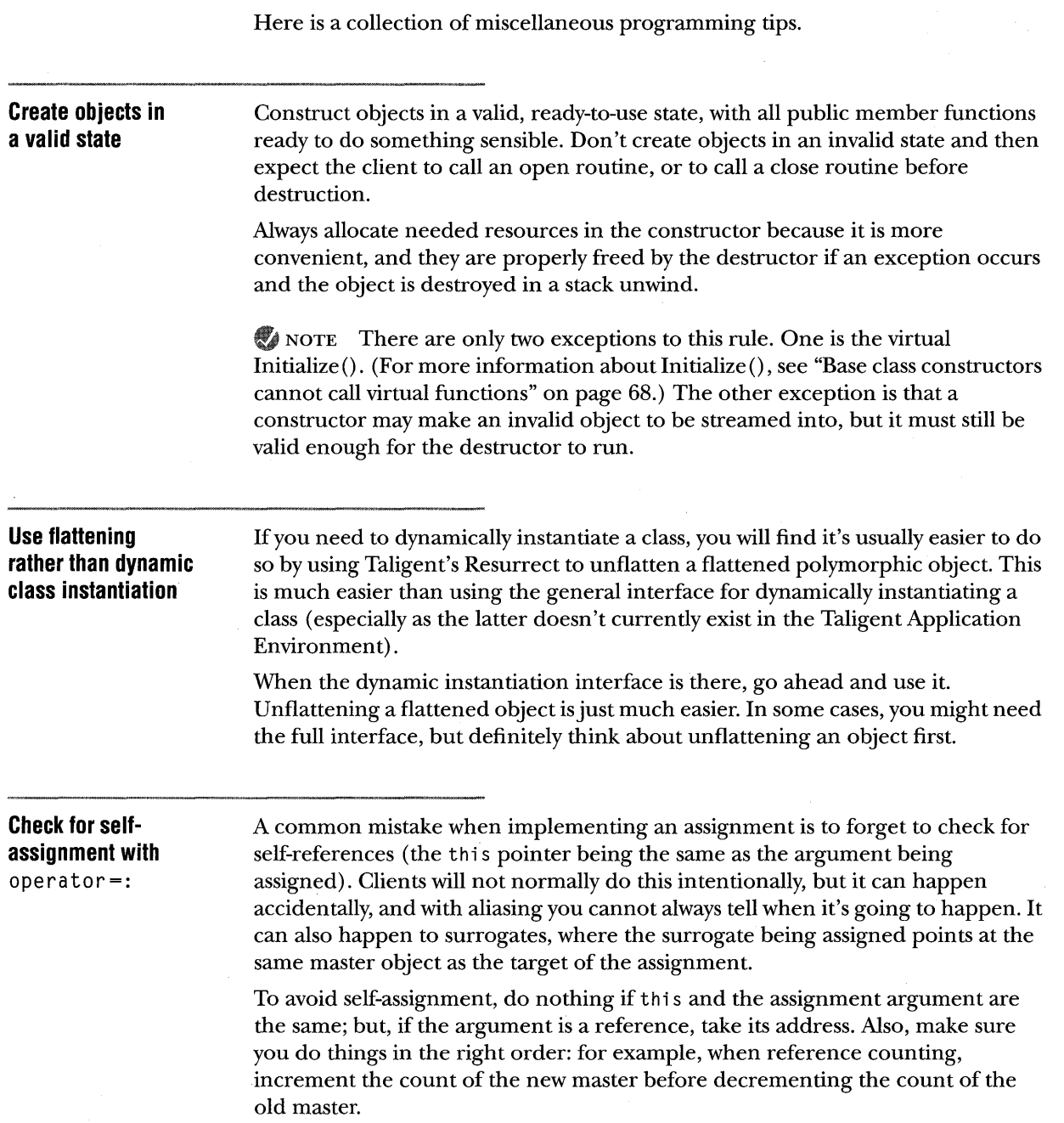

TALIGENT'S GUIDE TO DESIGNING PROGRAMS

 $\sim$ 

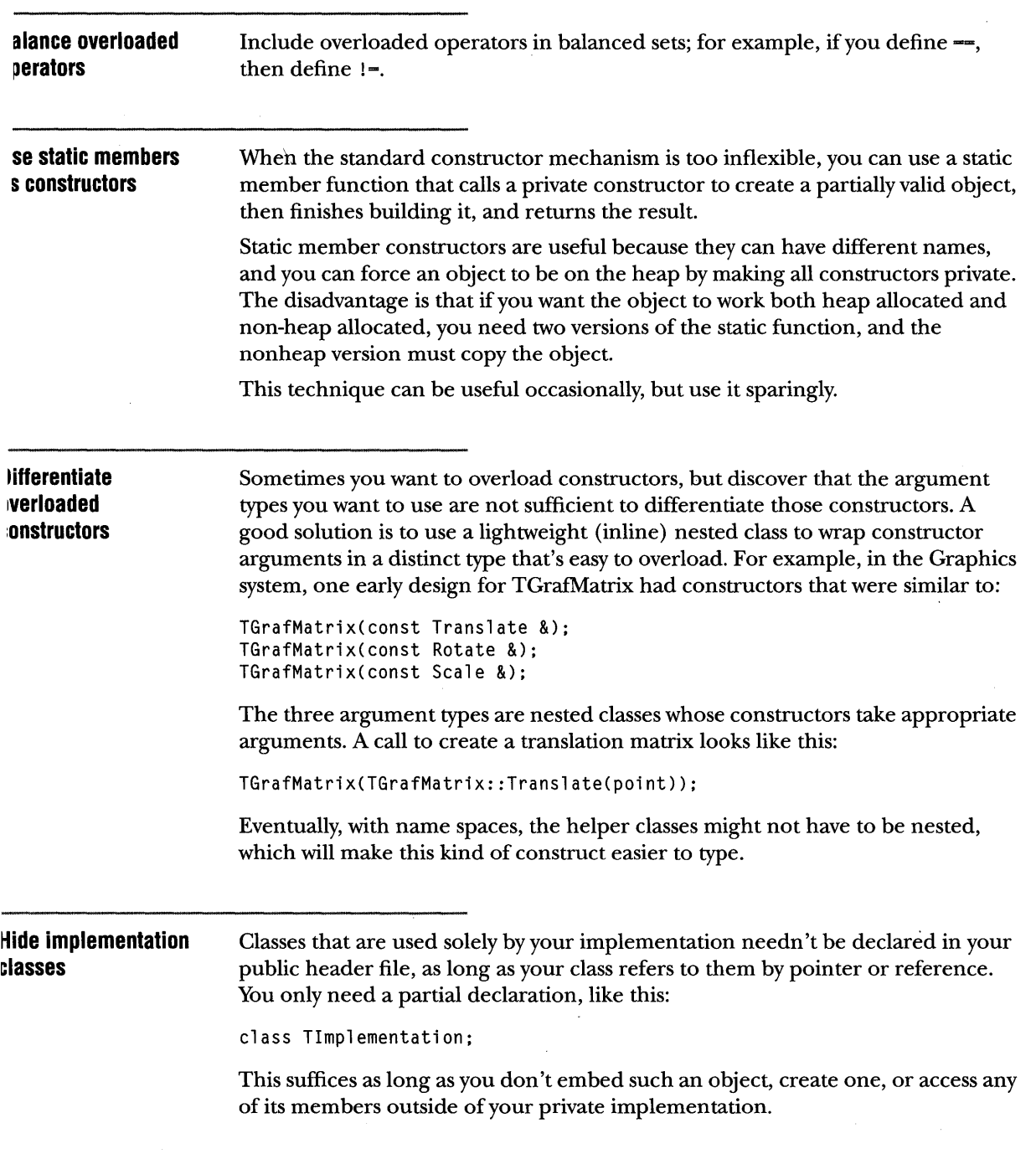

 $\sim$ 

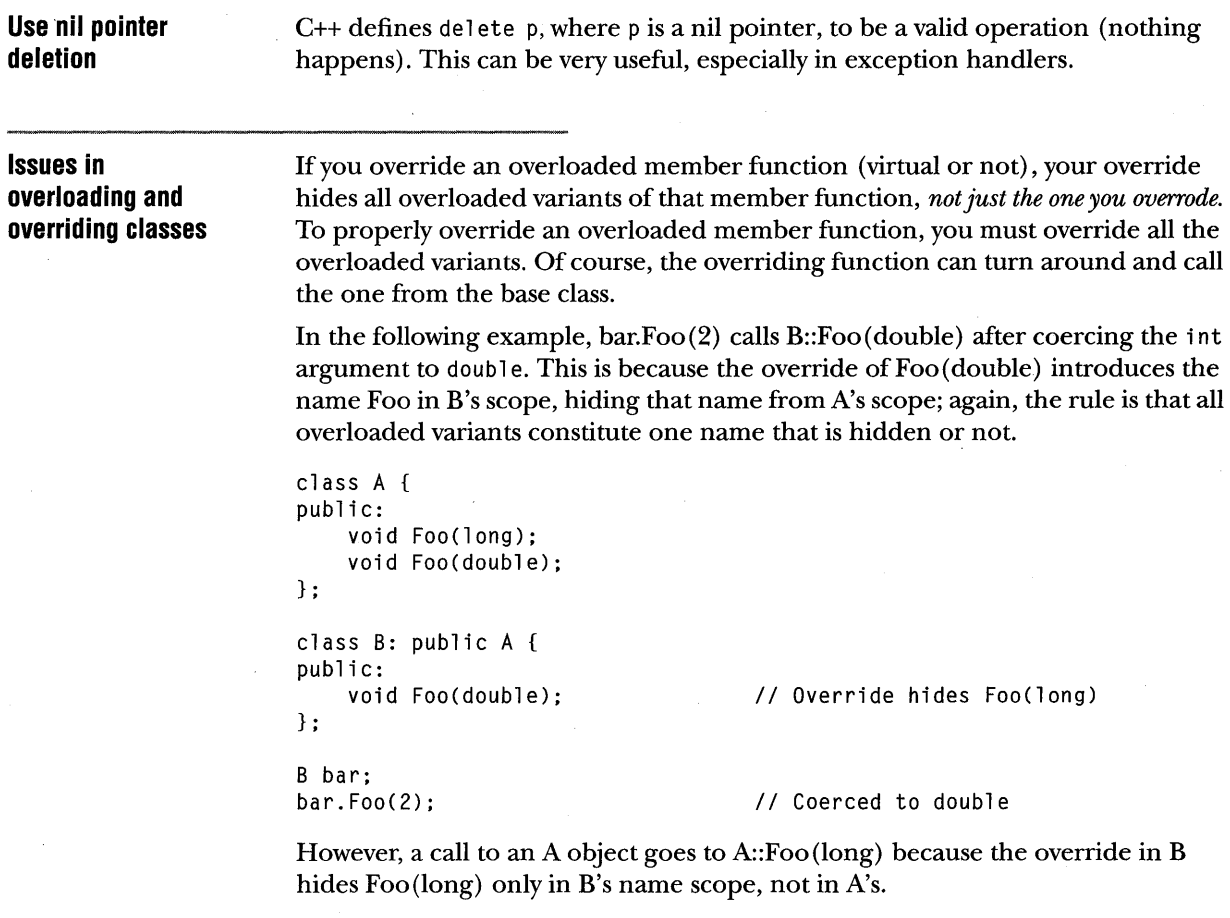

A&  $br = bar;$ <br>br.Foo(2);

// Calls A::Foo(long)

 $\bullet$  NOTE The Taligent C++ Compiler warns you if you override some but not all of a set of overloaded virtual member functions.

#### **Overridden, overloaded functions are single entities**

C++ treats an overloaded function as a single entity because the C++ scope. resolution rule is to find the first class containing any function that defines that name, then to look for a match based on argument type. The C++ design team believes this is the correct rule; their reasoning is that an overloaded set of

functions is really just one function with several variants, and you should not name functions with the same name unless they are really the same function.

 $\sim$ 

 $\sim 10$ 

### **:ontrol class access**

Assign pri vate and protected to special member functions to control access and use of your class.

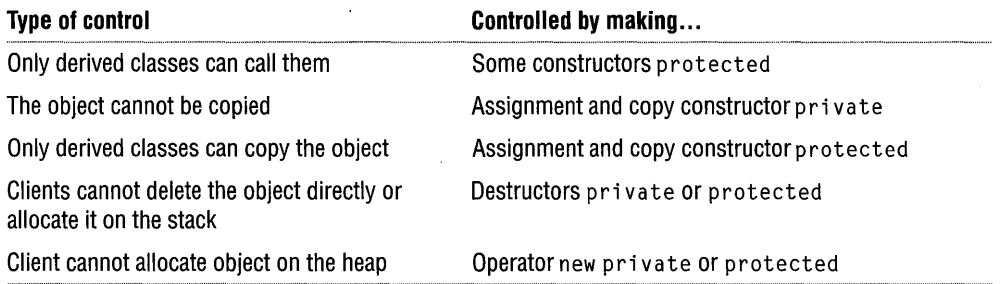

Remember, C++ has access control, not visibility control, so making something private means it's still defined, but some clients can't use it.

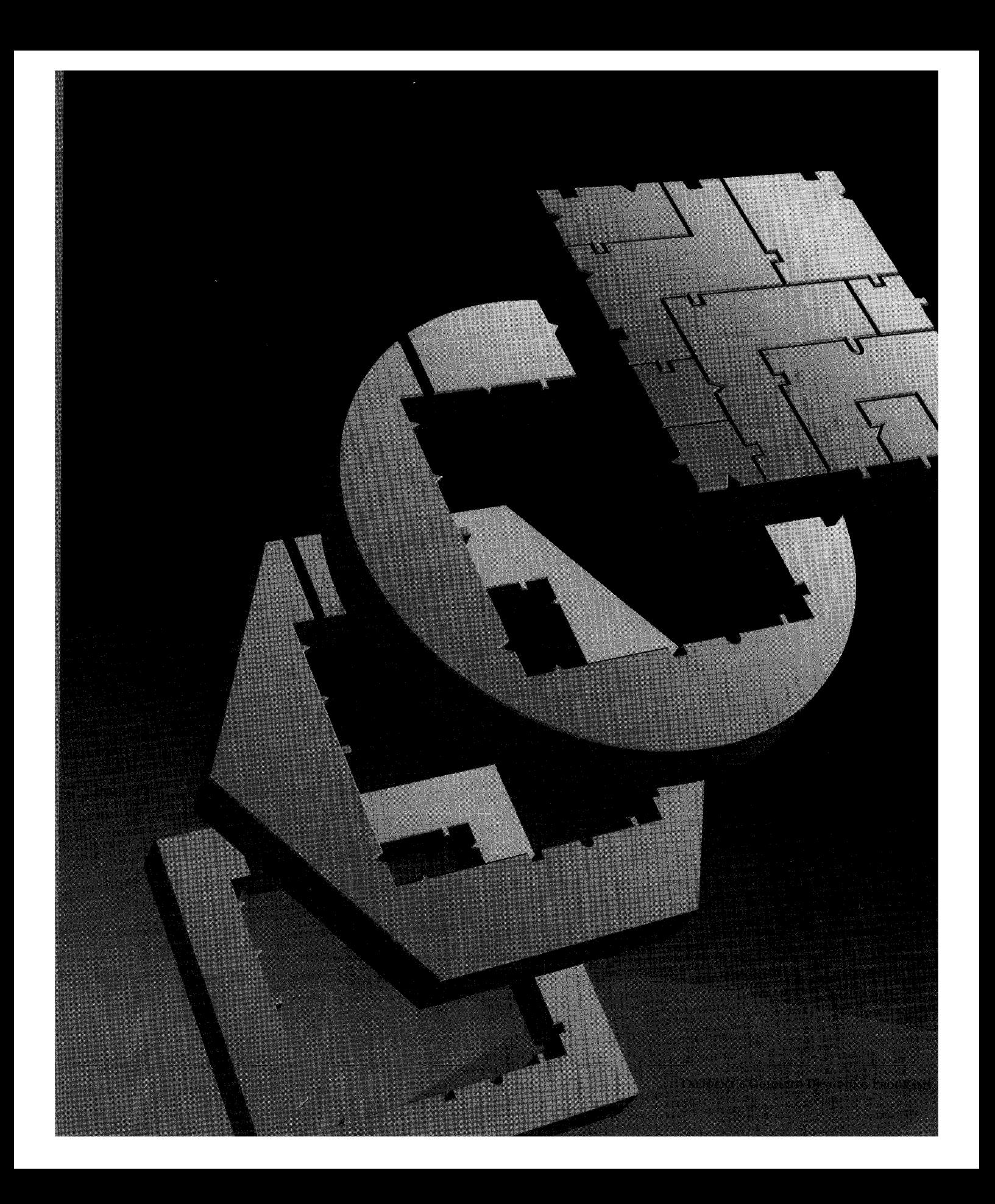

CHAPTER 6

# **PORTABILITY ISSUES**

One important goal for the Taligent Application Environment is' portability to a wide variety of processor architectures. Experience: shows that achieving portability takes diligence and hard work. As you develop your application, be careful not to leave traps that will cause your code to stumble when it moves to another platform. This chapter contains some important rules for achieving a smooth transition between platforms.

# LANGUAGE AND HARDWARE ASSUMPTIONS

To write portable code, avoid assumptions about the language or hardware. Assumptions tend to lurk behind the scenes and then leap into the spotlight at inopportune moments.

**Safe assumptions**  There are few safe assumptions that you can make about raw C and C++ data types, and these are *all you can safely assume:*   $\bullet$  char is guaranteed to hold only 0 to 127, and can be either unsigned or signed char; you cannot assume one or the other. Avoid char unless you do not care about sign extension.  $\blacksquare$  unsigned char can hold from 0 to 255; it can hold more. **Example 1** signed char can hold from  $-127$  to  $+127$ ; it can hold more. In short can hold from  $-32,767$  to  $32,767$  (signed) or 0 to 65,535 (unsigned).

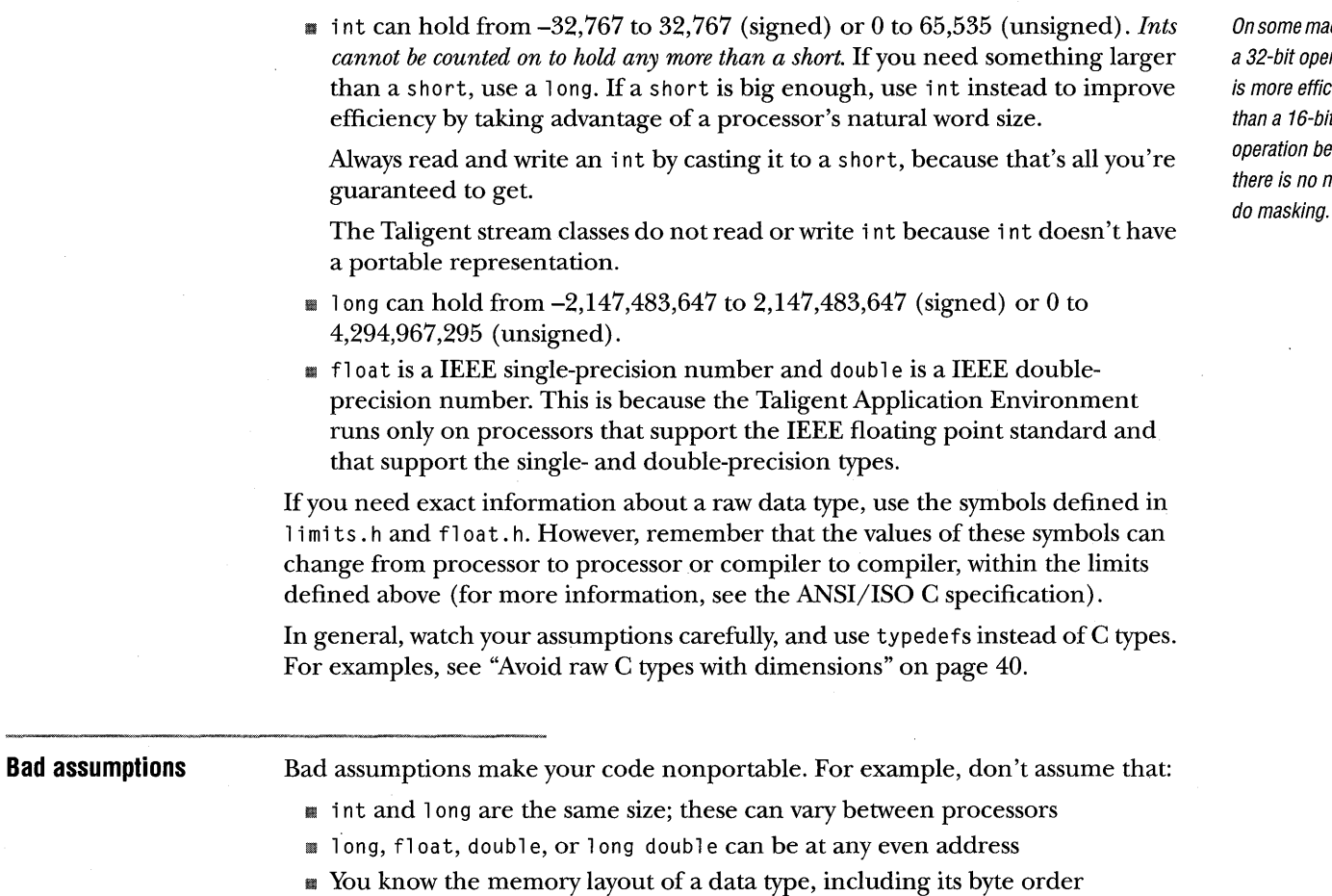

- If You know how a struct or class is laid out in memory, or that it can be written to or read from a data file as a memory image
- I You know the alignment restrictions or sizes for data types
- I You know how the calling conventions are implemented, or indeed any detail of the language implementation or runtime. For example, some architectures pass arguments on the stack, others in registers.

Additionally, here are a few points to remember when writing your program:

**Pointers and integers are not interchangeable.** Neither is guaranteed to hold the other.

Use void\* if you want an untyped pointer, not char\*. Pointer arithmetic can't be done using void\* pointers; instead, use a typed pointer (char\* for bytes).

**Long double is an inherently nonportable data type** and can vary in size and precision from processor to processor. It is guaranteed to hold any number a float or double can hold, but that's about all you can count on (for example, many RISC processors don't support any IEEE extended-precision format). Therefore, long double is suitable only for in-memory computations, not for data storage or network transmission. What's more, along doub1 e is sometimes implemented in software and is therefore slower on some platforms.

**Don't make assumptions about memory alignment** because of variations between processors and compilers. Here are some common problems with alignment:

- **68020** processors and later allow access to any primitive data type without alignment restrictions (such as when a void\* or char\* pointer is cast to a longer data type). Because most RISC processors don't support this kind of access, code that assumes the lack of restriction is not portable.
- IIII Most RISC processors require that 4-byte quantities (long, float) be on a 4byte boundary and that 8-byte quantities (double) be on an 8-byte boundary. The compiler forces this alignment on structure elements, but if you make assumptions, you can get structures with lots of unused space.
- Some compilers, such as MPW<sup>™</sup> C, let you have long elements of a s truct or c 1 ass on a 2-byte boundary. This is inefficient on 68020 and later processors, because the placement requires two memory accesses rather than one.

NOTE Avoid problems like this by ordering the data members in descending order of size to minimize alignment problems (both space and speed) on most architectures.

#### **Processor portability**

To illustrate portability problems, consider the MIPS R4000. This processor has 64-bit integers and 64-bit pointers.

Future PowerPC chips will also support 64 bits. However, it's not clear whether a C compiler will make long or int 64 bits.

Other machines can also have large pointers (theoretically up to 48 bits on the 80386) but with 32-bit integers.

TALIGENT'S GUIDE TO DESIGNING PROGRAMS

# **SYNCHRONIZATION**

Do not use synchronization outside the scope of the supported synchronization constructs (such as semaphores, monitors, and Taligent's MReferenceCounted). Rapid changes in hardware designs make all such constructs potentially unsafe and nonportable. For example, on both the PowerPC $^{\prime\prime\prime}$  and Alpha architectures, reads and writes can appear to happen in different orders to different processors within a multiprocessor.

At Taligent, there are no exceptions unless specifically granted by an architect.

# **PORTABLE DATA**

The Taligent Application Environment runs on different processors—sometimes concurrently. If you write or read any data in a context where it might go to or come from a different CPU running the Taligent Application Environment, you have to worry about formats. Such situations include reading or writing disk files, or sending IPC messages that go over a network (or even over an expansion bus). The other CPU might even have a different byte order!

A solution to this problem is to pick a canonical format for messages and data files that is the same no matter what the CPU. The Taligent Application Environment package for reading and writing objects (TStream) already does this. TStream also has static member functions you can call to convert to and from this canonical format without using a stream.

Just because you have a canonical format doesn't mean you must pay a big overhead every time you access your data. One alternative is to perform the translation to or from the canonical format at a predetermined time. For example, TrueType outline fonts have a certain canonical format that depends heavily on the 680xO architecture. However, you could convert them to a convenient local format when they are installed or when they are used, rather than accessing them directly in their canonical format.

Some data types aren't portable:

- **Exercise 1** Certain data types can't be written to be portable to disk or on a network. These include int, long double, and any pointer or pointer to member.
- **III** Many standard types, such as ANSI's size\_t and ptrdiff\_t, have definitions that vary between CPUs.
- **II** Some objects (such as TThreadHandle) have no meaning when written to disk or over the network; they are valid only during one session on one system. Such objects signal an exception in their flatten and unflatten operators when the TStream has the kDeepFreeze attribute. (A kDeepFreeze attribute of the stream is set if the flattening should store the object in its most general form-that is, a form that can be resurrected on another CPU or saved to disk and resurrected.)

## ASSEMBLY LANGUAGE

Do not use assembly language. It isn't portable and must be rewritten for every processor that the Taligent Application Environment runs on. Taligent does not allow use of assembly language except where specifically approved in advance by an architect.

# NONPORTABLE CODE

If you have to write nonportable code, take the following steps (a Taligent engineer must first clear it with an architect):

D Clearly mark the code with a comment indicating it is nonportable.

*II???* NOT PORTABLE

It is then easy to find such constructs with a global search.

 $\blacksquare$  Identify the environment for which the code is specific.

NOTE Contact Taligent for detailed guidelines.

I) Include the name of the processor family somewhere in the filename, such as FooCl assRS6000. C, if the entire file is processor dependent.

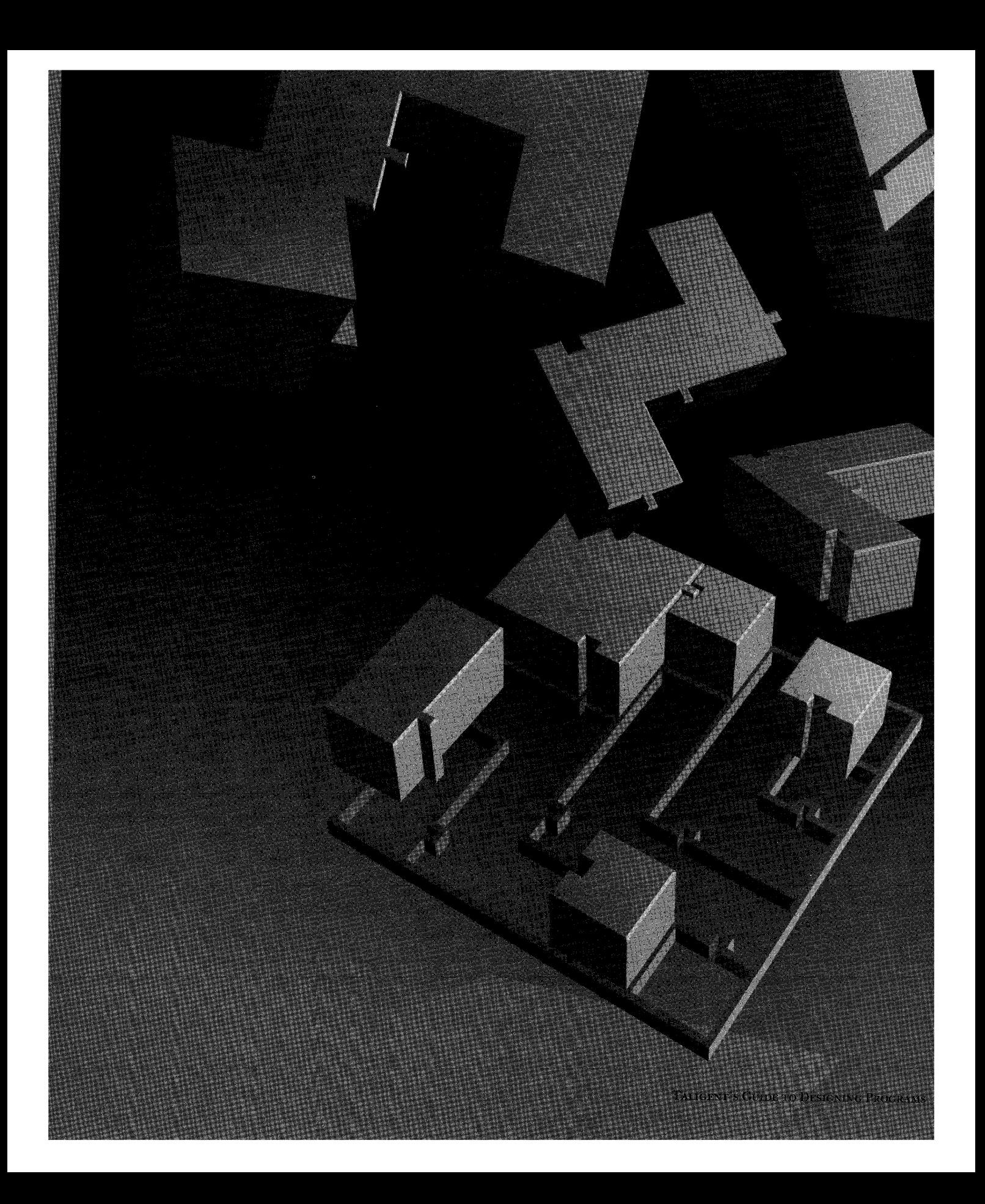

APPENDIX A

# **CLASS TEMPLATES**

Template implementations are hard to maintain because they get compiled your client's code. Templates also, by their very nature, tend to bloat the resulting object code. This guide provides design standards and conventions to increase code maintainability, and to reduce the memory footprint.

There are many possible designs for template; some are easier to write, while others share more of the implementation details. The best design depends upon the specifics of your code. This guide recommends a standard design, but also gives some alternatives for special circumstances.

## **DEFINITIONS AND CONVENTIONS**

The nomenclature of templates is confusing. According to the ANSI drafts, a *class template* is the definition of the template for the class.

template <class AType> class TArrayOf { ... } ;

A *specialized class* is a class produced by invoking the template.

TArrayOf<TGPoint> array;

#### **Template conventions**

By convention, class template names end in prepositions. Choose the preposition that makes the most sense when you describe the specialized class in English:

- TArrayOf<TGPoint> is an array of TGPoints.
- II TCommandOn<TGPoint> is a command *on* a TGPoint reference.
- II TFunnelFor<TFile> is a passive iterator *forTFile* objects.

In class template declarations, begin the type-argument type-id with a capital *A:* 

template<class AType> class TArrayOf ... ;
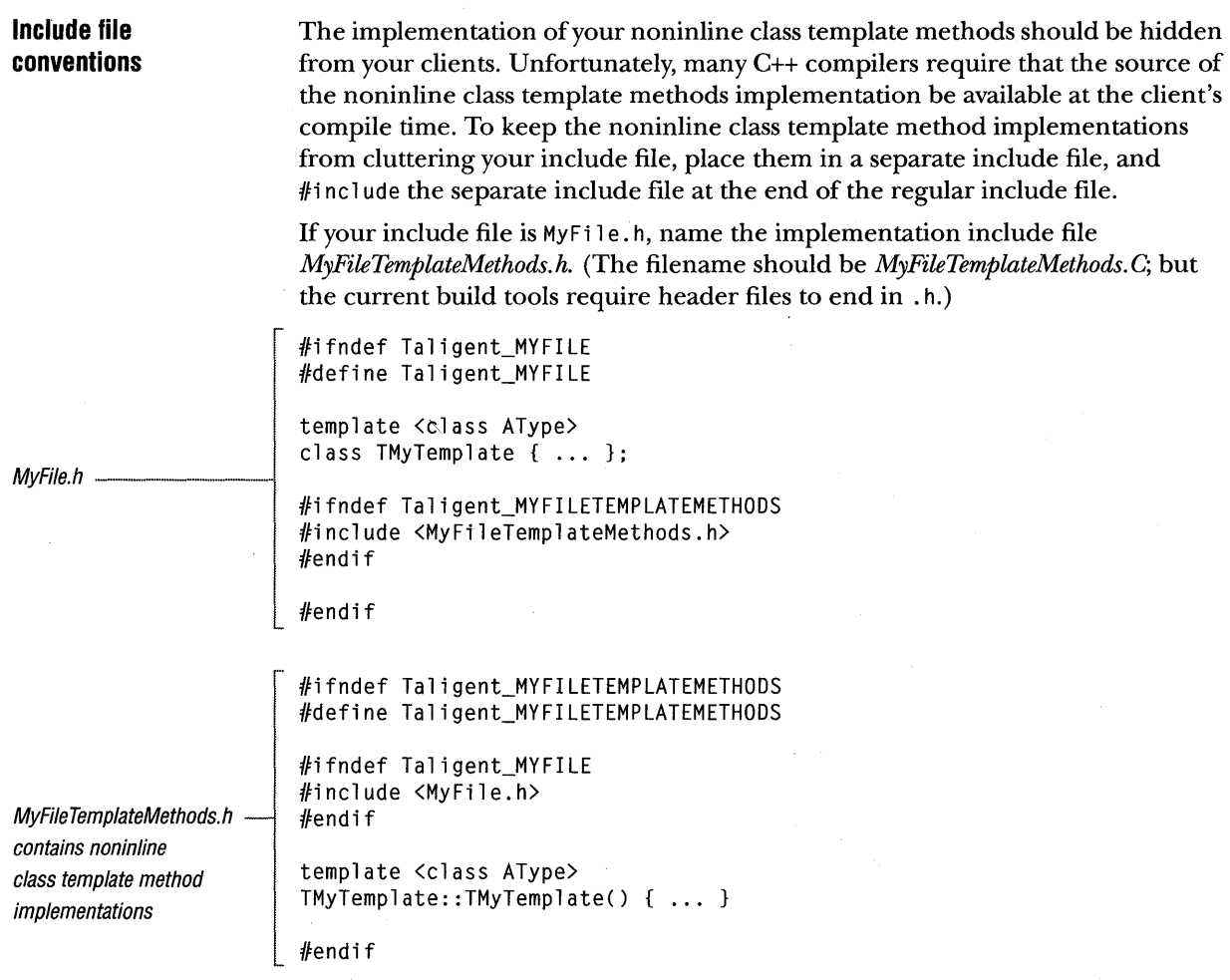

 $\sim 10^{11}$  km s  $^{-1}$ 

 $\mathcal{A}^{\mathcal{A}}$ 

### SHARING CLASS TEMPLATE IMPLEMENTATIONS

Any implementation-sharing class template design has to answer the following questions:

- III How does the class template delegate to the implementation class?
- **K** How does the implementation class perform type-specific operations?

The best design, however, depends upon the specifics of your code.

**Jeneral rules for mplementation :Iasses** 

To be reusable, the implementation class deals with objects at the level common to all types that your template can be instantiated with. For maximum reuse, your implementation should be void; for rare cases it can be a more specific type. For polymorphism, refer to the objects using pointers (void\*).

 $\mathcal{N}$  NOTE Because it is contrary to the normal style rules, you should not use a pointer to pass an argument to a method that is not going to alias or own the argument. But, because void& is illegal in C++, you must use void\* in all such cases-even though the method is not going to alias or own the argument.

An implementation class does not have enough information to perform typespecific operations, so it delegates these operations to a specialized class. The specialized class' methods cast the void\* arguments back to the correct type and perform the type-specific operation. Because these casts are blind casts, the object must always be cast to and from the same type. If you pass in the object as a base class, but extract it as a derived class, the C++ compiler will not perform the pointer fix-up, and you will end up with an incorrect pointer value.

SHARING CLASS TEMPLATE IMPLEMENTATIONS

```
class TBase { ... }; 
                        class TDerived : public TBase. virtual public VVirtual { ... }; 
                        void FunctionTakingTBaseAsVoid(void* item); 
                        void f() 
                        { 
                            TBase base; 
                            TDerived derived; 
                            FunctionTakingTBaseAsVoid(item); 
                                                                                    II Correct 
                            FunctionTakingTBaseAsVoid(d&erived); 
                                                                                   II Incorrect 
                            FunctionTakingTBaseAsVoid((TBase*) &derived);
                                                                                   II Correct 
                        } 
                        void FunctionTakingTBaseAsVoid(void* item) 
                        { 
                            TBase* asBase = (TBase*) item;
                                                                                    II Correct 
                            TDerived* asDerived = (Therefore*) item;
                                                                                    II Incorrect 
Correct only if you \longrightarrow TDerived* asDerived = (TDerived*) (TBase*) item;
                                                                                    II Correct. conditionally 
                        } 
somehow know the 
item is a TOerived 
                        The C++ compiler catches most attempts to perform type-specific operations on 
(Not a great design) 
                        void objects; however, the delete operator is the one exception. Deleting a
                        pointer to an object that is held as a voi d* silently releases the storage that the 
                        object occupies, but does not call that object's destructor.
                        \mathfrak{c}void* baseAsVoid = new TBase(... :
                            delete baseAsVoid; Incorrect. Destructor not called.
                            TBase* base = (TBase*) baseAsVoid;delete base; \frac{1}{2} I Correct
                        \mathbf{L}
```
### **rHE** EXAMPLE CLASS: AN **OWNING** STACK

The remainder of this guide uses an *owning stack* to illustrate the various template techniques. The example uses a stack because it is simple to implement. The owning feature forces the examples to deal with type-specific copy and delete operations. To make the examples short, there is no error checking.

Here is the owning stack as an ordinary, nonspecialized class:

```
Example1.h.
                       // Copyright (C)1994 Taligent, Inc. All rights reserved.
                       // $Revision: $
                       #ifndef Taligent_EXAMPLEl 
                       #define Taligent_EXAMPLEl 
                       class TCollectibleLong; 
                       class TOwningStackOfl 
                       { 
                       public: 
                                    TOwningStackOfl(); 
                                    TOwningStackOfl( const TOwningStackOfl& other ); 
                           virtual ~TOwningStackOfl(); 
                                    // Operator= omitted. It's like the copy constructor.
                           virtual void Adopt( TCollectibleLong* item ); 
                                    // Orphan omitted. It's like Adopt.
                           virtual unsigned int
                       private: 
                                                     Count() const; 
                       } ; 
                           TCollectibleLong* 
                           unsigned int 
                       #endif 
                                                     fStack[lO]; 
                                                     fount;
```

```
ExampleImplementation.C -
                       II Copyright (C)1994 Taligent. Inc. All rights reserved. 
                        // $Revision: $
                        #ifndef Taligent_EXAMPLEl 
                        #include <Examplel.h> 
                        #endif
                        #ifndef Taligent_CLASSICDATASTRUCTURES 
                        #include <ClassicDataStructures.h> 
                        #endif
                        TOwningStackOfl::TOwningStackOfl() 
                            : fCount(O) 
                        { 
                        } 
                        TOwningStackOfl::TOwningStackOfl( 
                            const TOwningStackOfl& other) 
                            : fCount(other.fCount) 
                        { 
                            for ( unsigned int i = 0; i \lt fCount; i++ )
                            { 
                                 fStack[i] = new TCollectibleLong(*other.fStack[i]); 
                            } 
                        } 
                        TOwningStackOfl::~TOwningStackOfl() 
                        { 
                        } 
                            for ( unsigned int i = 0; i \lt fCount; i++){ 
                                 delete fStack[i]; 
                            } 
                        void TOwningStackOfl::Adopt( TCollectibleLong* item) 
                        { 
                            fStack[fCount++] = item; 
                        } 
                        unsigned int TOwningStackOfl::Count() const 
                        { 
                            return fCount; 
                        }
```
To templatize the class without sharing the implementation:

```
II Copyright (C)1994 Taligent. Inc. All rights reserved. 
                        // $Revision: $
                        #ifndef Taligent_EXAMPLE2 
                        #define Taligent_EXAMPLE2 
Example2.h --
                        #ifndef Taligent_PRIMITIVECLASSES 
                        #include <PrimitiveClasses.h> 
                        #endif 
                        template <class AType> 
                        class TOwningStackOf2 
                        { 
                        public: 
                                      TOwningStackOf2(); 
                                      TOwningStackOf2( const TOwningStackOf2<AType>& other );
                             virtual ~TOwningStackOf2();
                             virtual void Adopt( AType* item ); 
                             virtual unsigned int Count() const;
                        private: 
                             AType* fStack[10];<br>unsigned int fCount;
                             unsigned int
                        } ; 
                        #ifndef Taligent_EXAMPLE2TEMPLATEIMPLEMENTATION 
                        #include <Example2TemplateImplementation.h) 
                        #endif 
                                                         \mathcal{L}_{\mathbf{a}}#endif
```

```
Example2lmplementations.h 
                          #ifndef Taligent_EXAMPLE2TEMPLATEIMPLEMENTATION 
                          #define Taligent_EXAMPLE2TEMPLATEIMPLEMENTATION 
                          #ifndef Taligent_EXAMPLE2 
                          #include <Example2.h> 
                          #endif 
                          template<class AType> 
                          TOwningStackOf2<AType>::TOwningStackOf2() 
                              : fCount(O) 
                          { 
                          } 
                          template<class AType> 
                          TOwningStackOf2<AType>::TOwningStackOf2( canst TOwningStackOf2<AType>& other) 
                              : fCount(other.fCount) 
                          { 
                          } 
                              for ( unsigned jnt i = 0; i \lt fCount; i++ )
                              { 
                                   fStack[i] = new AType(*other.fStack[i]);} 
                          template<class AType> 
                          TOwningStackOf2<AType>::-TOwningStackOf2() 
                          { 
                          } 
                              for ( unsigned int i = 0; i \lt fCount; i++ )
                              { 
                                  delete fStack[i]; 
                              } 
                          template<class AType> 
                          void TOwningStackOf2<AType>::Adopt( AType* item) 
                          { 
                              fStack[fCount++] = item;} 
                          template<class AType> 
                          unsigned int TOwningStackOf2<AType>::Count() const 
                          { 
                              return fCount; 
                          } 
                          flendi f
```
### SHARING THE IMPLEMENTATION THROUGH PRIVATE INHERITANCE

This technique uses private inheritance to share the implementation class between multiple specializations of the template. For an alternate technique of holding the implementation class as a member variable, see "Sharing the implementation by delegating to a member" on page 130.

### ~Iass **definitions Naming conventions Instance variables**  If your class template is TXXX, define two classes: **TXXXlmplementation** is a nontemplatized abstract base class that has methods for implementing the operations of the template. When the implementation methods need to perform a type-specific operation, they delegate to private pure virtual methods. The pure-virtual type-specific methods typically include deleting, copying, comparing, and streaming. **TXXX** is a class template for a concrete class that privately inherits from TXXXImplementation. It has public methods that delegate to the TXXXImplementation implementation methods, and private virtual methods that implement the TXXXImplementation type-specific methods. Follow these three naming conventions: **For the implementation class,** if your class template is *TFoo,* the private implementation class should be *TFoolmplementation.*  **For the implementation methods,** if an implementation method does not have a typespecific signature (it does not have AType in its argument list), name it the same as the public template method, and reexport it by using the qualified name in the class declaration. Otherwise, change the name to prevent the compiler from generating warnings. If your template method is *Bar,* the implementation method should be *ImplementBar.*  **For the type-specific methods,** if your type-specific operation is *IsEqual,* the type-specific method should be *TypeSpecificIsEqual.*  Place both type-specific and non-type-specific instance variables in the

implementation class. Treat *non-type-specific* instance variables normally, and use their real type. For type-specific instance variables, hold them by a pointer to the most derived common base type, which is usually void.

```
Type-specific methods 
and implementation 
class constructors and 
destructors 
                         Type-specific methods are virtual methods. You cannot call them from the 
                         implementation class' constructors or destructors, because they will not be 
                         defined when the implementation class' constructor runs. 
                         To perform type-specific operations at construction time, add a separate 
                         ImplementConstructor method to the implementation class. Call it from the 
                         class template's constructor, after the implementation class is constructed. 
                         To perform type-specific operations at destruction time, add an ImplementDestructor method 
                         to the implementation called from the class template's destructor. 
                         Here is the wrong way to implement the TOwningStackOf copy constructor: 
                         template <class AType> 
                         TOwningStackOf::TOwningStackOf(const TOwningStackOf<AType>& other) 
                              : TOwningStackOflmplementation(other) 
                          { 
                         } 
                         TOwningStackOflmplementation::TOwningStackOflmplementation( 
                              const TOwningStackOflmplementation& other) 
                         { 
                              : fCount(other.fCount) 
                              for ( unsigned int i = 0; i \lt fCount; i++){ 
Fails-TypeSpecificCopy 
is virtual and cannot be 
called from a constructor 
                                 - fStack[i] = TypeSpecificCopy(other.fStack[i]);
                              } 
                         } 
                         Here is the correct way: 
                         TOwningStackOf::TOwningStackOf(const TOwningStackOf<AType>& other) 
                         { 
                              ImplementConstructor(other); 
                         } 
                         void TOwningStackOflmplementation::lmplementConstructor( 
                              const TOwningStackOflmplementation& other) 
                         { 
                         } 
                              fCount = other.fCount; 
                              for ( unsigned int i = 0; i \lt fCount; i++){ 
                                  fStack[i] = TypeSpecificCopy(other.fStack[i]); 
                              }
```
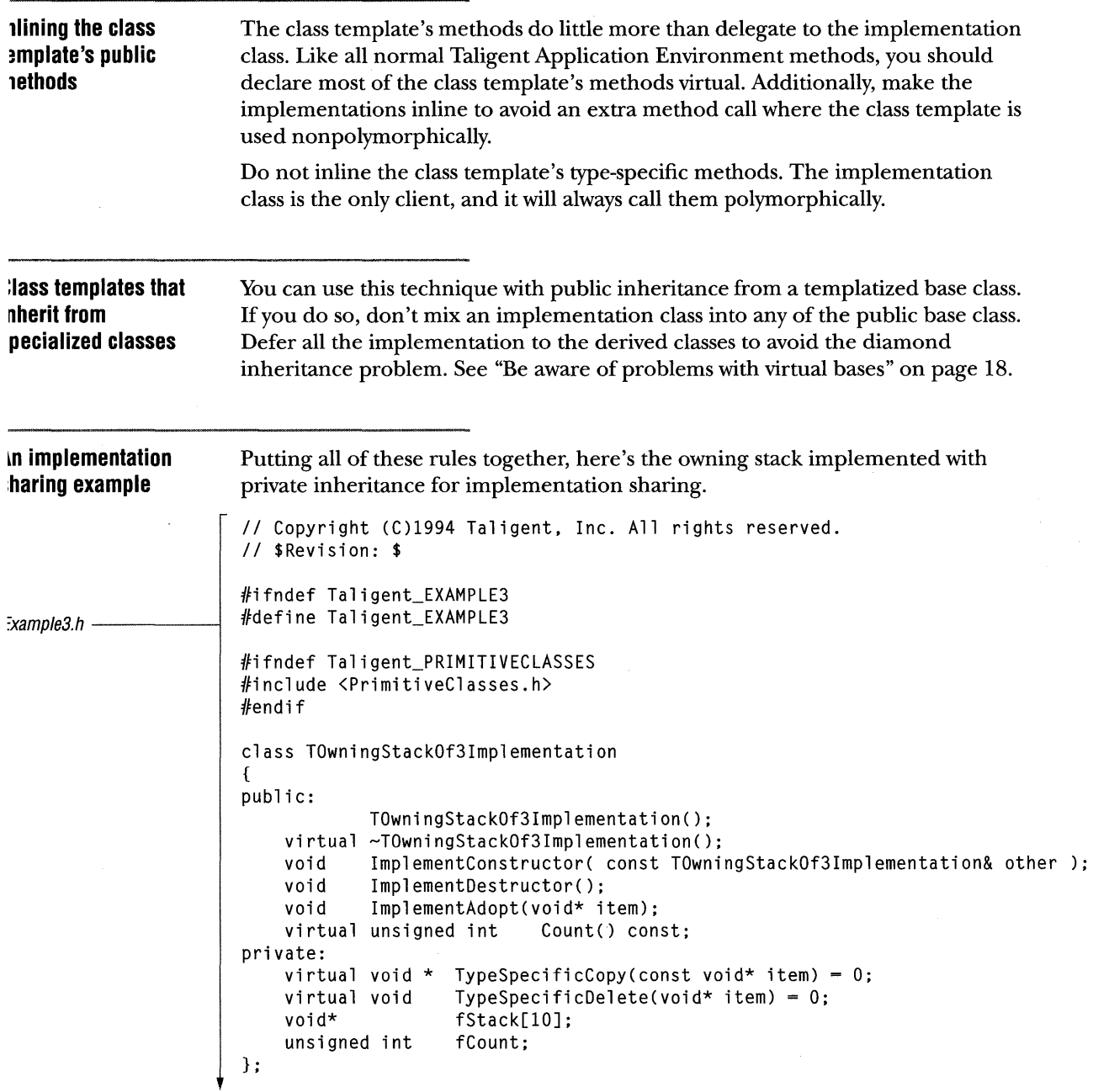

 $\ddot{\phantom{a}}$ 

SHARING THE IMPLEMENTATION THROUGH PRIVATE INHERITANCE

```
Example3.h -
                         template <class AType> 
                         class TOwningStackOf3 
                              : private TOwningStackOf3Implementation 
                         { 
                         public: 
                                      TOwningStackOf3(); 
                                      TOwningStackOf3( const TOwningStackOf3<AType>& other ); 
                             virtual ~TOwningStackOf3();<br>virtual void Adopt(ATvne<sup>3</sup>
                                               Adopt(AType* graphic);
                                      II Reexport Count 
                                      TOwningStackOf3Implementation::Count; 
                         private: 
                             virtual void * TypeSpecificCopy(const void* item); 
                             virtual void TypeSpecificDelete(void* item); 
                        } ; 
                        #ifndef Taligent_EXAMPLE3TEMPLATEIMPLEMENTATION 
                        #include <Example3Templatelmplementation.h> 
                        #endif 
                        // Inlines go here
                        template<class AType> 
                         inline 
                        TOwningStackOf3<AType>::TOwningStackOf3() 
                         { 
                         } 
                        template<class AType> 
                         inline 
                        TOwningStackOf3<AType>::TOwningStackOf3( const TOwningStackOf3<AType>& other) 
                         { 
                             ImplementConstructor(other); 
                        } 
                        template<class AType> 
                        inline 
                        TOwningStackOf3<AType>::~TOwningStackOf3() 
                         { 
                             ImplementDestructor(); 
                         } 
                        template<class AType> 
                         inline 
                        void TOwningStackOf3<AType>::Adopt(AType* item) 
                         { 
                             ImplementAdopt(item); 
                         }
```

```
'xample3Implementation. C 
                       // Copyright (C) 1994 Taligent, Inc. All rights reserved.
                       II $Revision: $ 
                       #ifndef Taligent_EXAMPLE3 
                       #include <Example3.h) 
                       #endif 
                       TOwningStackOf3Implementation::TOwningStackOf3Implementation() 
                           : fCount(O) 
                       { 
                       } 
                       TOwningStackOf3Implementation::-TOwningStackOf3Implementation() 
                       { 
                       } 
                       void TOwningStackOf3Implementation::ImplementConstructor( 
                           const TOwningStackOf3Implementation& other) 
                       { 
                       } 
                           fCount - other.fCount;for ( unsigned int i = 0; i \lt fCount; i++){ 
                               fStack[i] = TypeSpecificCopy(other.fStack[i]);} 
                       void TOwningStackOf3Implementation::ImplementDestructor() 
                       \mathbf{f}} 
                           for ( unsigned int i = 0; i \lt fCount; i++){ 
                               TypeSpecificDelete(fStack[i]); 
                           } 
                      void TOwningStackOf3Implementation::ImplementAdopt(void* item) 
                       { 
                           fStack[fCount++] = item;} 
                      unsigned int TOwningStackOf3Implementation::Count() const 
                       { 
                           return fCount; 
                       }
```
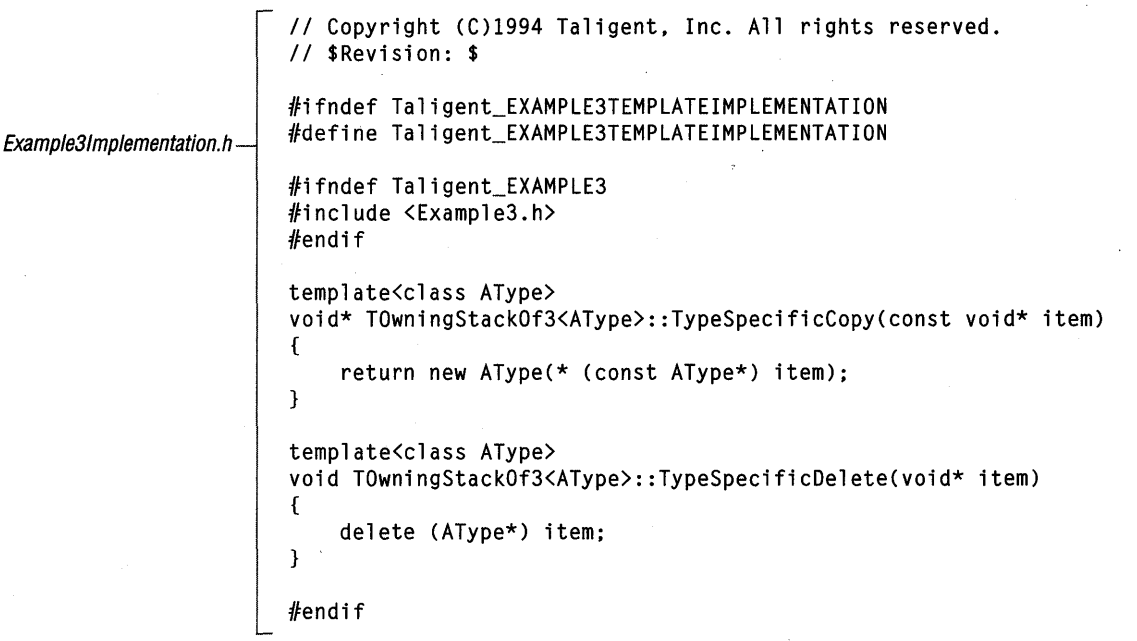

 $\bar{z}$ 

```
// Copyright (C)1994 Taligent, Inc. All rights reserved.
                       // $Revision: $
                       #ifndef Taligent_EXAMPLE3 
                       #include <Example3.h> 
mple3TemplateMethods. C 
                       #endif 
                       TOwningStackOf3Implementation::TOwningStackOf3Implementation() 
                            : fCount(O) 
                       { 
                       } 
                       TOwningStackOf3Implementation::~TOwningStackOf3Implementation() 
                       { 
                       } 
                       void TOwningStackOf3Implementation::ImplementConstructor( 
                            const TOwningStackOf3Implementation& other) 
                       \mathfrak{f}fCount = other.fCount; 
                            for ( unsigned int i = 0; i \lt fCount; i++){ 
                                fStack[i] = TypeSpecificCopy(other.fStack[i]); 
                            \}\mathbf{)}void TOwningStackOf3Implementation::ImplementDestructor() 
                       { 
                            for ( unsigned int i = 0; i \lt fCount; i++){ 
                                TypeSpecificDelete(fStack[i]); 
                            ł
                       \mathbf{1}void TOwningStackOf3Implementation::ImplementAdopt(void* item) 
                       { 
                            fStack[fCount++] = item; 
                       } 
                       unsigned int TOwningStackOf3Implementation::Count() const 
                       { 
                            return fCount; 
                       }
```
-

 $\overline{\phantom{a}}$ 

### **SHARING THE IMPLEMENTATION BY DELEGATING TO A MEMBER**

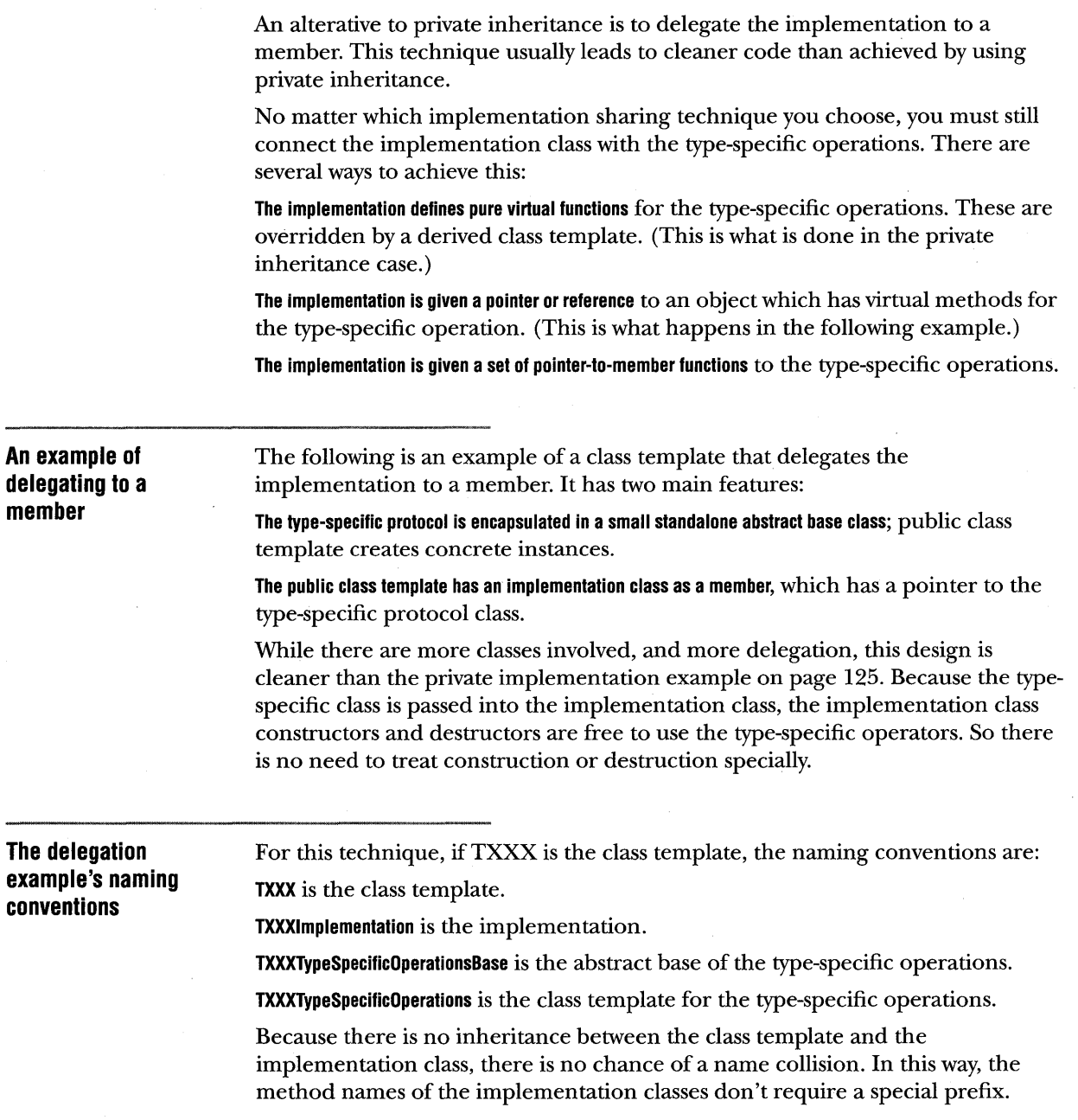

TALIGENT'S GUIDE TO DESIGNING PROGRAMS

 $\sim$ 

```
he delegating-to-a-
lember example 
xample4.h -
                      // Copyright (C)1994 Taligent. Inc. All rights reserved.
                       /! $Revision: $ 
                      #ifndef Ta11gent_EXAMPLE4 
                      #define Taligent_EXAMPLE4 
                      #ifndef Taligent_PRIMITIVECLASSES 
                      #include <PrimitiveClasses.h> 
                      #endif 
                      class TOwningStackOf4TypeSpecificOperationsBase: 
                      class TOwningStackOf4Implementation 
                       { 
                      public: 
                                   TOwningStackOf4Implementation( 
                                       TOwningStackOf4TypeSpecificOperationsBase* adopt): 
                                   TOwningStackOf4Implementation( 
                                       TOwningStackOf4TypeSpecificOperationsBase* adopt. 
                                       const TOwningStackOf4Implementation& other): 
                           virtual -TOwningStackOf4Implementation(): 
                                         Adopt(void* item):
                           virtual unsigned int Count() const: 
                      private: 
                           TOwningStackOf4TypeSpecificOperationsBase* fTypeSpecificOperations: 
                           unsigned int fCount;<br>void* fStack[
                                            fStack[10]:} : 
                      template <class AType> 
                      class TOwningStackOf4 
                      \sqrt{2}public: 
                                   TOwningStackOf4(): 
                                   TOwningStackOf4( const TOwningStackOf4<AType>& other ): 
                           virtual -TOwningStackOf4(): 
                                           Adopt(AType* graphic);
                           virtual unsigned int Count() const: 
                      private: 
                           TOwningStackOf4ImplementationfImplementation: 
                      } : 
                      #ifndef Taligent_EXAMPLE4TEMPLATEIMPLEMENTATION 
                      #include <Example4TemplateImplementation.h> 
                      flendif 
                       // Inlines go here
```
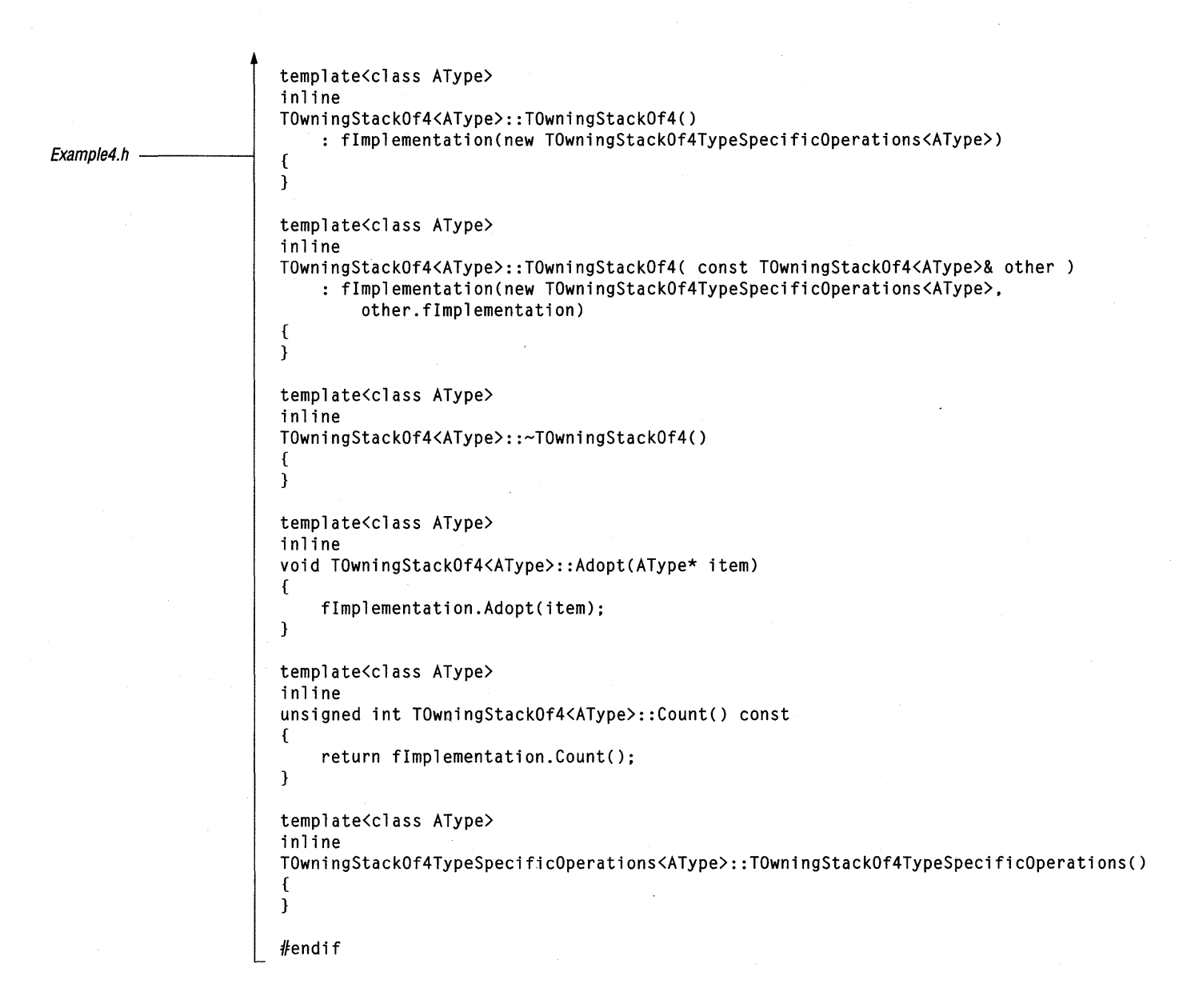

```
// Copyright (C) 1994 Taligent, Inc. All rights reserved.
                       II $Revision: $ 
                       #ifndef Taligent_EXAMPLE4TEMPLATEIMPLEMENTATION 
                       #define Taligent_EXAMPLE4TEMPLATEIMPLEMENTATION 
:xample4Implementation.h 
                       #ifndef Taligent_EXAMPLE4 
                       #include <Example4.h> 
                       #endif 
                       class TOwningStackOf4TypeSpecificOperationsBase 
                       { 
                       public: 
                                         TOwningStackOf4TypeSpecificOperationsBase() {}; 
                            virtual ~TOwningStackOf4TypeSpecificOperationsBase() {}; 
                            virtual void * Copy(const void* item) = 0;
                            virtual void Delete(void* item) = 0:
                       } ; 
                       template<class AType> 
                       class TOwningStackOf4TypeSpecificOperations 
                            : public TOwningStackOf4TypeSpecificOperationsBase 
                       { 
                       public: 
                                    TOwningStackOf4TypeSpecificOperations(); 
                            virtual void * Copy(const void* item);<br>virtual void Delete(void* item);
                                          Delete(void* item);
                       } ; 
                       template<class AType> 
                       void* 
                       TOwningStackOf4TypeSpecificOperations<AType>::Copy(const void* item) 
                       { 
                            return new AType(* (const AType*) item); 
                       } 
                       template<class AType> 
                       void 
                       TOwningStackOf4TypeSpecificOperations<AType>::Delete(void* item) 
                       { 
                            delete (AType*) item; 
                       \mathcal{F}
```
#endif

}

```
Example4lmplementation. C 
                      \sqrt{T} Copyright (C) 1994 Taligent, Inc. All rights reserved.
                       // $Revision: $
                       #ifndef Taligent_EXAMPLE4 
                       #include <Example4.h> 
                       #endif 
                       II Methods of TOwningStackOf4Implementation 
                       TOwningStackOf4Implementation::TOwningStackOf4Implementation( 
                                        TOwningStackOf4TypeSpecificOperationsBase* adopt 
                           : fTypeSpecificOperations(adopt), fCount(O) 
                       { 
                       } 
                       TOwningStackOf4Implementation::TOwningStackOf4Implementation( 
                                        TOwningStackOf4TypeSpecificOperationsBase* adopt, 
                                            const TOwningStackOf4Implementation& other) 
                           : fTypeSpecificOperations(adopt), fCount(other.fCount)
                       { 
                           for ( unsigned int i = 0; i \lt fCount; i++){ 
                               fStack[i] = fTypeSpecificOperations->Copy(other.fStack[i]); 
                           } 
                       } 
                       TOwningStackOf4Implementation::~TOwningStackOf4Implementation() 
                       \left\{ \right.} 
                           for ( unsigned int i = 0; i \lt fCount; i++){ 
                               fTypeSpecificOperations->Oelete(fStack[i]); 
                           } 
                           delete fTypeSpecificOperations; 
                       void TOwningStackOf4Implementation::Adopt(void* item) 
                       { 
                           fStack[fCount++] = item; 
                       } 
                       unsigned int TOwningStackOf4Implementation::Count() const 
                       { 
                           return fCount;
```
### ~URTHER **READING**

For more information about templates, see:

- I!III *Advanced C++ Programming Styles and Idioms* (Coplien), §7.4.
- III *Working Paper for Draft Proposed American International Standard for Information Systems-Programming Language C++,* § 14.
- **III** *The C++ Programming Language, Second Edition (Stroustrup), Chapter 8.*

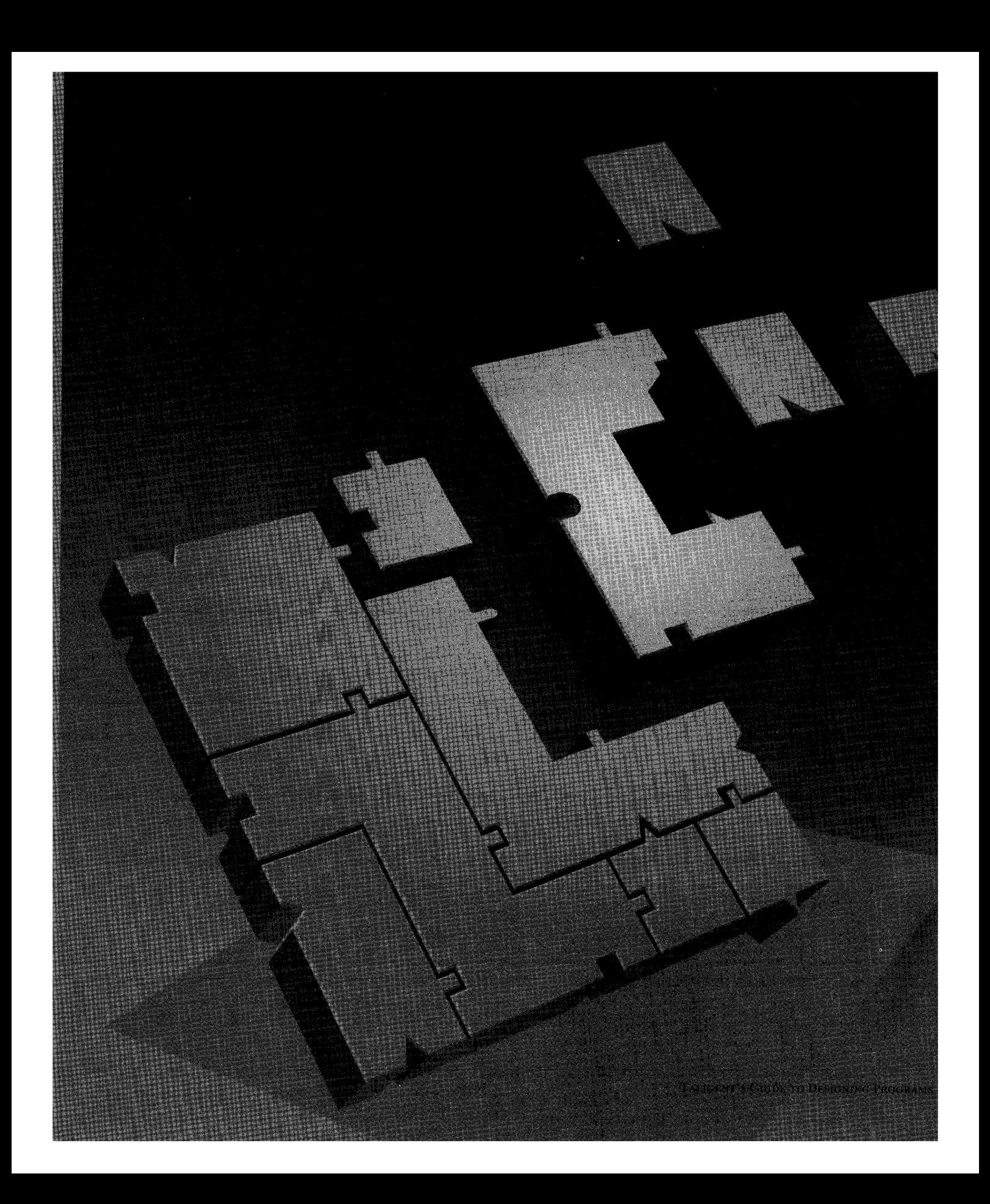

# **BIBLIOGRAPHY**

Bentley, Jon. *Programming Pearls*. Reading, MA: Addison-Wesley, 1989.

- ---. *More Programming Pearls.* Reading, MA: Addison-Wesley, 1988.
- ---. *Writing Efficient Programs.* Englewood Cliffs, Nj: Prentice-Hall, 1982.
- Booch, Grady. *Object Oriented Design with Applications.* 2d ed. Redwood City, CA: Benjamin/Cummings, 1994. This is one of the best books on object-oriented design. Mr. Booch thoroughly covers the ins and outs of it. If you read nothing else, read this book.
- Cargill, Tom. *C++ Programming Style.* Reading, MA: Addison-Wesley, 1992. This book contains that rare and useful information-examples of bad code with analyses. Like the original *Elements of Programming Style,* this book is quite helpful because it shows what not to do.
- Carroll, Martin. "Design of the USL Standard Components." *C++ Report* 5, no. 5 (June 1993).
- Coplien, james O. *Advanced C++ Programming Styles and Idioms.* Reading, MA: Addison-Wesley, 1992. Lots and lots of useful techniques. However, it can be fairly dense at points, it isn't well organized, and some of the examples run counter to rules in this and other books.
- Ellis, Margaret, and Bjarne Stroustrup. *The Annotated C++ Reference Manual*  Reading, MA: Addison-Wesley, 1990. This book has been supplanted by the current working paper for the draft ANSI C++ standard. It reflects the state of the language at the start of the standardization process a few years ago. Neither this book (abbreviated as the ARM) nor the working paper are light bedtime reading. However, it's essential to have one of them close at hand if you hope to make optimum use of C++. If you can possibly stay awake, read one all the way through. If you can get a copy of the working paper, that is preferable to using the ARM.
- Goldstein, Neil, and jeff Alger. *Developing Object-Oriented Software for the Macintosh.*  Reading, MA: Addison-Wesley, 1992. This book provides another excellent perspective on object-oriented design. It explodes some common myths. Don't let the title fool you—it's really not that specific to the Macintosh.

Hansen, Tony. *The c++ Answer Book.* Reading, MA: Addison-Wesley, 1990.

- ISO /IEC. *ISO /IEC 9899:1990, International Standard for Information Systems-Programming Language* C. This is essentially the same as *ANSI* C, X3J11/88-159.
- ISO/ANSI C++ Standardization Committee. "Working Paper for Draft Proposed American International Standard for Information Systems-Programming Language  $C_{++}$ ." This is essentially the same as the ANSI  $X3/116$  working paper for programming language C++.
- Lampson, Butler. "Hints for Computer System Design" from the Proceedings of the Ninth ACM Symposium on Operating System Principles. *Operating System Review* 17, no. 1 (1983): 33-48. It's got lots of good observations by someone who's been through the wringer a few times.
- Lippman, Stanley. *The C++ Primer.* 2d ed. Reading, MA: Addison-Wesley, 1991. A gentler tutorial for C++ than *The C++ Programming Language, 2nd Edition.* The second edition of Stroustrup's book is much better organized and is more approachable, lessening the need for this book. Also, this book does not cover classes until the later chapters.
- Meyers, Scott. *Effective C++.* Reading, MA: Addison-Wesley, 1992. This book presents 50 good rules for designing and writing with C++. The intent of Meyers is not unlike that of *Taligent's Guide to Designing Programs.*
- Murray, Robert B. C+~ *Strategies and Tactics.* Reading, MA: Addison-Wesley, 1992. Many useful tips and techniques for using C++. Gives more detailed examples of some of the techniques discussed in this document.
- Stroustrup, Bjarne. *The C++ Programming Language.* 2d ed. Reading, MA: Addison-Wesley, 1991. In addition to being the best introduction and reference to the language (excepting the ANSI draft specification), it includes excellent chapters on object-oriented design and management of object-oriented projects. These chapters are full of experience from the man who has seen more C++ projects than anyone else. However, this book is intimidating.

*The* 1987 *Usenix C++ Conference Proceedings.* USENIX Association, Berkeley CA. *The* 1988 *Usenix C++ Conference Proceedings.* USENIX Association, Berkeley CA. *The 1990 Usenix C++ Conference Proceedings.* USENIX Association, Berkeley CA. *The* 1991 *Usenix C++ Conference Proceedings.* USENIX Association, Berkeley CA. *The* 1992 *Usenix C++ Conference Proceedings.* USENIX Association, Berkeley CA.

Weinberg, Gerald. *The Psychology of Computer Programming.* New York, NY: Van Nostrand Reinhold, 1971. Some choice bits about what drives programmers to worry about efficiency.

Taligent is constantly looking for new books-please recommend your favorites.

 $\ddot{\phantom{a}}$ 

 $\sim$ 

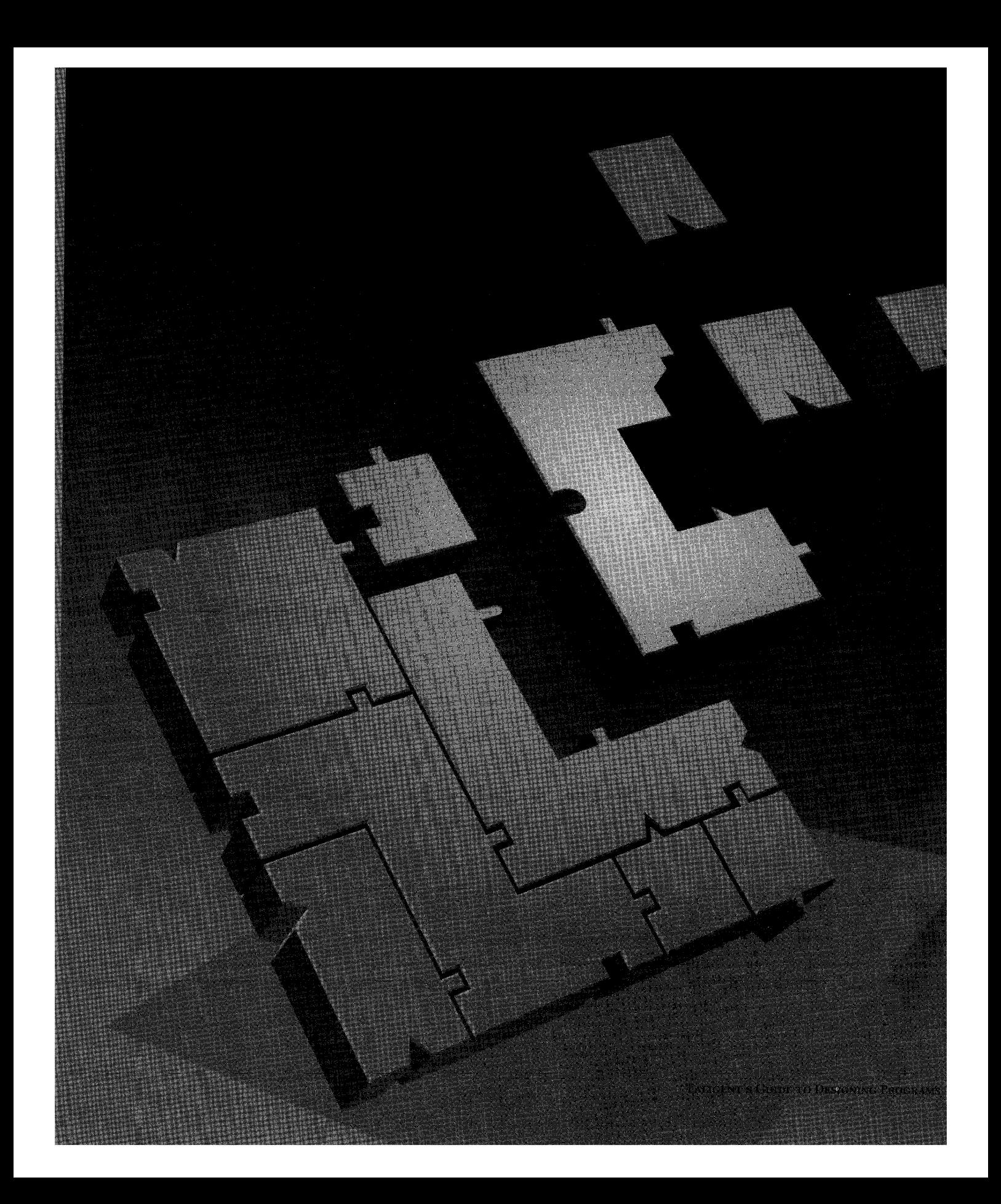

# **INDEX**

\*, [] instead 44 «=, definition required <sup>11</sup>  $=!$ , as inline 63  $=$ : definition required 11 self-assignment, checking for 104  $==$ , as an inline 63 »=, definition required <sup>11</sup>  $[$ ] (array argument), using instead of  $*$  44 ... (argument) 45

### A

abbreviations, in names 34 abstract base class naming conventions 34 using 12 access control 107 acronym, naming conventions 33 alignment restrictions 110 allocation, *See* storage ANSI C *See also* C header files 41 standard libraries 55 application, cleanup and finalization 103 architecture goals <sup>1</sup> principles 1-4

argument  $(...)$  45 array 44 default, implications for 44 derived class 15 naming conventions 33 ARM 137 array argument, passing as 44 as local variable or object field 53 hard-coded size 52 interface issues 9 variable length 98 assembly language performance issues 19  $\text{assert}()$  10 assertion, as opposed to exception 83 assignment operator (=:) definition required 1 1 self-assignment, checking for 104 automatic objects 76

base classes abstract 12 designing 16 empty 25 in terfaces 14 multiple base, problems using 16 multiple occurrences, using 19 naming conventions 33 private or protected, using 26 public, using 13, 26 too busy 25 too complex 25 too little 25 virtual, making 18 virtual, problems using 18 binary compatibility 60 bit-vector class, like Boolean array 96 Boolean array of 96 flag, setting and testing 53 types instead of flags 53 byte-order assumptions 110

### c  $\mathbf C$

headers, creating from classes 23 preprocessor 49 standard libraries 55 stdio library functions 21  $C++$ automatic and static objects 47 cast operator 42 cast type 41 class type 43 const objects are compile-time constants 49 construction order 48 declarations are not classes 22 default arguments 44 derived class interface, cannot express 14 object-oriented design issues 10 pointer handling 46 cache object 21 calling convention implementations 110

**B** Carroll, Martin 8 casts avoid types casts 41 coercion 41 conversion 41 downcasting problems 16 operator 42 silent coercion 42 that cause conversion 41 char\* casting to a longer type 11 1 difference from void\* 111 for pointer arithmetic III char, size of 109 chunky iteration 21 circular reference, *See* reference circular cl ass 43 class template 115 classes 2-byte boundaries, on 1 1 1 abstract base naming conventions 34 using 12 access control 107 bad definition 23 bases designing 16 empty 25 making private or protected 26 multiple occurrences, using 19 multiple, problems using 16 using 13 using public 26 C headers, created from 23 calling restrictions 107 Collection 98 Collection not multithread safe 99 compl ex 67 complex bases 25 copy restrictions 107 definition conventions 37 in one file 32 requirements 11

derived arguments, as 15 designing 16 implementation protocol 15 dynamically instantiating 104 guidelines 7 helper 105 implementation classes 105 interfaces 14 invariants 10 layout in memory 1 10 multiple inheritance 17 naming conventions 33 non-public 61 non-Taligent 56 overriding 106 partitions (categories of) 17 primitives, using like 47 protected inherit behavior 13 section definition order 38 streams cannot use int 110 struct, created from 23 template implementation 115-134 virtual bases making 18 problems using 18 without protocol 25 clean up 78 clients, designing for 7 close routines 104 code reusing 3 strip, cannot 58 code names avoid in interface 32 avoiding in filenames 31 coercion of pointers and types 41 silent coercion 42 Collection classes not multithread safe 99 using 98 comments 30 commonality 2 comparing objects 86

compatibility 60 compilation, speeding up 31 compiler shortcutting  $98$ warning: "foo not used" 30 compl ex class 67 concurrency issues 10 shared library issues, and 99 synchronization, avoiding 103  $\sim$ const, *See* mutable const casting 42 compile-time constants 49 globals with file scope 100 instead of #define  $49$ interpretation 102 pointer, returning 45 problems in shared memory 102 sets, using enum instead of 50 symbolics, avoid using  $#$ define 49  $const$ <sub>\_cast 42</sub> constants compile-time cannot have class scope 50 in different name spaces 35 naming conventions 33 static object, using instead of temps 20 constructor copy requires definition 11 definition, required 1 1 order of execution 48 overloading 105 pri vate 105 static members, using 105 virtual function calls 68 conversion, resulting from cast 41 copy constructor requires definition 11 copy semantics 96 copying large objects 93 copyright notice 30 counted pointer example of 97 surrogate 93 CPU dependent code 113 mixed environments 112 CreateIterator 47

dangling references, avoiding 94 data portability 1 12 strip, cannot 58 data members arranging, adding, and removing 61 importing and exporting with inlines 65 naming conventions 33 data structures, interface issues 9 data types alignment restrictions 110 C types, using  $40, 41$ declaration conventions 40-43 equality between different types 88 exact definitions 110 nonportable 113 safe assumptions 109 unsigned declarations 41 death, tracking 103 declarations in class scope 35 default argument implications 44 #define avoid symbolic constants 49 enum instead 49 derived classes 15 as arguments 15 designing guidelines and procedures 7 invariants 10 destructor definition, required 11 exception throwing 82 virtual, making 71 device configuration objects 72 dictionaries, interface issues 9 double address assumptions 110 always IEEE double-precision 110 downcasting 16 driver, installing 8 dynamic instantiation 104

## D<sub>e</sub> E

Einstein, Albert 3 encapsulation issues 24 enum appear in class name space 36 naming conventions 33 type names local to class 50 using 50 equality 86 error codes and conditions 74 exception handling 74-83 assertions instead 83 automatic objects, using 76 checklist 74 class design 8 1 destructors, throwing 82 interface specification 76 passing exceptions 78 recover, when to 83 resource recovery 76 syntax 75 throwing 75 when to signal 82 experimenting 20

## F

file conventions 30 float.h 110 limits.h 41, 110 PrimitiveTypes.h 41 stddef.h 41 filenames case sensitivity 32 code names, avoiding 31 final release and beyond 60 flags, using 53 flatten operator 113 fl oat address assumptions 110 always IEEE single-precision 110 float.h 110 frameworks 3 free 55

friend declarations 74 iunction macros, avoiding 51 unctions class members, as 9 collecting in objects 24 getter and setters should not be virtual 15 globals should be static members 36 group override 14 multithreads, called by 101 non-virtual at runtime 60 non-virtual, removing 61 prototypes 30 returning errors 74 returning pointers 45 returning pointers, values, or references 43 special member requirements 11 special members of abstract bases 37 static variables, defined with 100 virtual calls to bases, avoiding 66 virtual function issues 66 virtual, when to make 72

 $\overline{z}$ 

### G

garbage collection storage issues 96 *get* functions name convention 33 should not be virtual 15 global variables in the interface 9 multithread access 100 synchronization concerns 100 goals, architecture <sup>1</sup> Goldsmith, David XXIV goto, avoiding 52

### H

handle surrogates 93 hash 84 header file ANSI C 41 definitions to include 31 limits.h 41, 110 PrimitiveTypes.h 41 stddef.h 41

heap avoiding 57 shared, using 102 storage 57 storage for large objects 58 helper classes 105 hidden master surrogates 94 hook functions 14

**ID** types 9 identifiers of multiple words 33 implemen tation inheritance 12, 13 revealing 24 inheritance implementation inheritance 13 issues 12 lightweight object performance 17 managing commonality <sup>2</sup> multiple base, problems using 16 type 13 virtual bases to handle problems 18  $Initialize()$ exception to valid state rule 104 using 68,69 initializers illegal in class declaration 50 initializing static functions 100 inline functions calling other functions 63 data members, importing and exporting 65 declarations, in 64 empty special members 65 for efficiency 64 in .c files, nonportable 63 in abstract base classes 63 issues 62 non-inline, changing to 60 using 62-65 virtual 67

### int

always cast to short 110 cannot use in stream classes 110 difference from long 110 instead of short 110 nonportable 113 sizes 110 interface between base and derived classes 14 design issues 10 express through objects 9 global variables 9 implementation 24 objects, must go through 2 specification 76 internal code names 32 invariants 10 IsEqual $()$  16 iterators, chunky iteration 21

### K

kDeepFreeze I 13 kMas k32 84

### L

language assumptions 110 library routines 55 shared issues 99 shared, advantages of 58 subsystem cleanup 103 limits.h 41, 110 literal, define as identifier 52 little red warning lights 23 local variable arrays, avoiding 53 naming conventions 33 long address assumptions 110 difference from int 110 sizes 110

long double address assumptions 110 non portable 113 not portable III lookup tables, using virtual functions instead 72

### M

macros, avoiding 51 magic number 52 mall oc 55 managers are not objects 24 manipulating storage 98 MCollectible as multiple ancestors 19 avoiding in collections 18 IsEqual()  $16$ may force equality definition 87 member function empty and inline 65 naming conventions 33 requirements II returning a reference or pointer 24 specials of abstract bases 37 using 26 memcpy() 55 memory access synchronization problems 100 const problems 102 layout assumptions 110 sharing between tasks 101 sharing with heaps 102 simultaneous read and write 100 mixin class name conventions 33 modulitis 23 monitor lock 76 monitors for synchronizing data structures 99 MReferenceCounted for reference counting 96 synchronize locating code 102 use for synchronization II 2 MRemoteCaller 13 MRemoteDispatcher 13 multiple inheritance 17 multiple word names 33

nultiprocessor synchronization issues 100, 112 nultitasking, preemptive 99 nultithread concurrency issues 10 functions, accessing 101 global and static variables, accessing 100 nutable 103

### N

Name Server 56 name space constants 35 enum 36 names abbreviations 34 acronyms 33 avoiding collision 36 conventions 32 internal code names 32 multiple words 33 preprocessor symbols 31 underscores, avoid 33 namespace 36, 50 new exceptions during, 77 heap storage, allocating 102 throws an exception 80 nil pointers for default values 46 nonportable code, procedures for 113 comment form 113 data types 1 13 inline functions 63 int 113 long double 113 ptrdiff\_t 113 size\_t 113 TThreadhandle 1 13 non-virtual functions removing 61 runtime limitations 60

### o

object field, avoid using array 53 Object Pascal pointer differences 46 object-oriented design objectives 2 objects as interfaces q automatic 76 caching 21 controlling access 107 copy restrictions 107 copying 93 deletion restrictions 107 forcing on the heap 105 heap, keeping off 107 in multithread access functions 101 lightweight considerations 17 multiple threads, behavior in 10 naming instances, *See* Name Server 56 opening and closing 104 reference counting 97 resource allocation 104 resurrecting 104 shared heap, accessing on a 102 stack restricting 107 static, creating 60 testing for initialized 101 threads, safe for concurrent 99 unflattening 104 open routines 104 operator «= definition required 11  $=$ ! as inline 63 =, when to make virtual 72 =:definition required 11  $=$  as an inline 63 >>= definition required 11 balancing 105 casts, performing 42 order of static constructors 59, 60 overloaded member functions 106 overriding Initialize $()$  68 overloaded classes 106

### p

parameter caller should decide type 44 name conventions 33 performance analysis 20 canonical formats, accessing 112 chunky iteration 21 designing 19 experiments 20 inline functions, using 64 issues 19 static objects 20 tracking time wasters 20 using int not short 110 pointer arithmetic, avoiding 98 arithmetic, how to III avoid returning 45 base class, casting 42 counted 93 counted, example of 97 from a member function 24 handling in  $C_{++}$  46 instead of references 46 nil, deleting 106 returning const 45 treatment of 46 untyped III volatile, casting 42 when to use 46 polymorphism cannot return a value 43 definition 13 design requirements 15 instead of dynamic class instantiation 104 multiple references, and 46 requires base class 25 public base classes 13 virtual functions 67 requiring pointers 47 should accept references 44 switches, instead of 72

portability bitwise operations 53 designing for 109 functions 67 of data 112 portable hash 84 preemptive multitasking 99 scheduling 99 preprocessor naming conventions 31 PrimitiveTypes.h 41 private base classes inherit behavior 13 to avoid implementing exports 15 functions, removing 61 virtual functions 68 private always include 38 state explicitly 38 processor dependent code 113 mixed environments 112 PROSE 103 protected classes inherit behavior 13 definitions, access to 14 protected, always state between public and private  $38$ protocol 15 ptrdiff \_t nonportable 113 useful for representing pointer differences 41 public, always state first in definition  $38$ pure virtual functions 67

## Q

Quicksort 58

### $\mathbf{I}$

w storage manipulation 98 eall oc 55 ~ference caller decides type 44 circular, *See* circular reference dangling, avoiding 94 from a member function 24 instead of pointers 46 semantics 46 use for single occurrence 46 eference counting correct method 97 implementing 96 order of actions 104 eferenced-based implementations 96 efNums 9 einterpret\_cast 42 elease compatibility 60 esource allocation and deallocation issues 77 finding 4 naming 56 recovery 76, 78 registering 4, 8 theory 4 'esurrecting 104 'eturn in the middle of procedures 52 'euse of code 3 'ules for storage manipulation 98 'untime assumptions 110 compatibility 60

### s

scheduling, preemptive issues 99 scope resolution 106 SCSI devices 8 section order in class definitions 38 self-assignment test 104 semaphore 99 server objects 9 *set* functions naming convention 33 should not be virtual 15 shared heaps, using 102 shared library advantages 58 issues 99 subsystem cleanup 103 shared memory between tasks 101 const problems 102 sharing with heaps 102 short consider int 110 sizes 109 signed char, size of 109 silent coercion 42 sixty four thousand byte question, the 53 size\_t nonportable 113 useful for representing sizes 41 slicing exceptions, avoiding with 75 virtual operators, avoiding with 44 Smalltalk pointer differences 46 source file conventions 30 special member function empty and inline 65 requirements 11 with no implementation or storage 37 specialized class 1 1 5 stacks allocation for small memory items 57 avoiding 57 stack size 57

static data allocate on demand 58 avoiding shared libraries 58 member naming conventions 33 static members as constructor 105 static objects avoiding 58 constants, using instead of 20 construction order 48 constructors and shared libraries 58 creating 60 exporting from a library 59 initializing for shared 58 static variables multithread access 100 naming conventions 33 synchronization concerns 100 static\_cast 42 stddef.h 41 s td; *a* library functions 21 storage allocation, avoiding 47 block issues 98 heap assumptions 57 implications 57 management issues 96 naming conventions 96 philosophy 57 manipulation 98 rules 98 simultaneous read and write 100 use classes 57 stream classes cannot use int 110 streaming operators require definition 1 1 struct 2-byte boundaries 1 11 classes, creating 23 declaring a typedef of 43 initializing for shared 58 interface issues of layout in memory 1 10 structification 23

structure alignment assumptions III safe for concurrent threads 99 subsystem cleanup 103 sub typing, *See* type inheritance surrogates handles 93 hidden masters 94 instead of canst 103 multithread considerations 95 synchronizing with 99 targets pointing to masters 104 switches, using virtual functions instead 72 synchronization avoiding with accessors 103 data structures, of 99 global variables 100 high-level constructs only 99 in supported constructs only 1 12 memory access problems 100 static variables 100 techniques 99 using surrogates 99 system goals 1

### T

Taligent goals 1 TAreaGeometryHandle 94 TArrayOf 96 TArrayOfElementReference 96 tasks, sharing memory 101 TCollection, for caller collection flexibility 44 TCollectionOf 47 TDeleteFor<>80 TDel eteFarArrayOf<> 80 TDiskDictionaryOf 84 TDiskSetOf 84 template better than overriding 16 for specialized functions and classes 51 implementations 115-134 naming conventions 33 terminate() 82 TGArea 94

GPoint 67 1i s as non-canst 103 error when same as assignment 104 inline functions, and 65 non-canst to change internal state 42 lreads, concurrency issues for multiple 10 IteratorOver 47 KitchenSink 22 MemHeap 55 MemorySurrogate 55 PrimitiveArray 77 'ap calls or patches 66 'SetIteratorOver 74 'SetOf 74 'StandardException how to throw an instance of 75 root of all exceptions 81 slicing, using to avoid 75 what to subclass 82 when to catch 83 when to subclass 82 'Stream kDeepFreeze 1 13 to preserve class invariants 10 'TaskHandle has no master 94 'ThreadHandle has no master 94 nonportable 113 'Token 67 'Update Region 92 'UpdateRequest 92 VideoDevice 25 ype inheritance 12, 13 ype narrowing 42 ypedef declaring a class type 43 ypedefs 110 ypes  $C$  types, using 40, 41 declaration conventions 40-43 enum appear in class namespace 36 IDs 9 naming conventions 33 objects, that aren't 9 unsigned declarations 41

### u

underscores 33 unflattening 104 UniCode 55 union 43 unsigned char, size of 109 unspecified argument  $(...)$  45 utility classes 56

### v

variable length arrays 98 variables globals should be static members 36 large, storing 57 naming conventions 33 pass in by reference 44 virtual base class naming conventions 33 virtual functions assignment, when to make virtual 72 binary compatibility 67 calls to base 68 calls to base classes, avoiding 66 defining 66 destructors 71 group override 14 initializing 68 inline functions 67 issues 66 lookup tables, instead of 72 overriding 66,67 portability 67 private 68 pure 67 runtime limitations 60 switches, instead of 72 usage 66 visibility control 107 void\* casting to a longer type III casting to longer type 1 1 1 casts to and from are dangerous 42 difference from char\* 111 for untyped pointers III volatile pointer casting 42
## w

wait-free synchronization 100 warning: "foo not used" 30

## **TALIGENT'S GUIDE TO DE'S I G N I N G PROGRAMS WELL-MANNERED OBJECT-ORIENTED DESIGN IN** C++

*Taligent's Guide* 10 *Designing Programs* reflects years of experience building large, object-oriented C++ systems that incorporate advanced programming techniques and industry innovations. It is based on an internal programming style guide used by Taligent engineers, by early Taligent application developers, and in Taligent training courses. These guidelines help programmers design and implement a consistent style across the many Taligent systems.

Many of the rules and guidelines are applicable to any C++ system. Based partly on principles and partly on practical experience, *Taligml 's Guide* <sup>10</sup> *Designing Programs* helps you understand the philosophy behind Taligent's system designs and suggests ways of working with object-oriented design issues and C++.

## **HIGHLIGHTS**

- Provides guidelines for designing classes: handling inheritance, designing and tuning for performance, and addressing common design problems
- Covers C++ programming conventions: source file, name, class definition, type declaration, reference, and value semantics
- Includes Taligent programming conventions: use of libraries, storage management, binary compatibility, inline and virtual functions, and exception handling
- Discusses tips and techniques: surrogate classes, storage management, concurrency, and shared classes
- **Explores portability issues: language and hardware assumptions,** synchronization, portable data, and nonportable code

*Taligent's Guide* 10 *Designing Programs* assumes a working knowledge of C++ and object-oriented design.

**Cover design by Taligent Technical Communications Group, Gary Ashcavai** ADDISON-WESLEY PUBLISHING COMPANY

The Taligent Reference Library is the official  $P_{R,E}$  is a documentation for developers working in the Taligent Application Environment.

Founded in March 1992 , Taligent is an independent system software company, owned by Apple, IBM, and Hewlett-Packard. The company is developing system software environments based completely on object-oriented technology, which will be open for extension at all levels by software developers, hardware OEMs, and systems vendors. Taligent, along with its investors will license , market, and support its software products worldwide.

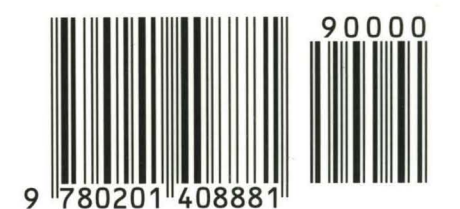

**ISBN** 0-201-40888-0